Министерство сельского хозяйства Российской Федерации ФЕДЕРАЛЬНОЕ ГОСУДАРСТВЕННОЕ БЮДЖЕТНОЕ НАУЧНОЕ УЧРЕЖДЕНИЕ «РОССИЙСКИЙ НАУЧНО-ИССЛЕДОВАТЕЛЬСКИЙ ИНСТИТУТ ИНФОРМАЦИИ И ТЕХНИКО-ЭКОНОМИЧЕСКИХ ИССЛЕДОВАНИЙ ПО ИНЖЕНЕРНО-ТЕХНИЧЕСКОМУ ОБЕСПЕЧЕНИЮ АГРОПРОМЫШЛЕННОГО КОМПЛЕКСА» (ФГБНУ «РОСИНФОРМАГРОТЕХ»)

УДК 004.658.2:63 Рег. № НИОКТР 121071300035-9

**УТВЕРЖДАЮ** Врио директора ФГБНУ «Росинформагротех», канд. юрид. наук П.А. Подъяблонский  $2021$  r.

ОТЧЕТ О НАУЧНО-ИССЛЕДОВАТЕЛЬСКОЙ РАБОТЕ

База данных «Техника и оборудование для реализации подпрограмм федеральной научно-технической программы развития сельского хозяйства на 2017-2025 годы»

по теме:

2.1.4 ФОРМИРОВАНИЕ ЦИФРОВОЙ ИНФОРМАЦИОННОЙ СРЕДЫ И ОРГАНИЗАЦИЯ ДОСТУПА К НАКОПЛЕННЫМ ЗНАНИЯМ (заключительный)

Руководитель НИР, заведующий отделом цифровых агроинформационных ресурсов, канд. техн. наук

alen

Ю.И. Чавыкин

Правдинский 2021

### СПИСОК ИСПОЛНИТЕЛЕЙ

Руководитель темы: Отв. исполнитель, заведующий отделом цифровых агроинформационных ресурсов, канд. техн. наук

Исполнители:

Инженер 1-й категории

Ю. И. Чавыкин (введение, разделы 1, 2, 3, 4, заключение)

Mag

Л. М. Наумова<br>(разделы 3, 4)

Инженер 1-й категории

А. В. Юданова (раздел 3)

Инженер 1-й категории

Ю. В. Костюкова  $($ раздел 3)

Нормоконтроль

А. Д. Федоров

#### **РЕФЕРАТ**

Отчет 94 с., 4 рис., 2 табл., 9 источн., 5 прил. ИНФОРМАЦОННОЕ ОБЕСПЕЧЕНИЕ, МОНИТОРИНГ, ЦИФРОВОЙ РЕСУРС, БАЗА ДАННЫХ, ПЕРЕДОВОЙ ОПЫТ, ФНТП, Web-ИРБИС

Объектом исследования являются электронные ресурсы по направлениям селекции растений и животных, а также механизации сельского хозяйства, позволяющие формировать фактографическую базу данных «Техника и оборудование для реализации подпрограмм федеральной научно-технической программы развития сельского хозяйства на 2017-2025 годы» (ФНТП).

Цель работы – создание открытого цифрового интерактивного отраслевого информационного ресурса (база данных) об инновациях в сельском хозяйстве по направлениям реализации ФНТП для формирования новых знаний и компетенций у специалистов АПК.

Структура базы данных состоит из полей: названия техники, модели, реферата или краткой аннотации с основными данными технических характеристик, ссылок на полнотекстовую документацию с данными о технике, данных изготовителе и дилере. Информационная система базы данных (Web-ИРБИС) позволяет производить поиск по любому полю документа, осуществлять вывод информации.

База данных формируется для информационного обслуживания экспертного сообщества специалистов АПК при анализе передового опыта использования сельскохозяйственных машин и оборудования по направлениям развития ФНТП, что позволяет повысить эффективность использование сельскохозяйственной техники.

# СОДЕРЖАНИЕ

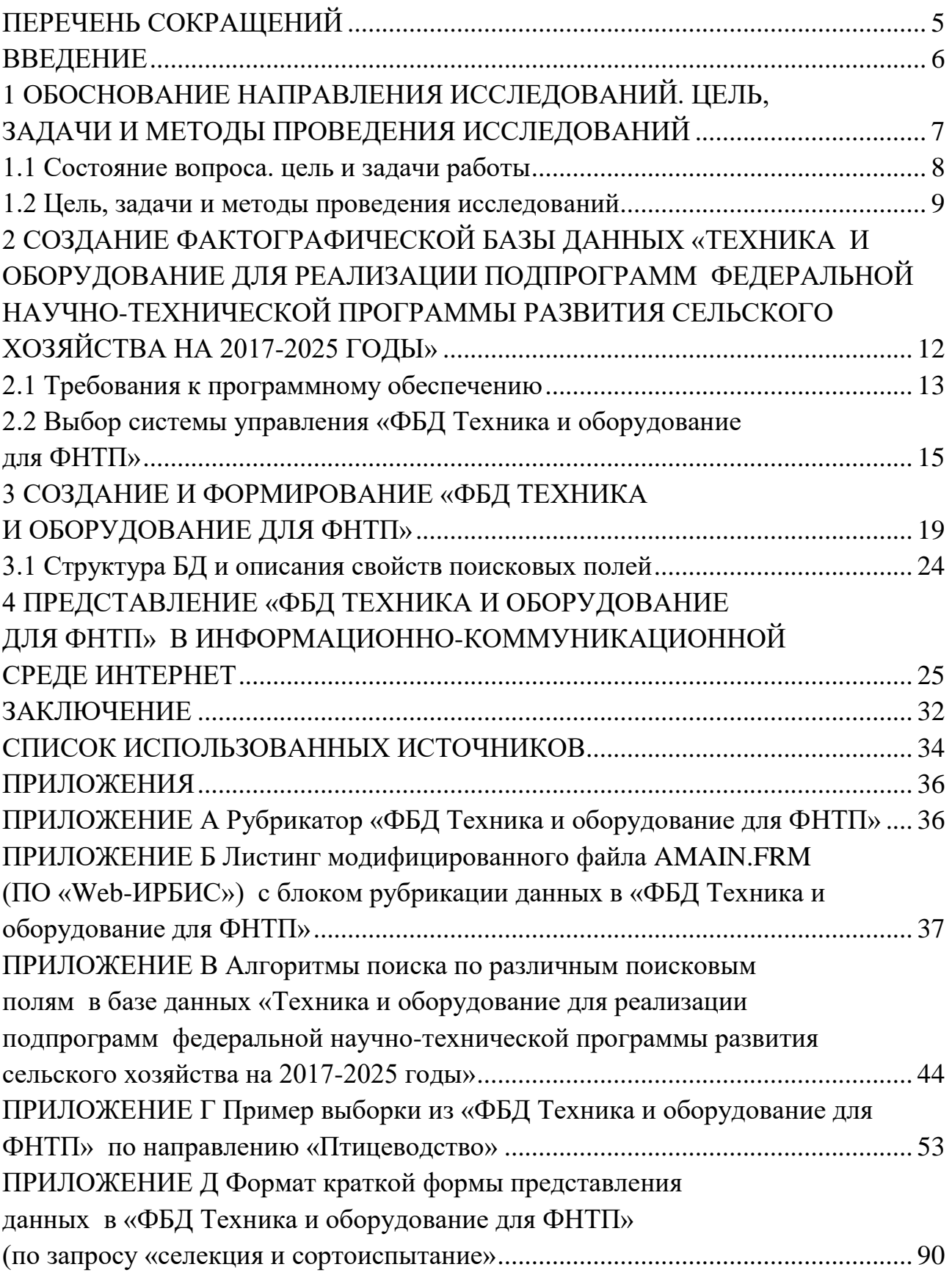

# **ПЕРЕЧЕНЬ СОКРАЩЕНИЙ**

<span id="page-4-0"></span>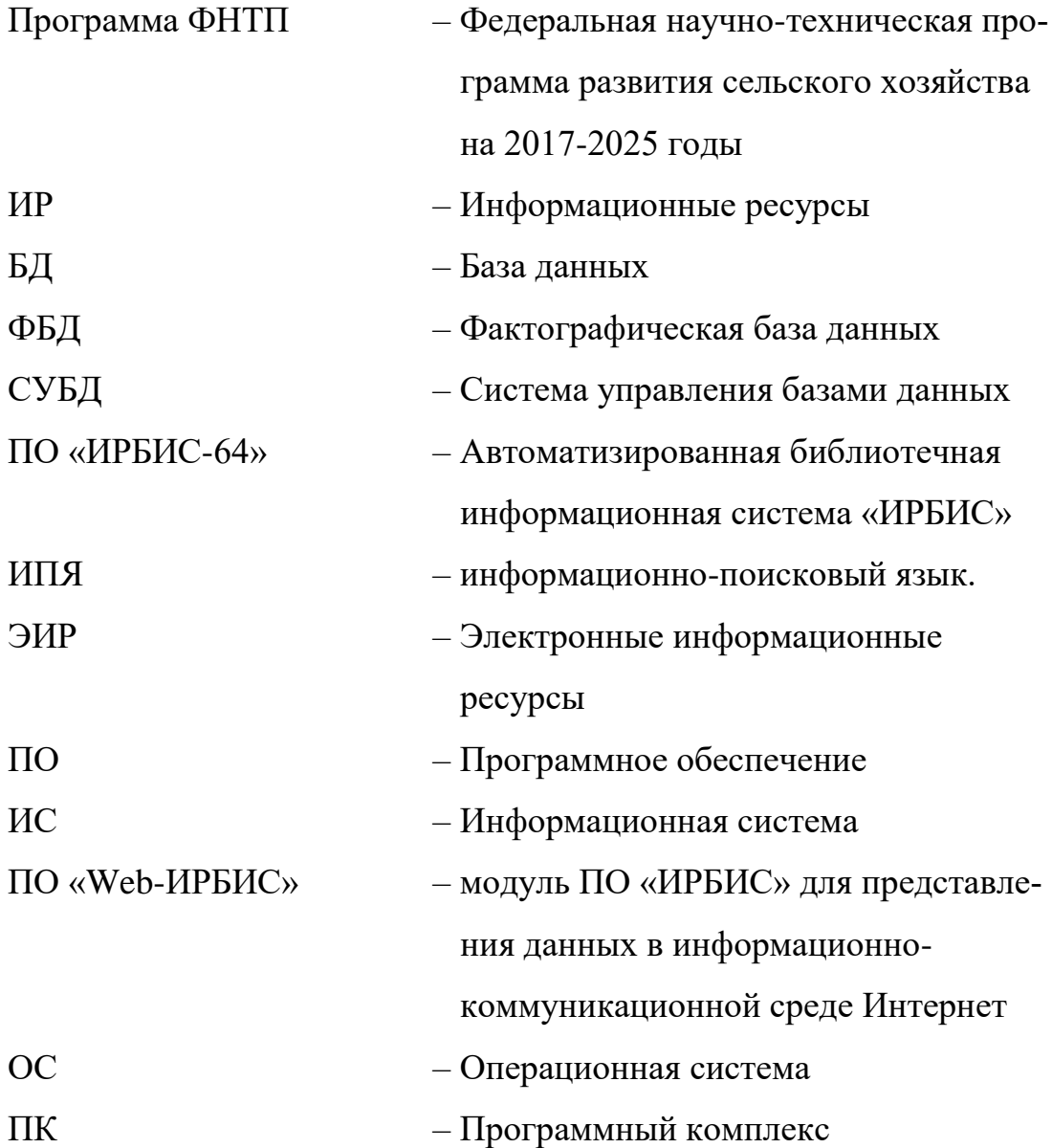

#### **ВВЕДЕНИЕ**

<span id="page-5-0"></span>В стратегии научно-технологического развития Российской Федерации, утвержденной указом Президента Российской Федерации от 1 декабря 2016 г. № 642 указывается на необходимость формирования эффективной системы коммуникации в области науки, технологий и инноваций, повышение восприимчивости экономики и общества к инновациям путем формирования инструментов поддержки трансляционных исследований и организации системы технологического трансфера, охраны, управления и защиты интеллектуальной собственности, обеспечивающих быстрый переход результатов исследований в стадию практического применения.

Одной из главных задач при создании и функционировании экспертного сообщества является формирование сервисов мониторинга, сбора и представления информационных ресурсов в структурированных и автоматизированных профильных базах данных. При информационно-аналитическом мониторинге для комплексной и объективной оценки инноваций учитывается степень новизны инновации и экологическую безопасность ее применения.

Организация информационно-аналитического мониторинга важнейшая часть научно-информационного обеспечения. Основными составляющими мониторинга являются: организация информационного потока с доступом к информационным ресурсам по тематике АПК; экспертный анализ информации; создание эффективной системы доведения информации до специалистов АПК. Цель работы – создание открытого цифрового интерактивного отраслевого информационного ресурса (база данных) об инновациях в сельском хозяйстве по направлениям реализации ФНТП для формирования новых знаний и компетенций у специалистов АПК.

Работа направлена на реализацию ФНТП, утвержденной постановлением Правительства Российской Федерации от 25 августа 2017 г. № 996 в соответствии с Указом Президента Российской Федерации от 21 июля 2016 г. «О мерах по реализации государственной научно-технической политики в интересах раз-

вития сельского хозяйства» и Государственной программы развития сельского хозяйства и регулирования рынков сельскохозяйственной продукции, сырья и продовольствия на 2013-2020 годы [1, 5].

Работа выполнена во исполнение распоряжения Правительства Российской Федерации от 21.12.2007 № 1787-р, которым определена цель деятельности ФГБНУ «Росинформагротех» - научно-информационное обеспечение инновационного развития в сфере сельского хозяйства.

В отчете представлены результаты работы по созданию фактографической базы данных «Техника и оборудование для реализации подпрограмм федеральной научно-технической программы развития сельского хозяйства на 2017-2025 годы» («ФБД Техника и оборудование для ФНТП»). Сведения о техническом, программном администрировании «ФБД Техника и оборудование для ФНТП» при эксплуатации серверного оборудования ФГБНУ «Росинформагротех». Приведены сведения о структуре, объемах «ФБД Техника и оборудование для ФНТП», ссылка на доступ в информационно-коммуникационной среде Интернет.

Создание сервисов удаленного интерактивного доступа сформирует экспертную цифровую среду для системного анализа информации по направлениям реализации ФНТП, что позволит специалистам отрасли эффективно анализировать опыт и результаты внедрения инноваций, планировать вектор развития, как в технологических решениях, так и научных исследованиях, гармонизировать развитие научных знаний в сфере сельского хозяйства [3].

# <span id="page-6-0"></span>**1 Обоснование направления исследований. цель, задачи и методы проведения исследований**

Основанием для проведения работы является тематический план НИОКТР ФГБНУ «Росинформагротех» на 2021 г.

В результате выполнения работы будет сформирована база данных «Техника и оборудование для реализации направлений подпрограмм Федеральной научно-технической программы развития сельского хозяйства на 2017-2025 го-

ды» и проведено пополнение базы данных на 300 документов, подготовлен информационный отчет

#### <span id="page-7-0"></span>**1.1 Состояние вопроса. цель и задачи работы**

Федеральной научно-технической программой развития сельского хозяйства на 2017 - 2025 годы (ФНТП), утвержденной Постановлением Правительства Российской Федерации от 25 августа 2017 г. № 996, предусмотрено создание и внедрение отечественных конкурентоспособных технологий осуществляется по следующим направлениям:

развитие селекции и семеноводства картофеля в Российской Федерации;

развитие селекции и семеноводства сахарной свеклы в Российской Федерации;

создание отечественного конкурентоспособного кросса мясных кур в целях получения бройлеров;

развитие кормов и кормовых добавок для животных;

улучшение генетического потенциала крупного рогатого скота мясных пород;

развитие селекции и семеноводства масличных культур;

развитие виноградарства, включая питомниководство;

развитие питомниководства и садоводства;

развитие селекции и семеноводства технических культур;

сельскохозяйственная техника и оборудование;

развитие селекции и семеноводства кукурузы;

развитие селекции и переработки зерновых культур;

улучшение генетического потенциала крупного рогатого скота молочных пород;

развитие селекции и семеноводства овощных культур;

развитие технологий производства лекарственных средств для ветеринарного применения.

Ускорению практического использования научно-технологических достижений способствует эффективное информационное обеспечение специалистов АПК. Федеральная научно-техническая программа развития сельского хозяйства на 2017-2025 годы (ФНТП) предусматривает создание и внедрение в агропромышленный комплекс технологий на основе новейших достижений науки, а также передового опыта по эксплуатации сельскохозяйственной техники и оборудования.

Актуальность работы состоит в том, что данная БД позволяет организовать информационную среду получения новых знаний на основе анализа зарубежного и отечественного опыта использования парка машин и оборудования в сельском хозяйстве, в том числе и по направлениям развития ФНТП, что позволит эффективно использовать технику в технологиях сельскохозяйственного производства по направлениям реализации подпрограмм ФНТП.

#### <span id="page-8-0"></span>**1.2 Цель, задачи и методы проведения исследований**

Цель работы – создание открытого цифрового интерактивного отраслевого информационного ресурса (база данных) об инновациях в сельском хозяйстве по направлениям реализации ФНТП для формирования новых знаний и компетенций у специалистов АПК.

При выполнении работы планируется решение следующих задач:

 заключение договоров с РФФИ на доступ ФГБНУ «Росинформагротех» к зарубежным базам данных;

 проведение информационного мониторинга автоматизированных зарубежных и отечественных ресурсов с аналитико-синтетической обработкой данных о машинах и оборудовании необходимом при реализации направлений ФНТП.

 проведение работ по созданию интерфейсов поиска и представления данных для организации открытого доступа к данным, формированию рубрикаторов по направлениям ФНТП и пополнению базы данных на 300 документов и представлению БД в открытом доступе информационно-коммуникационной среде Интернет;

 подготовка информационного отчета с представлением перечня структурированных информационных ресурсов, введенных в БД по направлениям реализации ФНТП.

По данной проблеме имеется значительный научный задел:

• разработана структура данных БД и различные алгоритмы поиска с использованием всех поисковых полей для выполнения сложных запросов;

• создана БД с использованием модулей АБИС «ИРБИС» (модуль расширенного поиска по атрибутам и тексту документов с сохранением параметров поиска; модуль для загрузки документов; модуль для публикации документов; модуль навигации; модуль администрирования и поддержки);

• созданы интерфейсы поиска и представления данных с использованием ПО «Web-ИРБИС» для представления БД в открытом доступе сети Интернет;

• разработаны алгоритмы для эффективного поиска в БД.

База данных «Машины и оборудование для сельскохозяйственного производства» зарегистрирована в Роспатенте (свидетельство от 13.02.2014 № 2014620275).

База данных «Техника и оборудование для реализации направлений подпрограмм Федеральной научно-технической программы развития сельского хозяйства на 2017-2025 годы», представляет собой открытый отраслевой цифровой информационный ресурс формирования новых знаний и компетенций у специалистов АПК на основе проведение информационного мониторинга автоматизированных зарубежных и отечественных БД с аналитико-синтетической обработкой данных о специализированных машинах и оборудовании для использования их инновационных технологиях по направлениям реализации ФНТП.

В БД должны быть представлены отечественные и зарубежные информационные материалы по направлениям технического обеспечения существующих и перспективных машин и оборудования по направлениям реализации ФНТП.

Аналитико-синтетическая обработка данных при информационноаналитическом мониторинге документальных потоков научно-технической и экономической информации, состоит из информационно-логического анализа материалов, оценки и структурированию их по проблемам реализации направлений ФНТП.

При подготовке БД и информационного отчета будут использованы информационный анализ и синтез, моделирование (информационное, библиометрическое, наукометрическое, инфометрическое и др.), экспертиза (информационная и т. п.), прогнозирование и информационно-аналитический мониторинг.

Формирование БД и подготовка информационного отчета состоит из трех этаппов:

 подготовительный (разработка задания на подготовку ТЗ; составление списка исполнителей и распределение между ними объема работ; составление списка литературы, составление плана обзора);

 основной (сбор, анализ и структурирование информации; подготовка файлов импорта данных из отечественных и зарубежных БД, экспертиза ответственным исполнителем информации перед импортом в БД);

 заключительный (оформление отчета; проверка рукописи обзора на объем заимствования, и выявления неправомочных заимствований, рецензирование отчета, рассмотрение информационного отчета на заседании Ученого совета (секции Ученого совета), исправление замечаний (при необходимости).

Информационный отчет соответствует требованиям следующей нормативной документации:

 ГОСТ 7.32-2017 Отчет о научно-исследовательской работе. Структура и правила оформления;

• Приказ ФГБНУ «Росинформагротех» от 15.05.2019 г. №37 «О проверке работ учреждения на объем заимствования, и выявления неправомочных заимствований».

# <span id="page-11-0"></span>**2 Создание фактографической базы данных «техника и оборудование для реализации подпрограмм федеральной научно-технической программы развития сельского хозяйства на 2017-2025 годы»**

Основными задачами при создании «ФБД Техника и оборудование для ФНТП» являются: определение основных требований к БД, выбор информационной системы БД, создание ее структуры и алгоритм действий при сборе, ведении и ее актуализации.

«ФБД Техника и оборудование для ФНТП» будет представлять собой единый отраслевой информационный ресурс, предназначенный для сбора, хранения и представления в информационно-коммуникационной среде Интернет информации о передовом опыте создания и внедрения конкурентоспособных технологий производства сельскохозяйственной продукции, в том числе по направлениям реализации задач ФНТП.

Пользователями «ФБД Техника и оборудование для ФНТП» являются:

- специалисты Минсельхоза России;
- эксперты, выполняющие работы по созданию программ ФНТП;

 специалисты региональных и муниципальных органов управления АПК субъектов Российской Федерации;

 консультанты учебно-методических центров по оказанию консультационной помощи сельскохозяйственным товаропроизводителям;

сельскохозяйственные товаропроизводители [4].

Цель работы – создание открытого интерактивного отраслевого цифрового информационного ресурса (база данных) об инновациях в сельском хозяйстве по направлениям реализации ФНТП для формирования новых знаний и компетенций у специалистов АПК.

Научно-практическим результатом создания и внедрения «ФБД Техника и оборудование для ФНТП» является разработка алгоритма информационного мониторинга, автоматизированное получение структурированных данных, об-

работка и создание информационного ресурса с расширенными возможностями поиска и представления данных с возможностью доступа к полнотекстовым файлам публикаций.

### <span id="page-12-0"></span>2.1 Требования к программному обеспечению

При формировании «ФБД Техника и оборудование для ФНТП» должны быть учтены следующие основные принципы:

модульность: архитектура «ФБД Техника и оборудование для ФНТП» должна быть достаточно гибкой и допускать относительно простое, без коренных структурных изменений, развитие и наращивание функций и ресурсов «ФБД Техника и оборудование для ФНТП» в соответствии с расширением сфер и задач ее применения;

масштабируемость и обновляемость: архитектура БД «ФБД Техника и оборудование для ФНТП» должна позволять наращивать ее производительность, объемы хранимой и обрабатываемой информации без длительной остановки работы системы и значительной модификации ее программного обеспечения. «ФБД Техника и оборудование для ФНТП» должна предусматривать возможности её масштабирования с учетом 20% роста количества обрабатываемых документов в год [2];

**открытость**: для обеспечения развития «ФБД Техника и оборудование для ФНТП» необходимо предусмотреть возможность интеграции гетерогенных вычислительных компонентов, модулей и различных приложений;

индивидуализация: должен быть обеспечен удобный индивидуальный доступ к «ФБД Техника и оборудование для ФНТП» для всех потенциальных групп пользователей с функциональностью, соответствующей задачам, решаемым этими группами пользователей;

**функциональное соответствие**: архитектура «ФБД Техника и оборудование для ФНТП» должна отвечать текущим и перспективным целям и функциональным задачам создаваемой системы [4];

управление содержанием и представлением информации: обеспе-

чение в административном интерфейсе эффективных методов создания, изменения, сохранения и удаления информационных объектов (визуальный редактор), механизмов управления процессом создания документов;

навигация и поиск: обеспечение развитых средств навигации внутри «ФБД Техника и оборудование для ФНТП», многокритериального поиска необходимой информации, а также представления результатов поиска в удобной и изменяемой форме [1].

Программное обеспечение должно функционировать на существующей инфраструктуре и программно-технических комплексах и не требовать дополнительной модернизации. Структура основных полей «ФБД Техника и оборудование для ФНТП» должна иметь возможность корректировки.

«ФБД Техника и оборудование для ФНТП» состоит из следующих модулей:

модуль расширенного поиска по атрибутам и тексту документов с сохранением параметров поиска;

модуль для загрузки документов в «ФБД Техника и оборудование для ФНТП»: интерфейс должен позволять заполнять необходимые атрибуты документов, осуществлять логический контроль данных на основе требований к параметрам документов, формировать уведомление для администратора о том, что в «ФБД Техника и оборудование для ФНТП» загружены новые документы;

модуль для публикации документов: данный модуль должен позволять администраторам публикацию загруженных документов, а также формировать сборники документов и отчеты о публикации документов в «ФБД Техника и оборудование для ФНТП» за определенный период времени;

 $\bullet$ модуль навигации;

модуль администрирования и поддержки «ФБД Техника и оборудование для ФНТП»:

Модуль поиска и навигации должен выполнять следующие функции:

индексация структурированных и слабоструктурированных информационных ресурсов;

четкий и нечеткий поиск документов по любому сочетанию фактографических и текстовых полей, объединенных в логическое выражение с помощью булевых или контекстных операторов, а также по запросам, представленным на естественном языке с учетом морфологии русского языка (с возможной компенсацией ошибочного написания вводимых поисковых терминов);

поиск по атрибутам типа «число» и «дата» с использованием операторов сравнения;

отображение результатов поиска с указанием найденных релевантных поисковых терминов;

сортировка документов выборки по значениям реквизитов;

 $\bullet$ автоматическое ранжирование найденных информационных материалов:

динамическая рубрикация индексируемых/найденных информационных материалов;

сохранение текстов запросов и результатов поиска для повторного использования.

Модуль представления информации в Интернет «ФБД Техника и оборудование для ФНТП» должен обеспечить реализацию следующих функций:

- представление материалов;
- поиск и отображение найденных материалов;  $\bullet$
- информационная поддержка пользователей;  $\bullet$

администрирование интерфейсов удаленного доступа к «ФБД Техника и оборудование для ФНТП».

### <span id="page-14-0"></span>2.2 Выбор системы управления «ФБД Техника и оборудование для **ФНТП»**

Выбор информационной системы для БД технологии «ФБД Техника и оборудование для ФНТП» основывался на анализе свойств данных, для ввода БД. Так как описание технологий сложную структуру по рабочим процессам и данные описания рабочих процессов могут иметь значительный объем, то для

этих целей наиболее оптимальным решением является использование библиотечных систем.

Наиболее оптимальным решением для этих задач является использование библиотечной системы «ИРБИС».

Разработчиком ИПС «ИРБИС» является Государственная публичная научно-техническая библиотека России (ГПНТБ России) специалисты которой. перевели интерфейсы ISIS на русский язык, существенно их переработав под задачи пользователя.

Информационно-поисковая среда (ИПС) «ИРБИС» имеет ряд существенных лостоинств:

• работа в любых сетях по протоколу ТСР/IР;

• нет ограничения на количество пользователей, осуществляющих одновременный доступ к БД;

• полная интегрируемость в корпоративные сети: импорт из корпоративных проектов «ЛИБНЕТ» и «Ирбис-корпорация» встроен непосредственно в АРМ «Каталогизатор», поддерживается импорт из каталогов Z39.50, каталогов Web-ИРБИС, импорт и экспорт записей в формате ISO 2709 и многое другое;

• поддержка протокола Z39.50 как в качестве клиента, так и в качестве сер-Bepa;

• совместимость со стандартными форматами UNIMARC/USMARC/MAR21/ **RUSMARC:** 

• поддержка произвольного количества БД, при этом объем каждой БД также практически не ограничен;

• технология автоматического формирования словарей с реализацией быстрого поиска по любым элементам описания и их сочетаниям;

• поддержка полных текстов, графических данных и других внешних объектов, включая ресурсы Интернет;

• поддержка многоязычия (Unicode);

• формально-логический контроль введенных данных, в том числе - орфографический;

• широкий выбор сервисных средств, обеспечивающих удобство и наглядность пользовательского интерфейса, упрощающих процесс ввода, исключающих ошибки и дублирование информации;

• расширяемость и настраиваемость. Функции системы позволяют создавать собственные форматы и модули расширения. Можно создавать БД с произвольной уникальной структурой. Имеется возможность настройки (кастомизации) пользовательского интерфейса под собственные нужды. Также можно подключить собственные средства ввода.

Система автоматизации библиотек ИРБИС предназначена для использования в библиотеках любого типа и профиля и полностью отвечает международным требованиям, поддерживает все отечественные библиографические стандарты и форматы.

Система ориентирована на работу в локальных вычислительных сетях любого типа без ограничения количества пользователей на платформе Windows.

Оригинальное программное обеспечение системы написано на Delphi с использованием библиотеки ISIS32.DLL. Физическая структура БД соответствует СУБД CDS/ISIS (ЮНЕСКО).

Информационная система «ИРБИС» позволяет выполнять следующие функции:

• определить базу данных, содержащую требуемые элементы данных (при наличии нескольких баз данных, работающих в среде CDS/ISIS);

• осуществлять ввод новых записей документов в базу данных;

• модифицировать, корректировать или удалять соответствующие записи;

• автоматически строить и поддерживать по каждой базе данных файлы быстрого доступа, обеспечивающие максимальную скорость поиска информации:

• производить поиск в базе данных записей по их содержимому, используя при этом поисковый язык:

• выводить записи или их фрагменты, отобранные из базы данных по запросам пользователей;

• упорядочивать записи любой желаемой последовательности;

• распечатывать записи с различным форматированием  $[1, 2]$ .

Перечисленные возможности объединены в виде восьми основных сервисных режимов, которые разделяются на две категории: пользовательские режимы, позволяющие работать с существующими базами данных, и системные режимы, предназначенные для администратора базы данных и позволяющие создавать новые БД, решать различные системные задачи [4].

Для ведения БД используется APM «Каталогизатор», позволяющий формировать (пополнения и корректировки) базу данных.

АРМ "Каталогизатор" имеет следующие основные характеристики:

• структура библиографического описания основана на международном стандарте UNIMARC;

• набор рабочих листов (экранных форм) ориентирован на различные виды изданий и типы описания;

• автоматизированная технология лингвистической обработки (систематизация, предметизация, индексирование);

• используются средства для импорта/экспорта данных в коммуникативных форматах (UNIMARC/USMARC/RUSMARC);

• применяются средства для глобальной (групповой) корректировки баз данных;

• широкий спектр поисковых средств обеспечивает необходимый поиск документов по различным признакам [1, 2].

Состав используемых модулей ИПС «ИРБИС» для формирования БД технологий «ФБД Техника и оборудование для ФНТП»:

 $\bullet$  TCP-сервер;

• Клиентский APM «Администратор»

• Модуль WEB-ИРБИС (для представления БД в среде Интернет).

В ФГБНУ «Росинформагротех» имеется значительный опыт разработки и создания БД с использованием ИПС «ИРБИС» на основе которого разработаны принципы организации работ по мониторингу, аналитико-синтетической обработке и формированию структуры электронных информационных ресурсов и представления их в информационно-коммуникационной среде Интернет [7-9].

# <span id="page-18-0"></span>**3 Создание и формирование «ФБД Техника и оборудование для ФНТП»**

В ФГБНУ «Росинформагротех» разработана концепция научноинформационного портала для предоставления информации по вопросам механизации сельского хозяйства. Задача представления отраслевых БД в среде Интернет решена при модернизации информационных модулей библиографической системы «WEB-ИРБИС», что позволило создать интерактивную информационную среду с форматами представления данных сложной структуры и расширенными функциями поиска.

Многолетний опыт решения информационных задач с использованием программного обеспечения «ИРБИС-64» позволил создать комплекс специализированных баз данных в которых структурированы и представлены в табличной форме данные о технических характеристиках машин и оборудования для сельхозпроизводителей, технологические карты агротехнологий, карты по учету РИД и тематик НИОКР научных и образовательных учреждений, подведомственных Минсельхозу России [7-9].

Для информационного мониторинга отраслевой информации разработан алгоритм автоматизированной обработки данных, позволяющий эффективно структурировать и оперативно вносить данные в БД (рисунок 1).

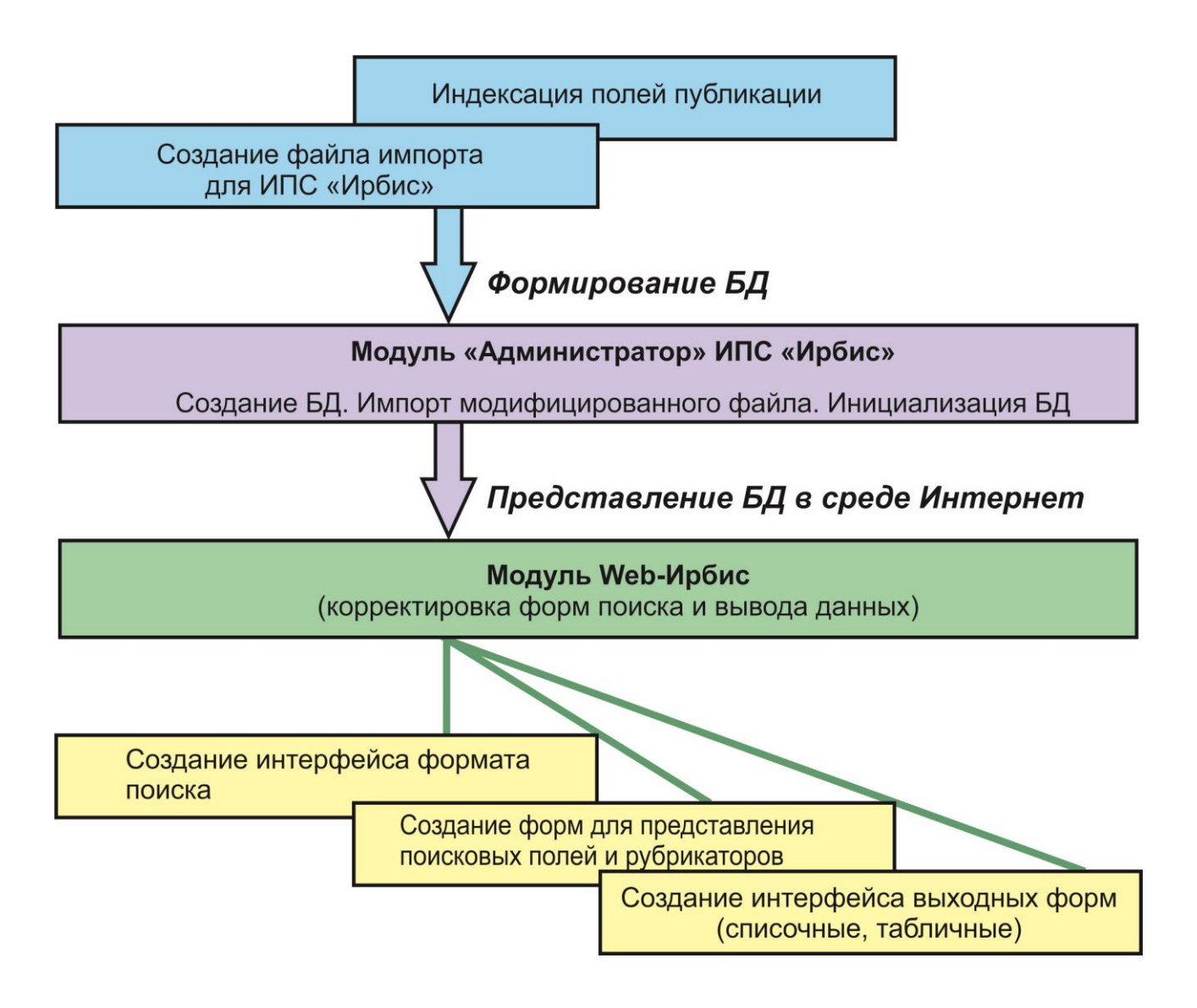

*Рисунок 1 – Алгоритм формирования БД при информационном мониторинге отраслевого потока публикаций*

Результатом исследований является создание сервисов открытой информационной среды на основе алгоритма информационного мониторинга информационных ресурсов и создания «ФБД Техника и оборудование для ФНТП» предназначенной для научных работников и специалистов АПК, что позволит:

 формировать систему мониторинга научно-технологического развития АПК;

 содействовать развитию исследовательской и инновационной инфраструктуры в АПК, разработке и реализации программы повышения глобальной конкурентоспособности агротехнологий по направлениям ФНТП;

 обеспечить научно-методическую и информационно-аналитическую поддержку использования результатов, включая разработку отраслевых технологических дорожных карт по ключевым направлениям научно-технологического развития АПК,

 совершенствовать информационные технологии при формировании открытой среды для анализа зарубежных и отечественных инноваций экспертами, инвесторами и специалистами АПК.

В зависимости от особенностей реализации доступа к документам и механизмов поиска документальные базы данных разделяются на две группы: индексируемые и семантически-навигационные. В семантически-навигационных системах документы, помещаемые в хранилище (в базу) документов, оснащаются специальными навигационными конструкциями, соответствующими смысловым связям между различными документами или отдельными фрагментами одного документа. Способ и механизм выражения информационных потребностей в подобных системах заключаются в навигации пользователя по смысловым отсылкам между документами. В основном такой подход реализуется в гипертекстовых базах данных.

В системах на основе индексирования исходные документы помещаются в базу без какого-либо дополнительного преобразования, но при этом смысловое содержание каждого документа структурируется в поисковом пространстве с присвоением документу индекса-координаты в поисковом пространстве. Для поиска данных пользователь использует информационно-поисковый язык (ИПЯ). На основе определенных критериев ИПЯ формирует поисковые образы и выдает соответствующие документы из БД. Соответствие найденных документов запросу пользователя называется релевантностью. Поиск информации предполагает сравнение смыслового содержания запроса со смысловым содержанием документов. Естественный язык для этой цели не подходит в силу своей многозначности и высокой сложности. Для адекватного представления поисковых терминов при информационном поиске документов используются специализированные тезаурсы.

Специалисты АПК могут эффективно использовать «ФБД Техника и оборудование для ФНТП» при подготовки аналитических материалов:

• оценки и мониторинга технического уровня новых технологий и машин для АПК в сопоставлении с лучшими зарубежными аналогами и анализа научно-технического прогресса;

• составления и обновления прогнозов и оценки приоритетов в инвестировании развития механизации производства основных сельскохозяйственных культур, содержания животных, технического сервиса, переработки сельскохозяйственной продукции [3].

Новизна созданной БД состоит в алгоритме сохранения формата представления данных с html-ссылками из зарубежных и отечественных ресурсов в Интернет-браузере при формировании файла импорта с данными о публикациях в среду «Web-ИРБИС», что является основным элементом улучшения качества использования пользователями «ФБД Техника и оборудование для ФНТП» с функцией перехода по гиперссылке на страницу зарубежного или отечественного ресурса, где реализуется возможность доступа к расширенным данным машинах и оборудовании, в том числе и к файлу с полнотекстовой информацией [3].

На основании полученных выборок из зарубежных и отечественных баз данных и обработанных для импорта в ИПС «ИРБИС» можно получить цифровую информационную среду с расширенными функциями поиска и представления данных, в том числе и полнотекстовых файлов используя гиперссылки перехода в автоматизированные отечественные и зарубежные базы данных.

Для создания «ФБД Техника и оборудование для ФНТП» был разработан алгоритм обработки информационных материалов, получаемых из отечественных и зарубежных баз данных (рисунок 3).

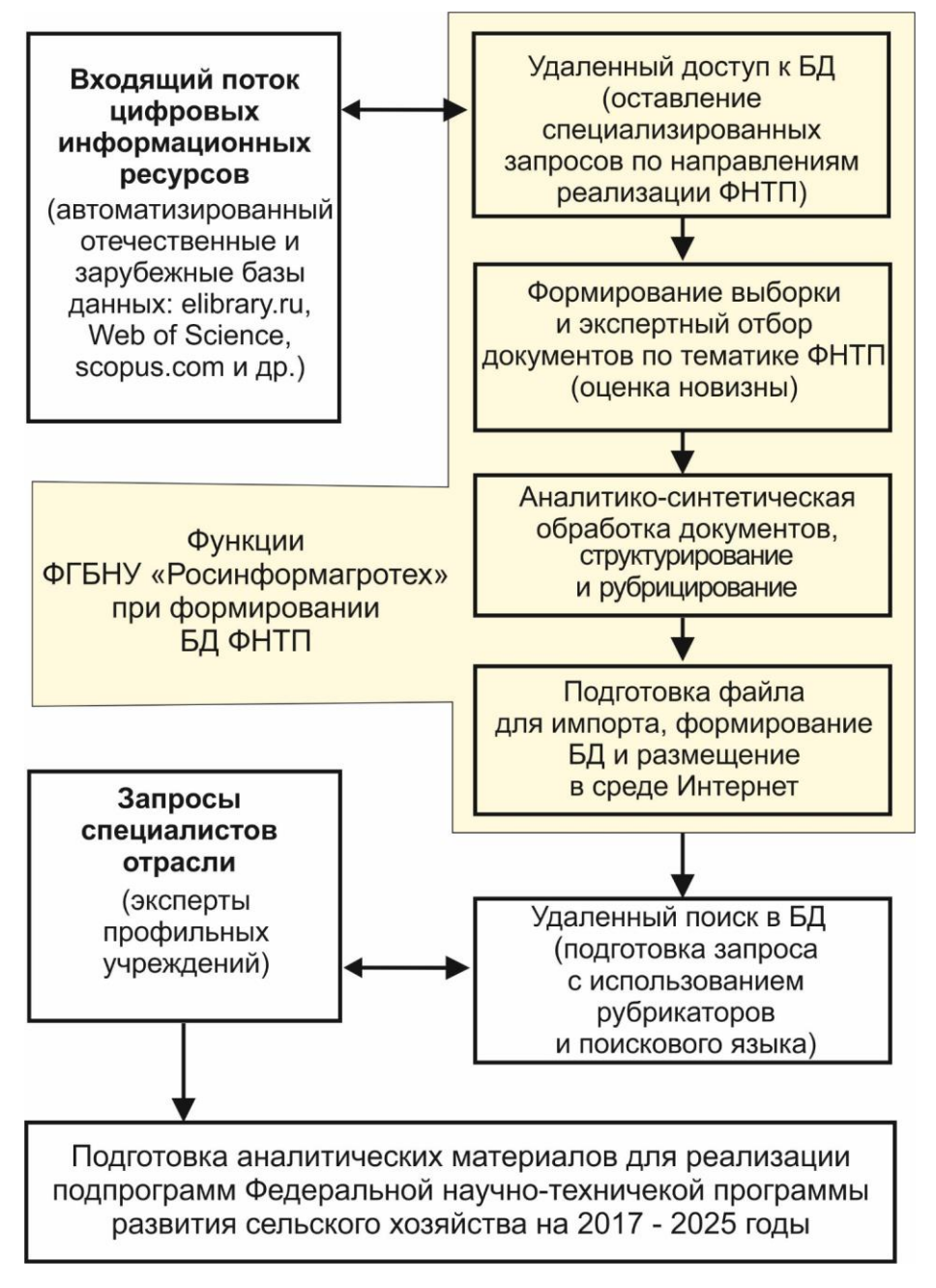

Рисунок 3 – Схема формирования и представления «ФБД Техника и оборудование для ФНТП»

Гибкие возможности информационной системы позволяют структурировать данные с использованием разработанного в учреждении рубрикатора машин и оборудования, выполнять сложные запросы и получать структурированные выборки. Разработана схема создания информационного сервиса представления фактографической БД в среде Интернет [5].

### 3.1 Структура БД и описания свойств поисковых полей

<span id="page-23-0"></span>Для ввода данных в «ФБД Техника и оборудование для ФНТП» разработан рабочий лист. Для подготовки данных к импорту в БД подготовлен рабочий лист ввода данных, содержащий поля, которые имеются в карте НИОКР, а также дополнительные поля необходимые для расширения поисковых функций системы (краткое название организации исполнителя, коды рубрикаторов и др.). Перед описанием поля вносятся кодификаторы полей для ИПС «ИРБИС» необходимые для индексирования при их импорте в АРМ «Администратор».

На основе анализа форматов вывода данных из автоматизированных отечественных и зарубежных БД сформирована таблица описания полей «ФБД Техника и оборудование для ФНТП» с определением характеристик по каждому полю карты (таблица 1). Кодировка полей определялась согласно с использованием функций индексирования полей ИПС «ИРБИС».

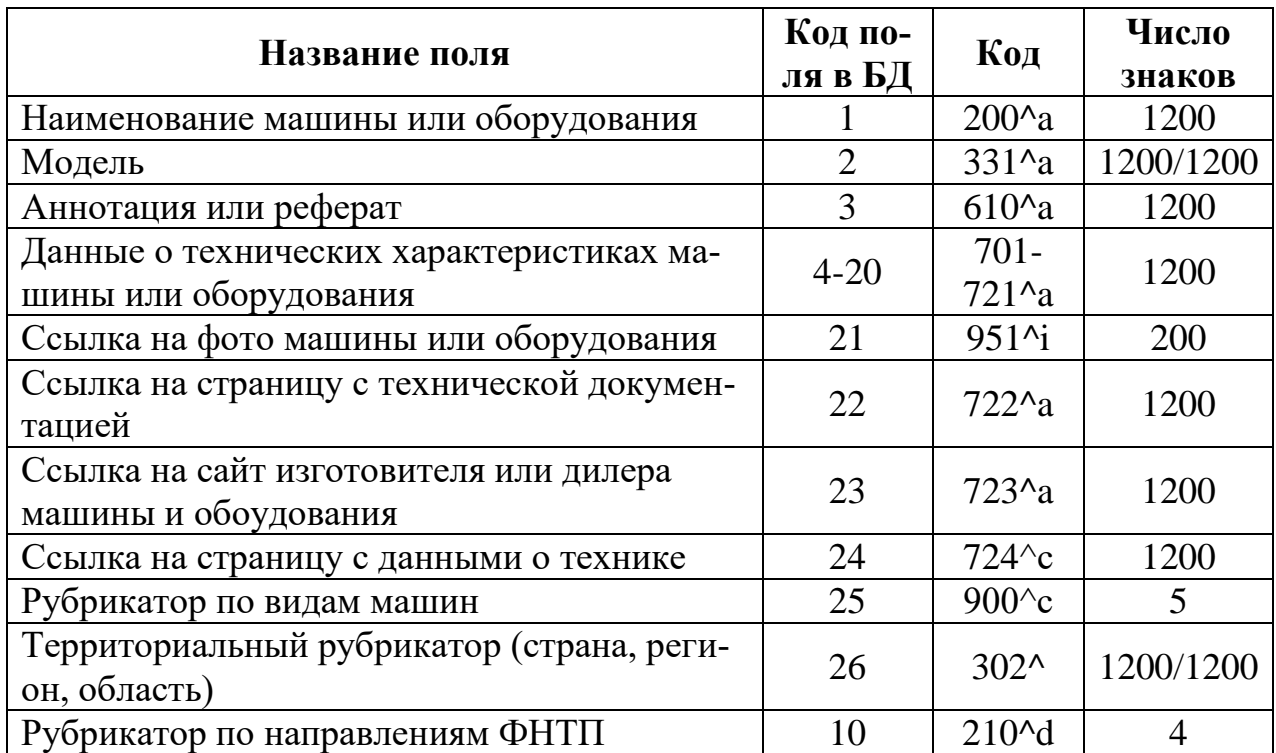

Таблица 1 – Описание полей «ФБД Техника и оборудование для ФНТП»

На основе разработанной таблицы описания полей возможно сформировать алгоритм обработки данных полученных в результате мониторинга открытых БД с последующим созданием файла импорта в «ФБД Техника и оборудование для ФНТП» и представления БД в открытом доступе в информационнокоммуникационной среде Интернет.

### <span id="page-24-0"></span>4 Представление «ФБД Техника и оборудование для ФНТП» в информационно-коммуникационной среде интернет

Открытый доступ к «ФБД Техника и оборудование для ФНТП» осуществлен с использованием программного обеспечения (ПО) «Web-ИРБИС», обеспечивающего интеграцию с библиографическими БД, подготовленными в среде «ИРБИС».

Система «Web-ИРБИС» базируется на следующей совокупности основных компонент:

 $\bullet$ модуль обеспечения связи между Web-сервером и БД, созданный на основе CGI, (Common Gateway Interface – общий интерфейс шлюзов), что обеспечивает работу ПО с любыми серверами;

модули, использующие CGI, выполнены в виде исполняемых программ, API - в виде динамических библиотек;

модули поиска и форматирования результатов являются общими для «Web-ИРБИС» и «ИРБИС» и выполнены в виде динамических библиотек, обеспечивающих поиск и вывод предварительно форматированных результатов (окончательное форматирование и конвертирование в HTML осуществляется модулем связи);

библиотека форм-файлов - основа технологии безопасного авторизированного доступа (алгоритм позволяет не хранить постоянно поисковые страницы и страницы вывода результатов - они создаются при получении запроса на выполнение  $[1, 2, 3, 4]$ .

Использование ПО «Web-ИРБИС» позволяет: проводить поиск в БД. имеющей структуру ИРБИС, по неограниченному числу полей с применением логики «И», «ИЛИ» и «ФРАЗА ЦЕЛИКОМ», с возможностями определения префиксов и квалификаторов поисковых терминов; проводить уточняющий поиск в результатах предыдущего поиска (последовательный поиск) с сортиров-

кой полученных результатов поиска; представлять данные в различных форма-Tax  $[1,4]$ .

Технологическая схема формирования и использования «ФБД Техника и оборудование для ФНТП» имеет следующие компоненты:

сбор данных о передовом опыте м инновациях с элементами структу- $\bullet$ рирования и рубрикации, аналитико-синтетическая обработка (определение полноты представления технологий и их направленности);

подготовка файла импорта данных о технологии (редактирование  $\bullet$ данных и кодирование полей;

создание формы БД с использованием модулей ИПС «ИРБИС»;

импорт файла данных с структурированным описанием технологий, актуализация БД (формирование инвертированных данных);

представление БД в информационно-коммуникационной среде Интернет с использованием ПО «WEB-ИРБИС»,

 $\bullet$ проведение поиска по различным полям при анализе экспертами сведений о технологиях;

получение выборок о НИОКР с различными поисковыми запросами для анализа ситуации по тематике НИР [1, 2, 4].

Функции ПО «Web-ИРБИС» позволяют в зависимости от экспертных задач изменять структуру «ФБД Техника и оборудование для ФНТП» (добавлять поля, расширять рубрикаторы), что повысит эффективность и оперативность анализа данных экспертами.

Основными полями для представления в открытом доступе сведений о машинах и оборудовании являются:

• название;

• марка;

• аннотация (назначение, конструктивные особенности);

• технологические параметры;

• изготовитель;

• страна;

- регион;
- область.
- изображение
- инструкция по применению (переход к полнотекстовому файлу)

Функции поисковой системы позволяют производить поиск по ключевым словам в полях: название, марка, изготовитель, область применения, аннотация, а также получать выборки с указанием определенного типа машин, используя специализированный рубрикатор (приложение А), а также выполнять сложный поиск по не-скольким полям одновременно. Для расширения зоны поиска используются функции морфологического усечения, позволяющие не учитывать окончания слов. В списке поисковых терминов представлены ключевые слова, встречающиеся в описании машины. [2].

При модернизации файлов конфигурации в поисковый интерфейс ПО «Web-ИРБИС» были внесены изменения для представления и использования рубрикатора в информационно-коммуникационной среде Интернет «ФБД Техника и оборудование для ФНТП» (приложение Б). Для расширения зоны поиска с использованием ключевых слов используются функции морфологического усечения, позволяющие не учитывать окончания слов. В поле ключевых слов представлены термины, встречающиеся в реферате описания публикации.

Поисковый интерфейс БД позволяет проводить сложные запросы с использованием нескольких поисковых терминов, использовать раскрывающеюся списки как по терминам, так и по названию предприятия. Алгоритм поиска по различным полям представлен в приложении В.

Интерфейс окна с функциями выбора поисковых полей «ФБД Техника и оборудование для ФНТП» представлен на рисунке 4.

# Поисковый интерфейс

#### Опытная БД НИР и НИОКР учреждений, подведомственных Минсельхозу России

Руководство по поиску в базе данных

На главную

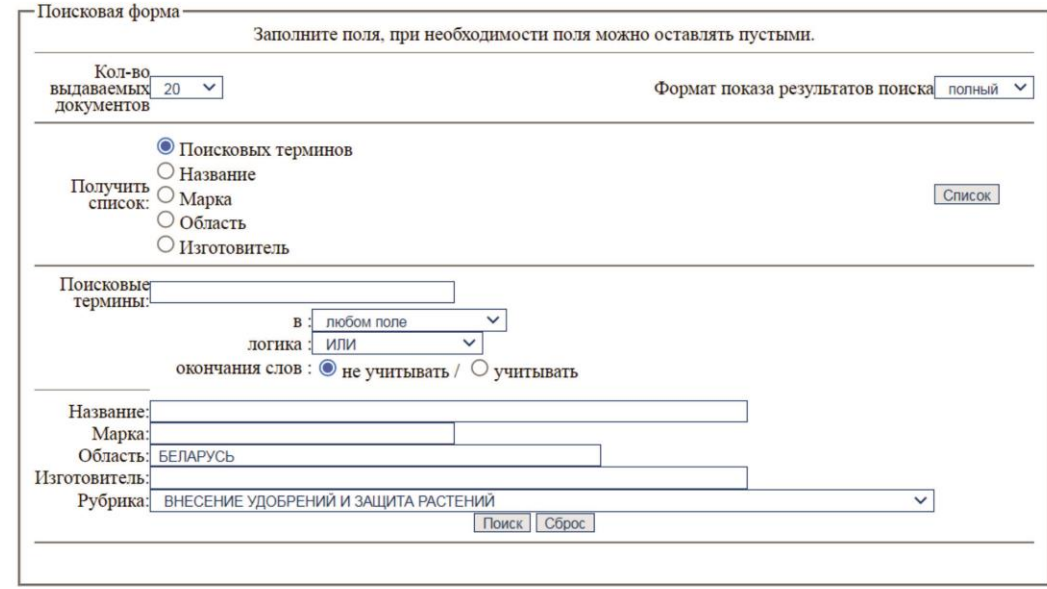

### Вывод результатов поиска

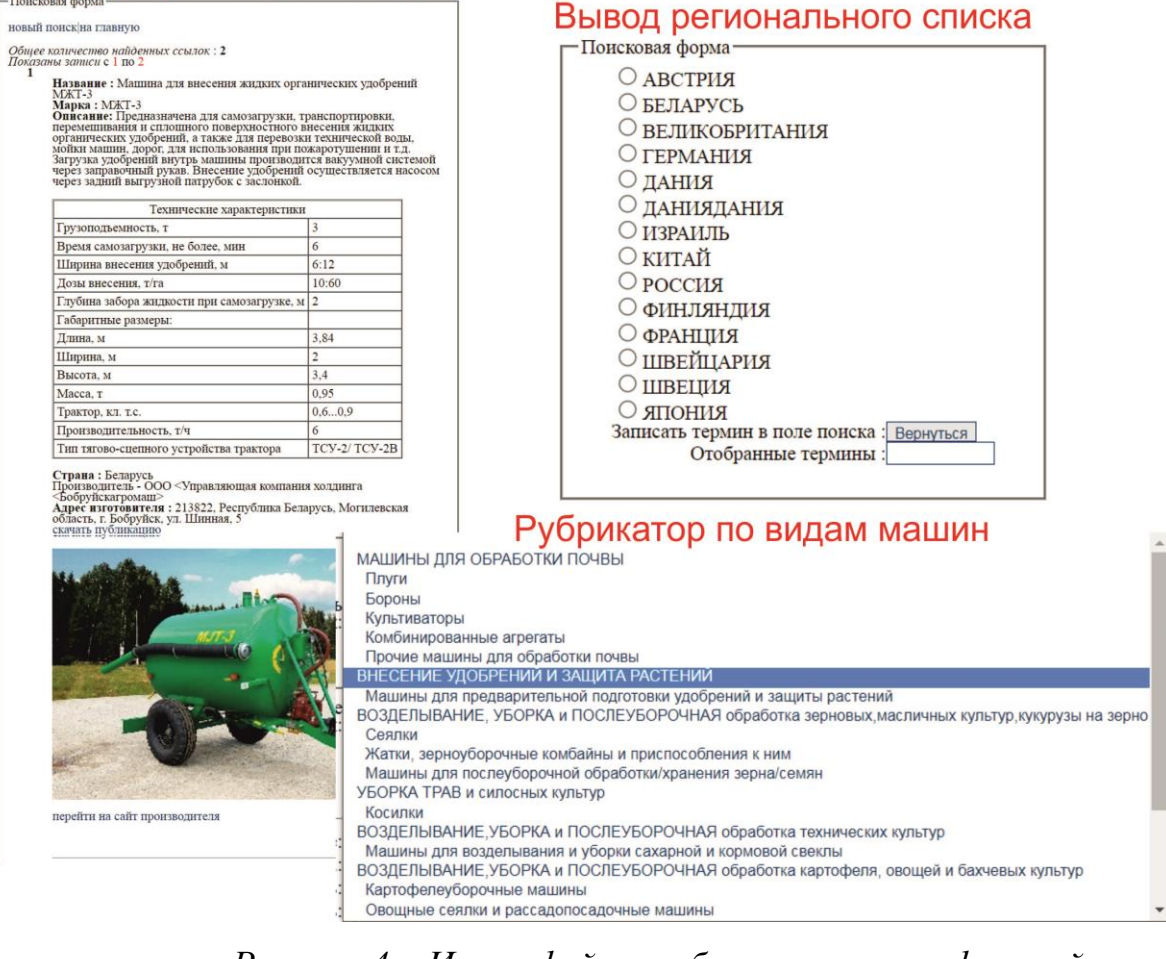

*Рисунок 4 – Интерфейсы выбора поисковых функций в «ФБД Техника и оборудование для ФНТП»*

После выполнения поиска формируется динамическая страница с определенным форматом вывода данных. Пример выборки из «ФБД Техника и оборудование для ФНТП» по направлению «Птицеводство» представлен в приложении Г.

Информацию из выборки можно переформатировать в RTF-формат для дальнейшего использования в текстовых редакторах (рисунок 5).

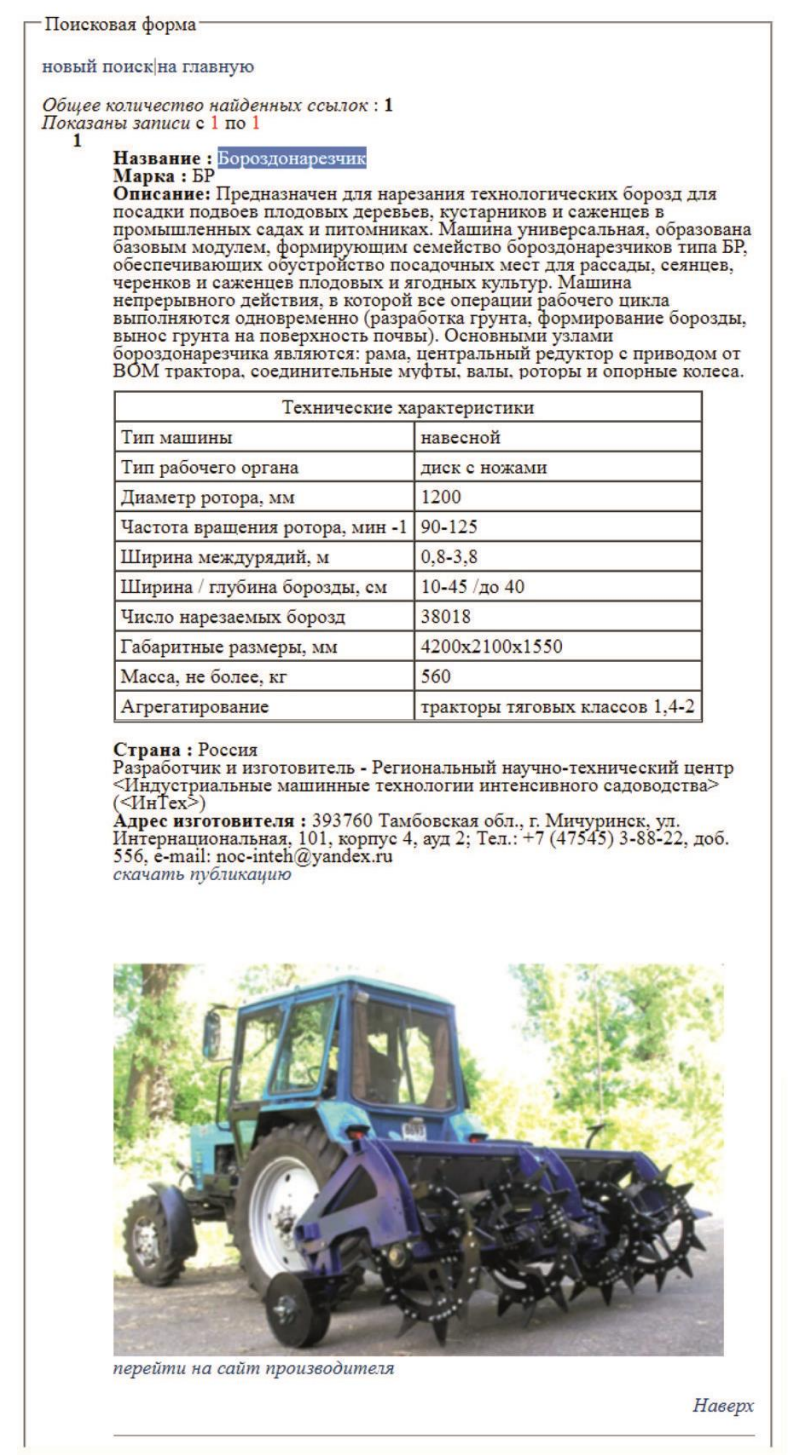

*Рисунок 5 – Форма представления результата поиска публикаций*

Также для просмотра данных выборки предусмотрен вывод данных в краткой форме – только дилер или разработчик и название машины или оборудования (приложение Д).

Объем информационных ресурсов в «ФБД Техника и оборудование для ФНТП» составляет 320 документов. Структурированный объем документов, введенных в «ФБД Техника и оборудование для ФНТП» в 2021 году по направлениям реализации ФНТП представлен в таблице 2.

Таблица 2 – Количественные показатели ввода документов в «ФБД Техника и оборудование для ФНТП» за 2021 год

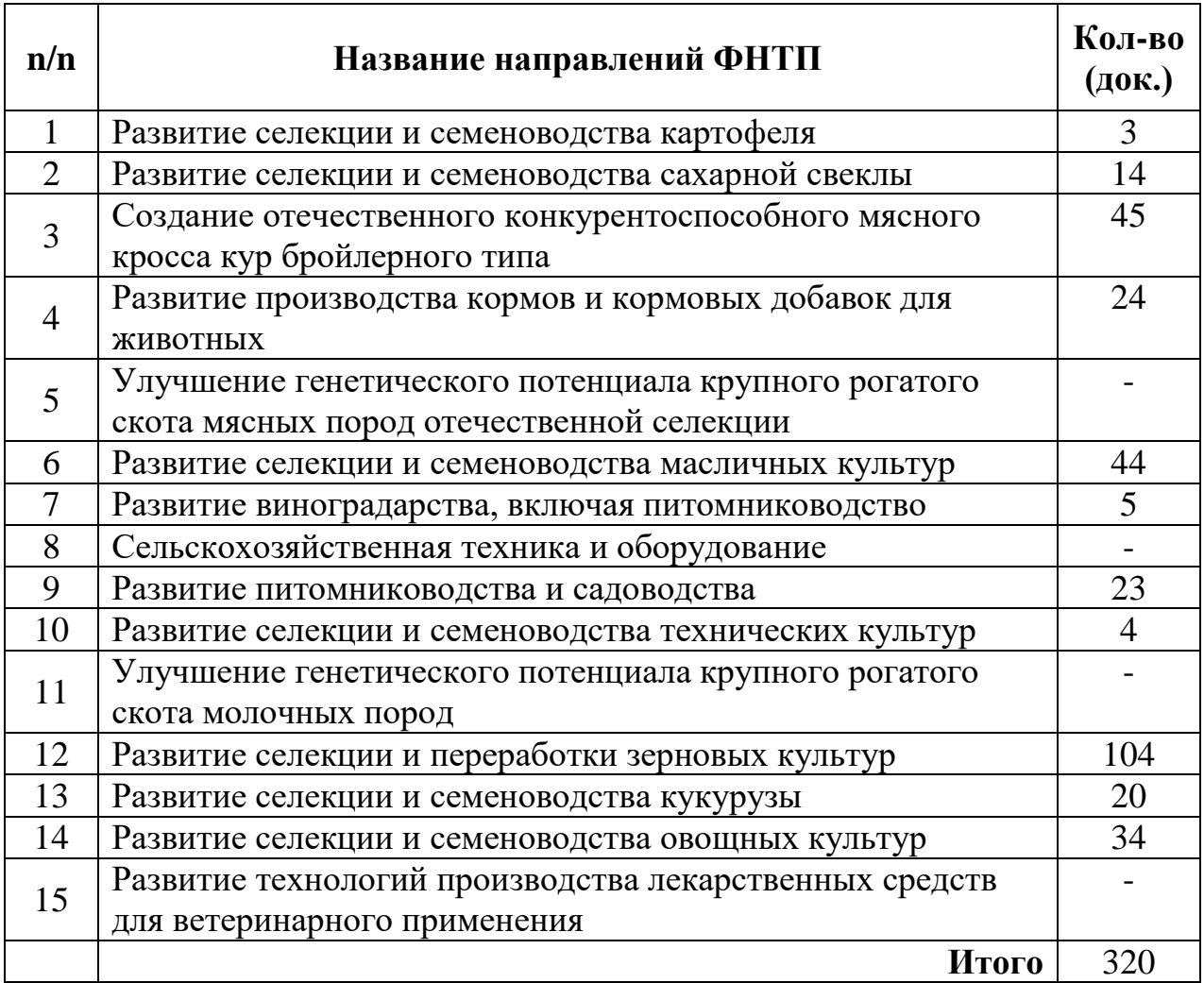

Предложенный вариант создания БД позволяет значительно улучшить поиск, так как возможны различные варианты рубрикации информационных ресурсов. Алгоритм для создания специализированных БД можно использовать во всех научных и образовательных учреждениях, имеющих стандартное библиотечное ПО «ИРБИС-64». Предложено авторское решение задач представления удаленного доступа к БД с выводом данных с гиперссылками, которые позволяют перейти на страницу изготовителя или дилера для получения дополнительной информации и открытия полнотекстового файлов описания и ценовых данных. Алгоритм действий по информационно-аналитическому мониторингу информационных ресурсов позволяет эффективно формировать каталожные материалы о технике и оборудованию для реализации подпрограмм ФНТП [9].

Принципы и алгоритмы информационного мониторинга и создание экспертной среды, обеспечивающей выявление значимых научно-технологических трендов, позволяет формировать обоснованную оценку состояния научнотехнического развития сельского хозяйства с последующим выбором направлений исследований для реализации программ ФНТП.

Разработанные удаленные интерактивные сервисы позволили сформировать цифровую информационную среду для экспертного анализа зарубежных и отечественных информационных ресурсов о конкурентоспособных машинах и оборудовании для сельскохозяйственных производителей, упорядочить информационные потоки, упростить поиск и обмен информацией между экспертом, инвестором и специалистами АПК, что повысит эффективность внедрения инновационных разработок.

#### ЗАКЛЮЧЕНИЕ

<span id="page-31-0"></span>Результатом работы является создание открытой информационной среды доступа - базы данных «Техника и оборудование для реализации подпрограмм федеральной научно-технической программы развития сельского хозяйства на 2017-2025 годы».

Научно-практическим результатом создания и внедрения «ФБД Техника и оборудование для ФНТП» является разработка алгоритма создания информационной среды для автоматизированного получение структурированных данных, обработка и создание информационного ресурса с расширенными возможностями поиска и представления данных, а также доступа к полнотекстовым файлам разработчиков и дилеров оборудования.

Предложено решение для представления перехода по гиперссылке как на фото машины или оборудования, так и на страницу разработчика или дилера сельскохозяйственной техники, что позволяет получить доступ к расширенным техническим данным техники.

Предложен алгоритм действий по корректировке форм интерфейсов поиска и вывода данных с использованием ПО «Web-ИРБИС». Разработан модуль преобразования данных для экспорта в модуль «Web-ИРБИС» с возможностью индексации полей, сохранения html-разметки гиперссылки перехода на внешний ресурс и формированием специализированного рубрикатора по направлениям развития ФНТП. Сервисы поискового интерфейса позволяет пользователю произвести сложный поиск как по ключевым словам, так и по рубрикатору машин и оборудования в сфере сельского хозяйства.

С использованием разработанного сервиса на основе ПО «Web-ИРБИС».в среде Интернет размещена «ФБД Техника и оборудование для ФНТП» -(http://89.222.235.178/cgi-bin/WebIrbis3/Search1.exe?C21COM=Enter&I21DBN=tfntp).

Открытый доступ к «ФБД Техника и оборудование для ФНТП» с использованием сервисов сайта ФГБНУ «Росинформагротех» позволяет пользователям использовать данные для решения научных и административных задач, а

также в образовательном процессе. Использование «ФБД Техника и оборудование для ФНТП» при информационно-аналитическом мониторинге позволяет эффективно формировать аналитические материалы по технике и оборудованию для реализации подпрограмм ФНТП.

В 2021 году в «ФБД Техника и оборудование для ФНТП» введено 320 документов (при плане 300 документов). Предложенный вариант создания БД позволяет значительно улучшить поиск, так как в разработанной БД возможны различные варианты рубрикации информационных ресурсов. Алгоритм для создания специализированных БД можно использовать во всех научных и образовательных учреждениях, имеющих стандартное библиотечное ПО «ИРБИС-64». «ФБД Техника и оборудование для ФНТП» представлена в открытом доступе на сайте ФГБНУ «Росинформагротех».

Формирование экспертной цифровой среды системного анализа информации о машинах и оборудовании для реализации направлений ФНТП позволит специалистам отрасли эффективно анализировать опыт и результаты внедрения инноваций, планировать вектор развития, как в технологических решениях, так и научных исследованиях, гармонизировать развитие научных знаний в сфере сельского хозяйства.

### **СПИСОК ИСПОЛЬЗОВАННЫХ ИСТОЧНИКОВ**

<span id="page-33-0"></span>1. Фактографическая база данных зарубежных публикаций о передовом опыте использования инноваций в растениеводстве и животноводстве [Электронный ресурс]. URL: [https://docplayer.ru/141278959-Ministerstvo-selskogo-hozyaystva](https://docplayer.ru/141278959-Ministerstvo-selskogo-hozyaystva-rossiyskoy-federacii.html)[rossiyskoy-federacii.html](https://docplayer.ru/141278959-Ministerstvo-selskogo-hozyaystva-rossiyskoy-federacii.html) (дата обращения: 18.11.2021).

2. Фактографическая база данных научно-исследовательских работ, выполняемых научными и образовательными учреждениями Минсельхоза России по государственному заданию [Электронный ресурс]. URL:

https://rosinformagrotech.ru/images/pdf/otchet\_FBD\_NIR\_2018.pdf (дата обращения: 19.11.2021).

3. Мишуров Н.П. Анализ процесса популяризации научно-технологических достижений и передового опыта в АПК [Электронный ресурс]. URL: [https://rosinformagrotech.ru/data/elektronnye-kopii-izdanij/normativnye-dokumenty](https://rosinformagrotech.ru/data/elektronnye-kopii-izdanij/normativnye-dokumenty-spravochniki-katalogi-i-dr/send/66-normativnye-dokumenty-spravochniki-katalogi/1376-analiz-protsessa-populyarizatsii-nauchno-tekhnologicheskikh-dostizhenij-i-peredovogo-opyta-v-apk-2019)[spravochniki-katalogi-i-dr/send/66-normativnye-dokumenty-spravochniki](https://rosinformagrotech.ru/data/elektronnye-kopii-izdanij/normativnye-dokumenty-spravochniki-katalogi-i-dr/send/66-normativnye-dokumenty-spravochniki-katalogi/1376-analiz-protsessa-populyarizatsii-nauchno-tekhnologicheskikh-dostizhenij-i-peredovogo-opyta-v-apk-2019)[katalogi/1376-analiz-protsessa-populyarizatsii-nauchno-tekhnologicheskikh](https://rosinformagrotech.ru/data/elektronnye-kopii-izdanij/normativnye-dokumenty-spravochniki-katalogi-i-dr/send/66-normativnye-dokumenty-spravochniki-katalogi/1376-analiz-protsessa-populyarizatsii-nauchno-tekhnologicheskikh-dostizhenij-i-peredovogo-opyta-v-apk-2019)[dostizhenij-i-peredovogo-opyta-v-apk-2019](https://rosinformagrotech.ru/data/elektronnye-kopii-izdanij/normativnye-dokumenty-spravochniki-katalogi-i-dr/send/66-normativnye-dokumenty-spravochniki-katalogi/1376-analiz-protsessa-populyarizatsii-nauchno-tekhnologicheskikh-dostizhenij-i-peredovogo-opyta-v-apk-2019) (дата обращения: 21.11.2021). 4. Информационно-аналитическое обеспечение формирования перечней наилучших доступных технологий, рекомендованных к внедрению предприятиями АПК на территории субъектов Российской Федерации [Текст] : науч. изд. / В. Ф. Федоренко, Н. П. Мишуров, Д. С. Буклагин, И. Г. Голубев, В. Н. Кузьмин, Ю. И. Чавыкин, В. Я. Гольтяпин, Л. Ю. Коноваленко, Т. Н. Кузьмина, Л. А. Неменущая, Л. М. Колчина, Т. П. Нино, Л. М. Наумова ; отв. за вып. А. Г. Казанков ; Минсельхоз России. - М. : ФГБНУ "Росинформагротех", 2016. – 177 c.

5. Наумова Л.М. Опыт создания информационного навигатора по вопросам ФНТП в отечественных и зарубежных БД // Научно-информационное обеспечение инновационного развития АПК: матер. XI Междунар. науч.-практ. интернет-конф. «ИнформАгро 2019». М.: ФГБНУ «Росинформагротех», 2019. С. 137-142.

6. Ресурсы интернета по инженерно-технической системе АПК: каталогсправочник / Баутин В.М., Буклагин Д.С., Аронов Э.Л. [и др.] – М. : ФГНУ "Росинформагротех", 2001. – 88 c. – ISBN 5-7367-0283-5.

7. Формирование и использование инженерно-технологических баз данных в научно-информационном обеспечении АПК / В. Ф. Федоренко, Д. С. Буклагин, Э. Л. Аронов [и др.]. – Москва: ФГНУ "Росинформагротех", 2006. – 104 с. – ISBN: 5-7367-0559-1.

8. Информационный сервис специалистов АПК на основе отраслевого интернет-портала / Д. С. Буклагин, Э. Л. Аронов, Ю. И. Чавыкин [и др.]// Труды ГОСНИТИ. – Москва: [ГОСНИТИ], 2007. – Том 100. – С. 175-177.

9. Чавыкин Ю.И. Научно-практические аспекты формирования фактографической базы данных по направлениям реализации ФНТП // Инновации в природообустройстве и защите в чрезвычайных ситуациях: матер. VIII Международной науч.-практ. конф. Саратов, 2021. С. 478-480.

### **ПРИЛОЖЕНИЯ**

### ПРИЛОЖЕНИЕ А

# <span id="page-35-1"></span><span id="page-35-0"></span>**Тематика рубрик «ФБД Техника и оборудование для ФНТП»**

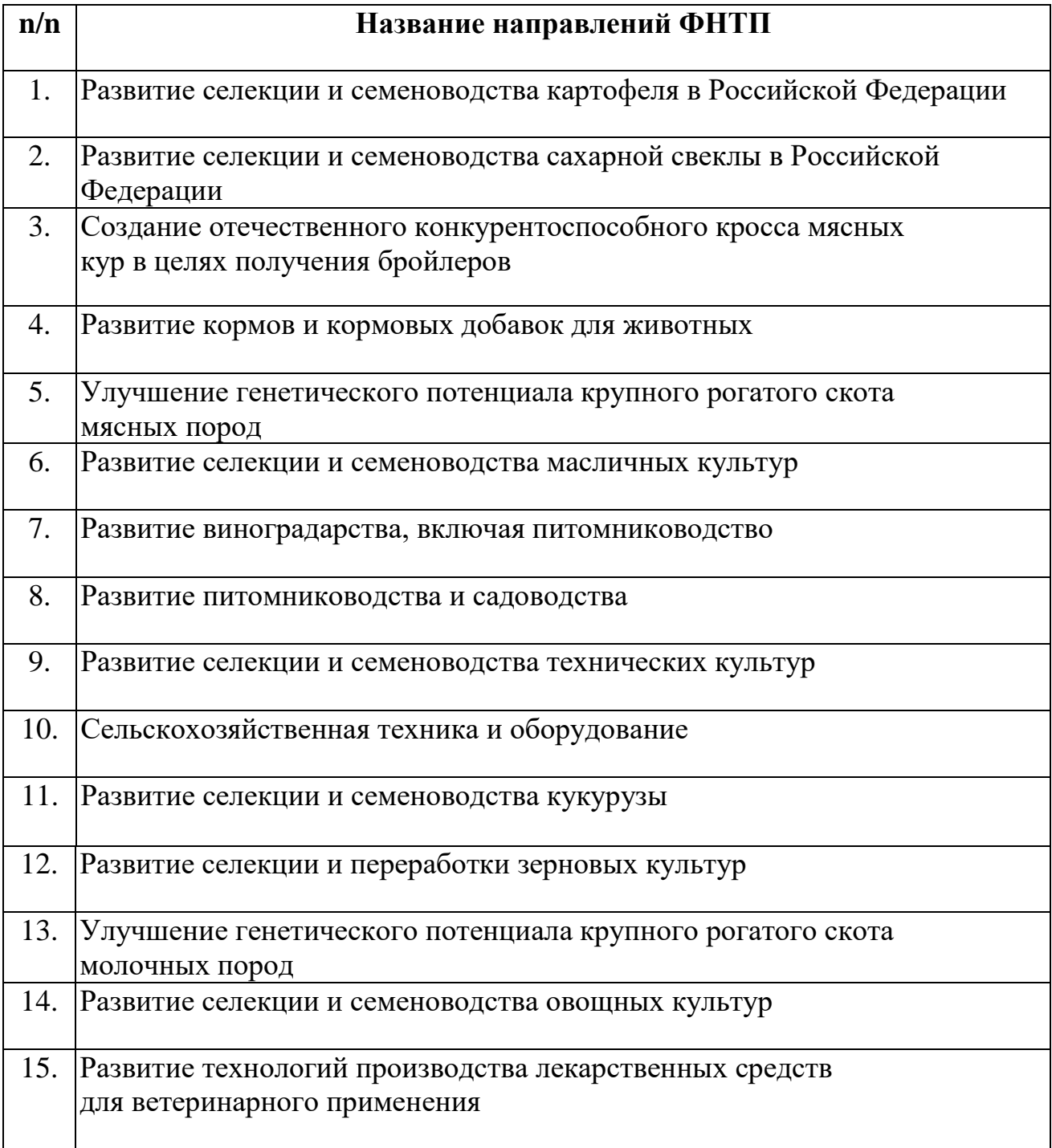
# ПРИЛОЖЕНИЕ Б

# **Листинг модифицированного файла AMAIN.FRM (ПО «Web-ИРБИС») с блоком рубрикации данных в «ФБД Техника и оборудование для ФНТП» (фоном выделен блок авторской разработки при создании рубрикатора)**

```
<tr>
<td colspan="4" align=center>
Заполните поля, при необходимости поля можно оставлять пустыми.<br>
\langle t \rangle\langletr>
<tr> 
<td colspan="4">
<HR NOSHADE SIZE="1">
\langle t \, dt \rangle</tr>
<tr> 
<td align=right>
  <FONT SIZE=-1>Кол-во выдаваемых документов</FONT>
\langle t \, dt \rangle<td align=left>
  <SELECT class="inp1" NAME="S21CNR">
  <OPTION VALUE="10">10
  <OPTION VALUE="20" SELECTED>20
  <OPTION VALUE="30">30
  <OPTION VALUE="40">40
  <OPTION VALUE="50">50
  <OPTION VALUE="100">100
  </SELECT>
</td>
<td align=right>
  <FONT SIZE=-1>Формат показа результатов поиска</FONT>
</td>
<td align=left>
  <SELECT class="inp1" NAME="S21FMT">
  <OPTION VALUE="fullw">полный</OPTION>
  <OPTION VALUE="briefw">краткий</OPTION>
  </SELECT>
\langle t \, \text{d} \rangle\langletr>
<tr> 
<td colspan="4">
<HR NOSHADE SIZE="1">
\langle t \rangle\langletr>
```
<tr>

```
<td align=right>
<font size=-1>Получить список:</font>
\langle t \rangle<td colspan="2" align=left>
<INPUT TYPE="radio" NAME="T21VAL" VALUE="002" CHECKED>Поисковых терминов<br>
<INPUT TYPE="radio" NAME="T21VAL" VALUE="033">Название<br>
<INPUT TYPE="radio" NAME="T21VAL" VALUE="004">Марка<br>
<INPUT TYPE="radio" NAME="T21VAL" VALUE="003">Регион<br>
<INPUT TYPE="radio" NAME="T21VAL" VALUE="034">Изготовитель<br>
\langle t \, dt \rangle<td align=left>
<font size=-1><INPUT class="sub1" TYPE="submit" Name="C21COM" Value ="Список"></font>
\langle t \, dt \rangle</tr>
<tr> 
<td colspan="4">
<HR NOSHADE SIZE="1">
\langle t \rangle\langletr>
<tr>
<td align=right>
<FONT SIZE=-1>Поисковые термины:</FONT>
</td>
<td align=left colspan="3">
 <INPUT TYPE="HIDDEN" NAME="002S21P02" VALUE="1">
 <INPUT TYPE="HIDDEN" NAME="002S21P03" VALUE="K=">
 <INPUT TYPE="HIDDEN" NAME="002S21P05" VALUE="Ключевые слова">
<INPUT class="inp1" NAME="002S21STR" SIZE="35">
</td>
\langletr>
<tr>
<td align=right valign=top rowspan="2">
<BR>
\langle t \, d \rangle<td align=right>
<FONT SIZE=-1>в : </FONT>
\langle t \rangle<td align=left colspan="2">
<SELECT class="inp1" NAME="002S21P04" WIDTH="45">
<OPTION VALUE="">любом поле</OPTION>
<OPTION VALUE="1">заглавии</OPTION>
<OPTION VALUE="66">предметных рубриках</OPTION>
</SELECT>
\langle t \rangle\langletr>
<tr>
```

```
Продолжение приложения Б
```

```
<td align=right>
<FONT SIZE=-1>логика : </FONT>
\langle t \, dt \rangle<td align=left colspan="2">
<SELECT class="inp1" NAME="002S21L0G">
<OPTION VALUE="2">ФРАЗА ЦЕЛИКОМ</OPTION>
<OPTION VALUE="1">И</OPTION>
<OPTION VALUE="0"SELECTED>ИЛИ</OPTION>
</SELECT>
\langle t \rangle</tr>
<tr>
<td colspan="2" align=right>
<FONT SIZE=-1>окончания слов : </FONT>
\langle t \, dt \rangle<td colspan="2">
<INPUT TYPE="radio" NAME="002S21P01" VALUE="3" CHECKED>не учитывать / 
<INPUT TYPE="radio" NAME="002S21P01" VALUE="1">учитывать <BR>
\langle t \, d \rangle</tr>
<tr>
<td>
<HR NOSHADE SIZE="1">
\langle t \rangle<td colspan="3">
<BR>
\langle t \rangle</tr>
<tr>
<td align=right>
<FONT SIZE=-1>
Название:
</FONT>
</td>
<td colspan="3" align=left>
 <INPUT TYPE="HIDDEN" NAME="033S21P02" VALUE="0">
 <INPUT TYPE="HIDDEN" NAME="033S21P03" VALUE="T=">
 <INPUT TYPE="HIDDEN" NAME="033S21P05" VALUE="Название">
 <INPUT TYPE="HIDDEN" NAME="033S21P06" VALUE="1">
<INPUT class="inp1" NAME="033S21STR" SIZE="75">
\lt/td</tr>
```
<tr>

<td align=right> <FONT SIZE=-1> Регион: </FONT> </td> <td colspan="3" align=left> <INPUT TYPE="HIDDEN" NAME="003S21P02" VALUE="1"> <INPUT TYPE="HIDDEN" NAME="003S21P03" VALUE="M="> <INPUT TYPE="HIDDEN" NAME="003S21P05" VALUE="Регион"> <INPUT TYPE="HIDDEN" NAME="003S21P06" VALUE="1"> <INPUT class="inp1" NAME="003S21STR" SIZE="55">  $\langle t \rangle$ </tr> <tr> <td align=right> <FONT SIZE=-1> Изготовитель: </FONT> </td> <td colspan="3" align=left> <INPUT TYPE="HIDDEN" NAME="034S21P02" VALUE="1"> <INPUT TYPE="HIDDEN" NAME="034S21P03" VALUE="A="> <INPUT TYPE="HIDDEN" NAME="034S21P05" VALUE="Изготовитель"> <INPUT TYPE="HIDDEN" NAME="034S21P06" VALUE="1"> <INPUT class="inp1" NAME="034S21STR" SIZE="75">  $\lt/td$ </tr>

```
<td align=right>
<FONT SIZE=-1>
Марка:
</FONT>
</td>
<td colspan="3" align=left>
 <INPUT TYPE="HIDDEN" NAME="004S21P02" VALUE="1">
 <INPUT TYPE="HIDDEN" NAME="004S21P03" VALUE="B=">
 <INPUT TYPE="HIDDEN" NAME="004S21P05" VALUE="Марка">
 <INPUT TYPE="HIDDEN" NAME="004S21P06" VALUE="1">
<INPUT class="inp1" NAME="004S21STR" SIZE="35">
\lt/td</tr>
```

```
<td align=right>
<FONT SIZE=-1>
</FONT>
\langle t \, ds<td colspan="2">
 <INPUT TYPE="HIDDEN" NAME="006S21P01" VALUE="0">
 <INPUT TYPE="HIDDEN" NAME="006S21P03" VALUE="R=">
 <INPUT TYPE="HIDDEN" NAME="006S21P05" VALUE="Рубрика">
<SELECT class="inp1" NAME="006S21STR">
<OPTION SELECTED></OPTION>
 <OPTION VALUE="15.01">1. КАРТОФЕЛЬ</OPTION>
<OPTION VALUE="15.01.01">&nbsp;&nbsp;&nbsp;1.1 Машины для обработки
почвы</OPTION>
<OPTION VALUE="15.01.02">&nbsp;&nbsp;&nbsp;1.2 Бороны</OPTION>
<OPTION VALUE="15.01.03">&nbsp;&nbsp;&nbsp;1.3 Косилки</OPTION>
<OPTION VALUE="04.01">2. САХАРНАЯ СВЕКЛА</OPTION>
<OPTION VALUE="04.01.02">&nbsp;&nbsp;&nbsp2.1 Бороны</OPTION>
<OPTION VALUE="04.01.01">&nbsp;&nbsp;&nbsp2.2 Сеялки</OPTION>
<OPTION VALUE="04.01.03">&nbsp;&nbsp;&nbsp2.3 Высадкопосадочные машины</OPTION>
<OPTION VALUE="04.01.07">&nbsp;&nbsp;&nbsp2.4 Комбайны свеклоуборочные</OPTION>
<OPTION VALUE="04.01.04">&nbsp;&nbsp;&nbsp2.5 Машины ботвоудаляющие</OPTION>
<OPTION VALUE="04.01.05">&nbsp;&nbsp;&nbsp2.6 Машины корнеуборочные</OPTION>
<OPTION VALUE="04.01.06">&nbsp;&nbsp;&nbsp2.7 Машины свеклоукладчики</OPTION>
<OPTION VALUE="03.04">3. МАШИНЫ и ОБОРУДОВАНИЕ ДЛЯ ПТИЦЕВОДСТВА (БРОЙЛЕ-
РЫ)</OPTION>
<OPTION VALUE="03.04.01">&nbsp;&nbsp;&nbsp;3.1 Комплекты для содержания родитель-
ского стада</OPTION>
<OPTION VALUE="03.04.02">&nbsp;&nbsp;&nbsp;3.2 Комплекты для содержания молодня-
ка</OPTION>
<OPTION VALUE="03.04.03">&nbsp;&nbsp;&nbsp;3.3 Содержание птицы</OPTION>
<OPTION VALUE="03.04.04">&nbsp;&nbsp;&nbsp;3.4 Кормление птицы</OPTION>
<OPTION VALUE="03.04.05">&nbsp;&nbsp;&nbsp;3.5 Поение птицы</OPTION>
<OPTION VALUE="03.09">&nbsp;&nbsp;&nbsp;3.6 Системы вентиляции и обогрева</OPTION>
<OPTION VALUE="13">4.КОРМОПРОИЗВОДСТВО</OPTION>
<OPTION VALUE="13.08.02">&nbsp;&nbsp;&nbsp;4.1 Машины для заготовки
кормов</OPTION>
<OPTION VALUE="13.08.03">&nbsp;&nbsp;&nbsp;4.2 Кормоприготови́тельные
маши́ны</OPTION>
<OPTION VALUE="13.08.01">&nbsp;&nbsp;&nbsp;4.3 Машины для раздачи кормов</OPTION>
<OPTION VALUE="13.10">&nbsp;&nbsp;&nbsp;4.6 Измерительные приборы</OPTION>
<OPTION VALUE="08">5. МАСЛИЧНЫЕ КУЛЬТУРЫ</OPTION>
<OPTION VALUE="08.08.03">&nbsp;&nbsp;&nbsp;5.1 Сортировочные столы.
Семеноводство</OPTION>
<OPTION VALUE="08.08.02">&nbsp;&nbsp;&nbsp;5.2 Сеялки</OPTION>
<OPTION VALUE="08.08.04">&nbsp;&nbsp;&nbsp;5.3 Комбайны для уборки урожая</OPTION>
<OPTION VALUE="08.08.05">&nbsp;&nbsp;&nbsp;5.4 Машины для уборки урожая</OPTION>
<OPTION VALUE="08.10">&nbsp;&nbsp;&nbsp;5.5 Измерительные приборы</OPTION>
```
<OPTION VALUE="05">6. ЗЕРНОВЫЕ КУЛЬТУРЫ</OPTION> <OPTION VALUE="05.08.03">&nbsp:&nbsp:&nbsp:6.1 Сортировочные столы. Семеноводство</OPTION> <OPTION VALUE="05.08.04">&nbsp;&nbsp;&nbsp;6.2 Плуги</OPTION> <OPTION VALUE="05.08.02">&nbsp;&nbsp;&nbsp;6.3 Сеялки</OPTION> <OPTION VALUE="05.08.06">&nbsp;&nbsp;&nbsp;6.5 Жатки, зерноуборочные комбайны</OPTION> <OPTION VALUE="05.10">&nbsp;&nbsp;&nbsp;6.6 Измерительные приборы</OPTION> <OPTION VALUE="09">7. ПИТОМНИКОВОДСТВО и САДОВОДСТВО</OPTION> <OPTION VALUE="09.01.01">&nbsp;&nbsp;&nbsp;7.1 Плуги</OPTION> <OPTION VALUE="09.08.01">&nbsp;&nbsp;&nbsp;7.2 Предпосевная обработка почвы</OPTION> <OPTION VALUE="09.08.02">&nbsp;&nbsp;&nbsp;7.3 Сеялки и другая техника для посадки</OPTION> <OPTION VALUE="09.01.03">&nbsp;&nbsp;&nbsp;7.4 Культиваторы и машины для обработки почвы</OPTION> <OPTION VALUE="09.10">&nbsp;&nbsp;&nbsp;7.5 Измерительные приборы</OPTION> <OPTION VALUE="14">8. ТЕХНИЧЕСКИЕ КУЛЬТУРЫ</OPTION> <OPTION VALUE="14.08.04">&nbsp;&nbsp;&nbsp;8.1 Плуги</OPTION> <OPTION VALUE="14.08.02">&nbsp;&nbsp;&nbsp;8.2 Сеялки</OPTION> <OPTION VALUE="14.10">&nbsp;&nbsp;&nbsp;8.3 Измерительные приборы</OPTION> <OPTION VALUE="12">9 ВИНОГРАДАРСТВО и ПИТОМНИКОВОДСТВО</OPTION> <OPTION VALUE="12.01.01">&nbsp;&nbsp;&nbsp;9.1 Агрегаты для обработки почвы</OPTION>  $\leq$ OPTION VALUE="12.08.02"> 9.2 Сажалки и др. приспособления</OPTION>  $\sim$ ОРТІОN VALUE="12.02"> 9.3 Технические средства обработки от сорняков ивредителей </OPTION> <OPTION VALUE="07">11. КУКУРУЗА</OPTION> <OPTION VALUE="07.08.04">&nbsp;&nbsp;&nbsp;10.1 Плуги и почвобрабатывающие агрегаты</OPTION> <OPTION VALUE="07.08.03">&nbsp;&nbsp;&nbsp;10.2 Сортировочные столы. Семеноводство</OPTION> <OPTION VALUE="07.08.02">&nbsp;&nbsp;&nbsp;10.3 Сеялки</OPTION> <OPTION VALUE="07.06.05">&nbsp;&nbsp;&nbsp;10.4 Ботвоуборочные машины</OPTION> <OPTION VALUE="07.04.01">&nbsp;&nbsp;&nbsp;10.5 Косилки</OPTION> <OPTION VALUE="07.03.04">&nbsp;&nbsp;&nbsp;10.6 Зерноуборочные комбайны</OPTION> <OPTION VALUE="07.10">&nbsp;&nbsp;&nbsp;10.7 Измерительные приборы</OPTION> <OPTION VALUE="02">11.ОВОЩНЫЕ КУЛЬТУРЫ</OPTION>  $\leq$ OPTION VALUE="02.01.01"> 11.1 Культиваторы и Машины для обработки почвы</OPTION> <OPTION VALUE="02.08.01">&nbsp;&nbsp;&nbsp;11.2 Сеялки и Посадочные машины</OPTION> <OPTION VALUE="02.06.05">&nbsp;&nbsp;&nbsp;11.3 Ботвоуборочные машины</OPTION> <OPTION VALUE="02.08.02">&nbsp;&nbsp;&nbsp;11.4 Уборочные комбайны</OPTION> <OPTION VALUE="02.03.04">&nbsp;&nbsp;&nbsp;11.4 Молотилки</OPTION> <OPTION VALUE="02.10">&nbsp;&nbsp;&nbsp;11.5 Измерительные приборы</OPTION>

# <OPTION VALUE="10">12 ВНЕСЕНИЕ УДОБРЕНИЙ и ЗАЩИТА РАСТЕНИЙ</OPTION>

</SELECT> </td> </tr>

```
<tr>
<td colspan="4" align=center>
<INPUT class="sub1" TYPE="submit" Name="C21COM" Value ="Поиск">
<INPUT class="sub1" TYPE="reset" Value="Сброс">
\langle t \rangle\langletr>
<tr>
<td colspan="4">
<HR NOSHADE SIZE="1">
```
# ПРИЛОЖЕНИЕ В

Алгоритмы поиска по различным поисковым полям в базе данных «Техника и оборудование для реализации подпрограмм федеральной научно-технической программы развития сельского хозяйства на 2017-2025 годы»

- 1. Алгоритм действий пользователя при поиске в «ФБД Техника и оборудование для ФНТП» (по названию машины);
- 2. Алгоритм действий пользователя при поиске в «ФБД Техника и оборудование для ФНТП» (по модели (марке) машины);
- 3. Алгоритм действий пользователя при поиске в «ФБД Техника и оборудование для ФНТП» (по изготовителю машины);
- 4. Алгоритм действий пользователя при поиске в «ФБД Техника и оборудование для ФНТП» (по стране изготовителя машины и рубрикатору видов машин).

# **Алгоритмы поиска в базе данных по различным параметрам поиска**

# **Алгоритм действий пользователя при поиске в ФБД «Техника и оборудование для ФНТП» (по названию)**

Для поиска машин и оборудования по названию необходимо выполнить следующие действия (рисунок 1).

# **Первый вариант**

1. Убедиться, что активирована кнопка «Поисковые термины» (1).

- 2. Активировать кнопку «Название» (2).
- 3. Набрать в окне «Название» (2) название машины или оборудования.
- 4. Выбрать в полях логики запроса поле «Заглавие» (3).
- 5. Активировать (нажать) кнопку «Поиск» (10).

6. Откроется окно результатов поиска, где будут представлены запрашиваемые машины или оборудование.

# **Второй вариант**

1. Убедиться, что активирована кнопка «Название» (2).

2. Активировать кнопку «Список» (4).

3. Перемещаясь в окне «Список» (5) и используя кнопку «Продолжить» (6) найти необходимый поисковый термин и активировать строку курсором слева от термина (7).

4. Нажать кнопку «Вернуться» (8).

5. В окне «Название» (9) появится выбранное из «Списка» поисковое слово (3).

6. Активировать (нажать) кнопку «Поиск» (10).

7. Откроется окно результатов поиска, где будут представлены запрашиваемые машины или оборудование.

# Техника и оборудование для реализации направлений Федеральной научно-технической программы развития сельского хозяйства на 2017-2025 годы

Руководство по поиску в базе данных

На главную

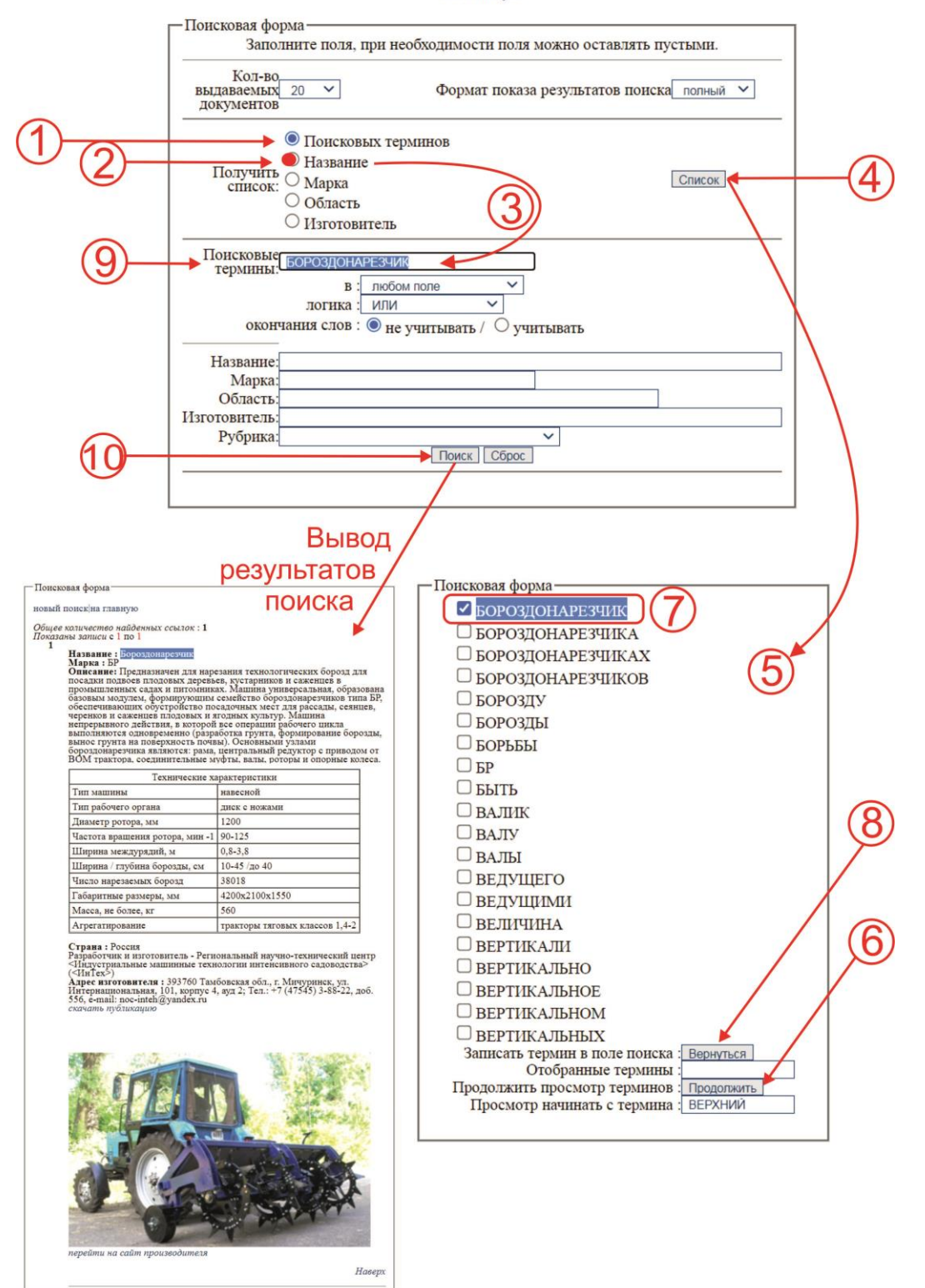

*Рисунок 1 - Алгоритм действий пользователя при поиске по названию машины или оборудования*

# **Алгоритм действий пользователя при поиске в ФБД «Техника и оборудование для ФНТП» (по марке)**

Для поиска машин и оборудования по марке необходимо выполнить следующие действия (рисунок 2).

# **Первый вариант**

1. Убедиться, что активирована кнопка «Поисковые термины».

2. Активировать кнопку «Марка» (1).

- 3. Набрать в окне «Марка» (2) название машины или оборудования.
- 4. Активировать (нажать) кнопку «Поиск» (7).

5. Откроется окно результатов поиска, где будут представлены запрашиваемые машины или оборудование с требуемой маркой.

# **Второй вариант**

1. Убедиться, что активирована кнопка «Марка» (1).

2. Активировать кнопку «Список» (3).

3. Перемещаясь в окне «Список» (4) и используя кнопку «Продолжить» найти необходимый поисковый термин и активировать строку курсором слева от термина (5).

4. Нажать кнопку «Вернуться» (6).

5. В окне «Марка» (4) появится выбранная из «Списка» необходимая марка (5).

6. Активировать (нажать) кнопку «Поиск» (7).

7. Откроется окно результатов поиска, где будут представлены запрашиваемая машина или оборудование с необходимой маркой.

# Техника и оборудование для реализации направлений Федеральной научно-технической программы развития сельского хозяйства на 2017-2025 годы

Руководство по поиску в базе данных

На главную

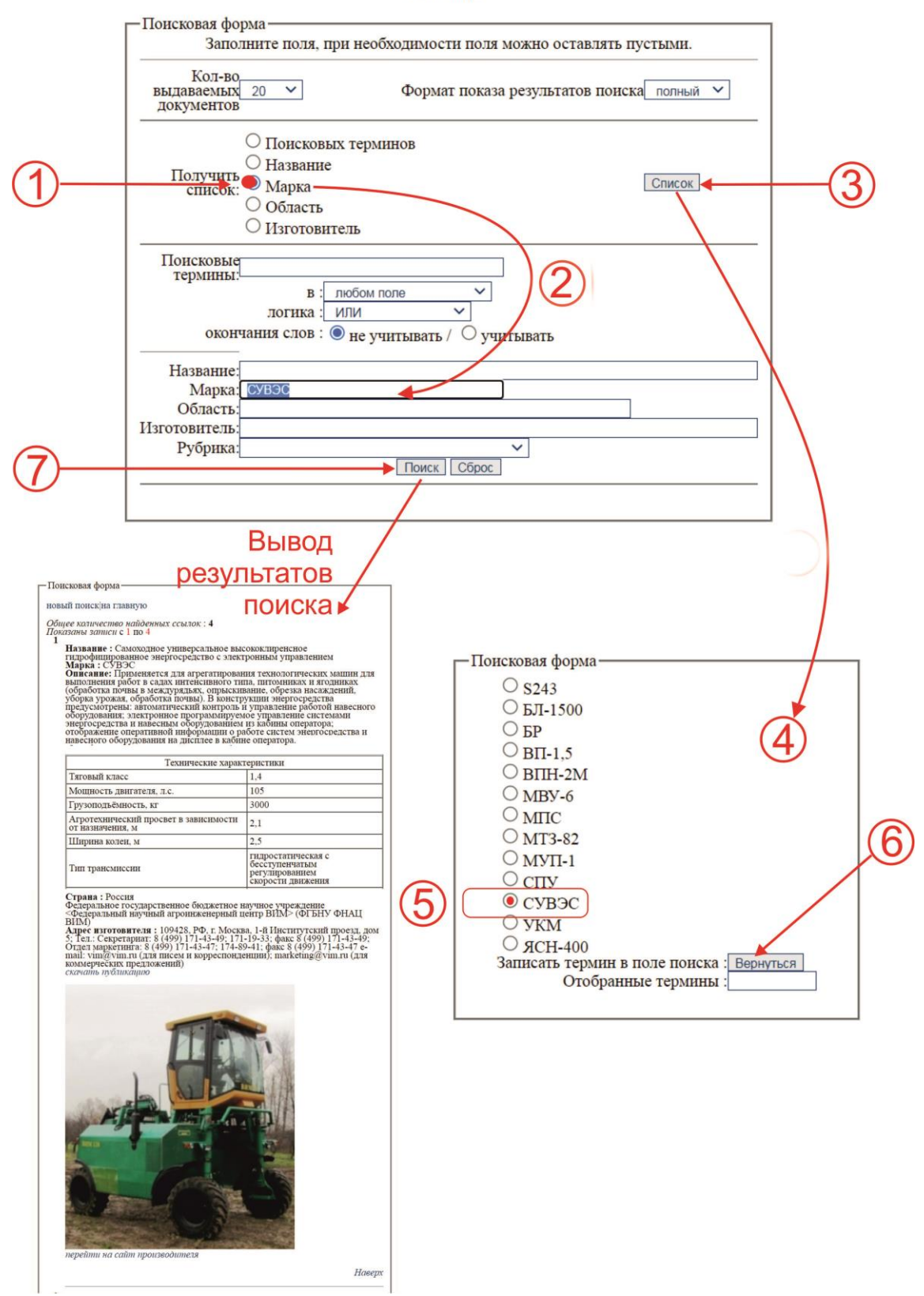

*Рисунок 2 - Алгоритм действий пользователя при поиске по названию машины или оборудования*

# **Алгоритм действий пользователя при поиске в ФБД (по изготовителю машины или оборудования)**

Для поиска машин и оборудования по изготовителю необходимо выполнить следующие действия (рисунок 3).

# **Первый вариант**

- 1. Активировать кнопку «Изготовитель» (1) (по умолчанию активирована кнопка «Поисковые термины».
- 2. Набрать в окне «Изготовитель» (2) название изготовителя.
- 3. Активировать (нажать) кнопку «Поиск» (7).
- 4. Откроется окно результатов поиска где будут представлены запрашиваемые машины или оборудование необходимого изготовителя.

# **Второй вариант**

- 1. Убедиться, что активирована кнопка «Изготовитель» (1).
- 2. Активировать кнопку «Список» (3).
- 3. Перемещаясь в окне «Список» (4) и используя кнопку «Продолжить» найти необходимый поисковый термин и активировать строку курсором слева от термина (5).
- 4. Нажать кнопку «Вернуться» (6).
- 5. В окне «Изготовитель» появится выбранное из «Списка» название изготовителя.
- 6. Активировать (нажать) кнопку «Поиск» (7).
- 7. Откроется окно результатов поиска, где будут представлены запрашиваемые машины и оборудование необходимого изготовителя.

# Техника и оборудование для реализации направлений Федеральной научно-технической программы развития сельского хозяйства на 2017-2025 годы

Руководство по поиску в базе данных

На главную

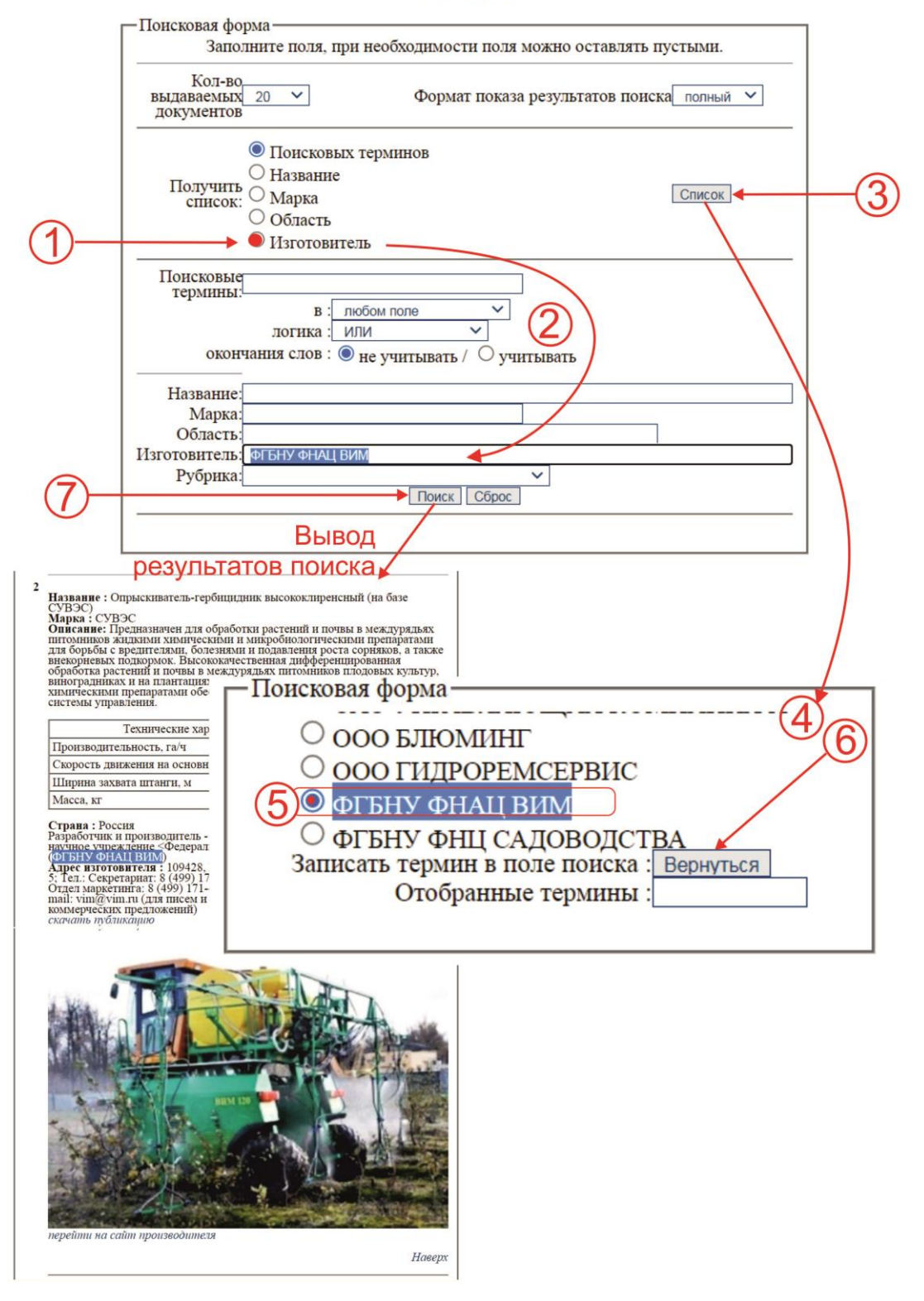

*Рисунок 3 - Алгоритм действий пользователя при поиске по названию изготовителя машины или оборудования*

Продолжение приложения B

# **Алгоритм действий пользователя при поиске в ФБД (по стране изготовителя машины и рубрикатору видов машин)**

Для поиска машин и оборудования по стране изготовителя и рубрикатора техники необходимо выполнить следующие действия (рисунок 4).

# **Первый вариант**

1. Активировать кнопку «Область/страна» (2) (по умолчанию активирована кнопка «Поисковые термины» (1)).

2.Набрать в окне «Область/страна» (3) название страны.

3. Перейти в окно «Рубрика» (8) и выбрать необходимую рубрику (9).

3. Активировать (нажать) кнопку «Поиск» (10).

4. Откроется окно результатов поиска где будут представлены запрашиваемые машины или оборудование.

## **Второй вариант**

1. Убедиться, что активирована кнопка «Область/страна» (2).

2. Активировать кнопку «Список» (4).

3. Перемещаясь в окне «Список» (5) найти необходимый поисковый термин и активировать строку (6) курсором слева от термина.

4. Нажать кнопку «Вернуться» (7).

5. В окне «Область/страна» появится выбранное из «Списка» название страны.

6. Перемещаясь в окне «Рубрика» (8) найти необходимую рубрику и активировать данную строку курсором манипулятора мышь.

6. Активировать (нажать) кнопку «Поиск» (10).

7. Откроется окно результатов поиска, где будут представлены запрашиваемые машины и оборудование необходимой страны, имеющейся в выбранной рубрике.

# Техника и оборудование для реализации направлений Федеральной научно-технической программы развития сельского хозяйства на 2017-2025 годы

Руководство по поиску в базе данных

На главную

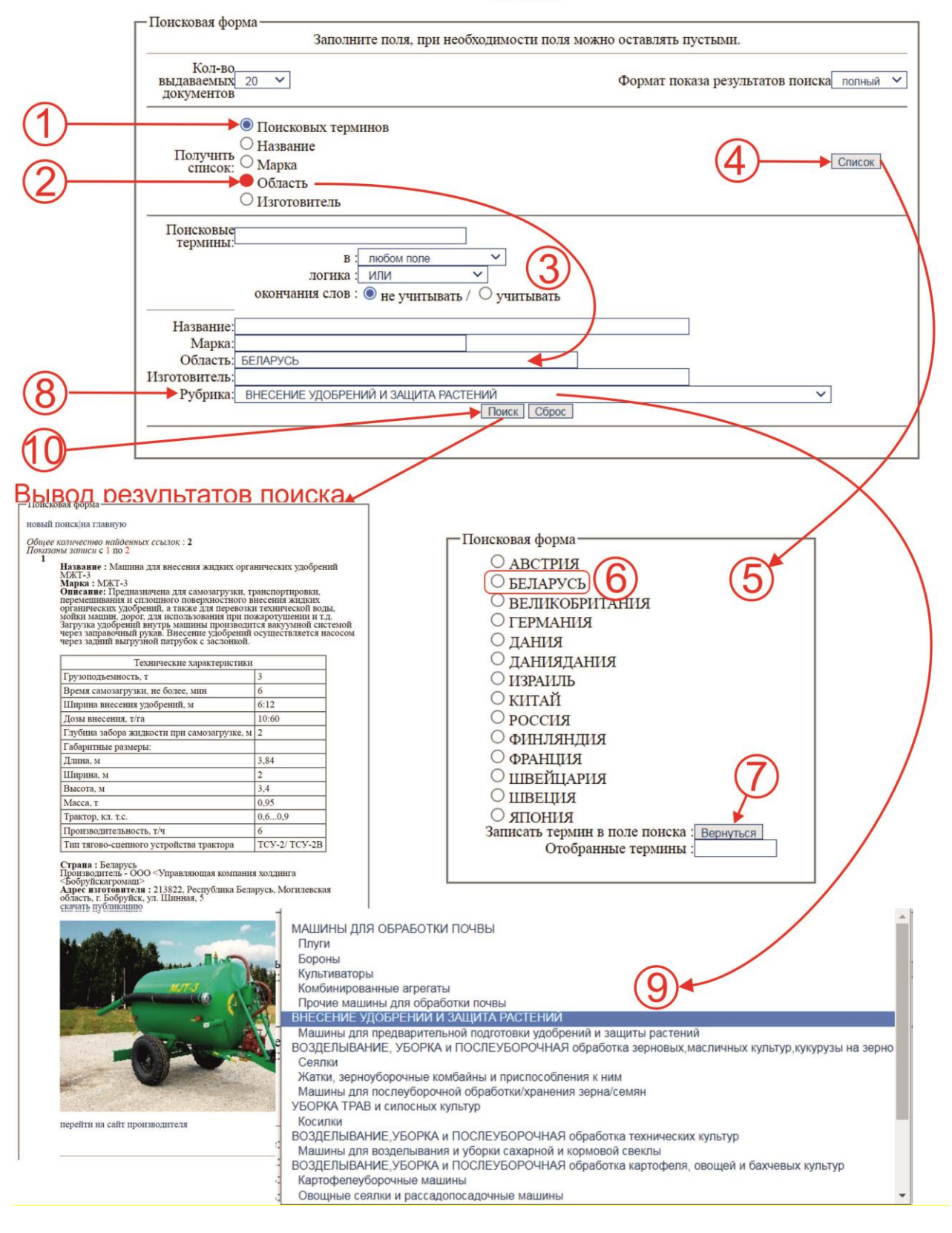

*Рисунок 4 - Алгоритм действий пользователя при поиске изготовителя машин и оборудования*

# ПРИЛОЖЕНИЕ Г

# **Пример выборки из «ФБД Техника и оборудование для ФНТП» по направлению «Птицеводство»**

#### *Общее количество найденных ссылок* : **45** *Показаны записи* с 1 по 45

**1**

**Название :** Комплект технологического оборудования для содержания родительского стада ТОРС-1 **Марка :** ТОРС-1

**Описание:** Предназначен для содержания родительского стада (кур с петухами) бройлеров. Включает в себя двухъярусные технологические стенды, системы кормообеспечения, системы ниппельного поения, системы ленточной уборки помета, гнезда с механизированным сбором яиц. Содержание птицы в птичнике свободное, напольное - комбинированное. Птица свободно перемещается между стендами на глубокой подстилке и на насесте стендов. Для облегчения подъема и спуска птицы на верхний ярус устанавливаются взлетные планки.

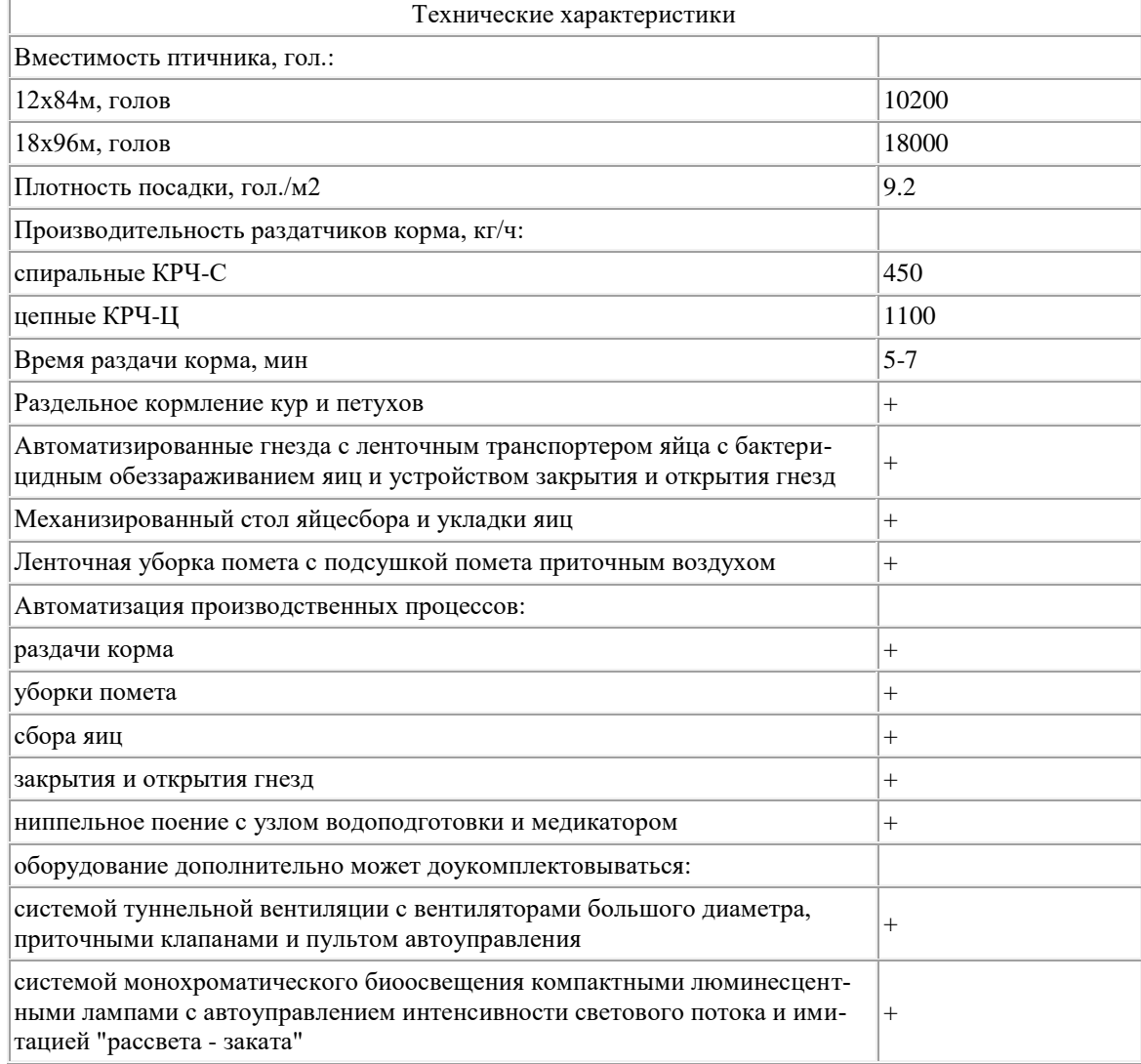

**Адрес изготовителя :** 454113, Челябинская обл., г. Челябинск, ул. Либкнехта, дом 2, офис 428; тел:(351) 267-18-04, (351) 267-18-05, (351) 267-18-06, (351) 263-64-43. E-mail: vpm@incompany.ru [cкачать публикацию](https://rosinformagrotech.ru/files/tfntp/k001.pdf)

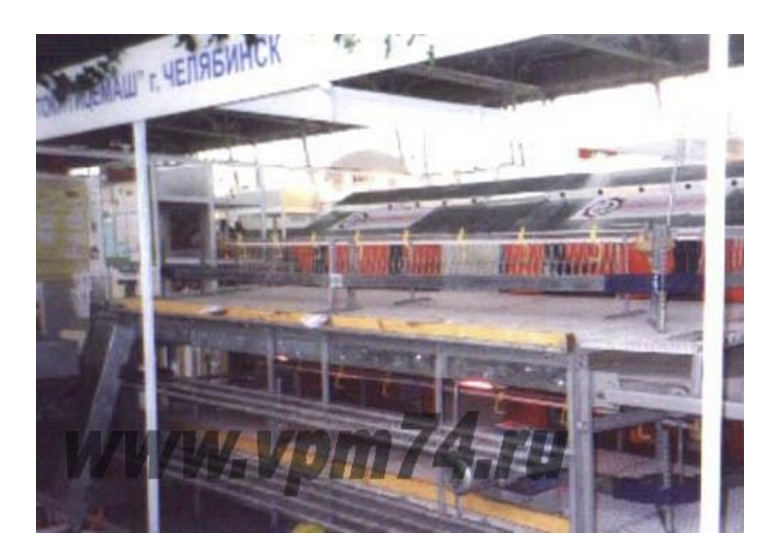

[Наверх](http://89.222.235.178/cgi-bin/WebIrbis3/Search1.exe#verh)

**2**

**Название :** Система содержания для кур UNIVENT Parents-AI **Марка :** UNIVENT Parents-AI

**Описание:** Предназначена для содержания родительского стада бройлеров в соответствии с технологией искусственного осеменения.

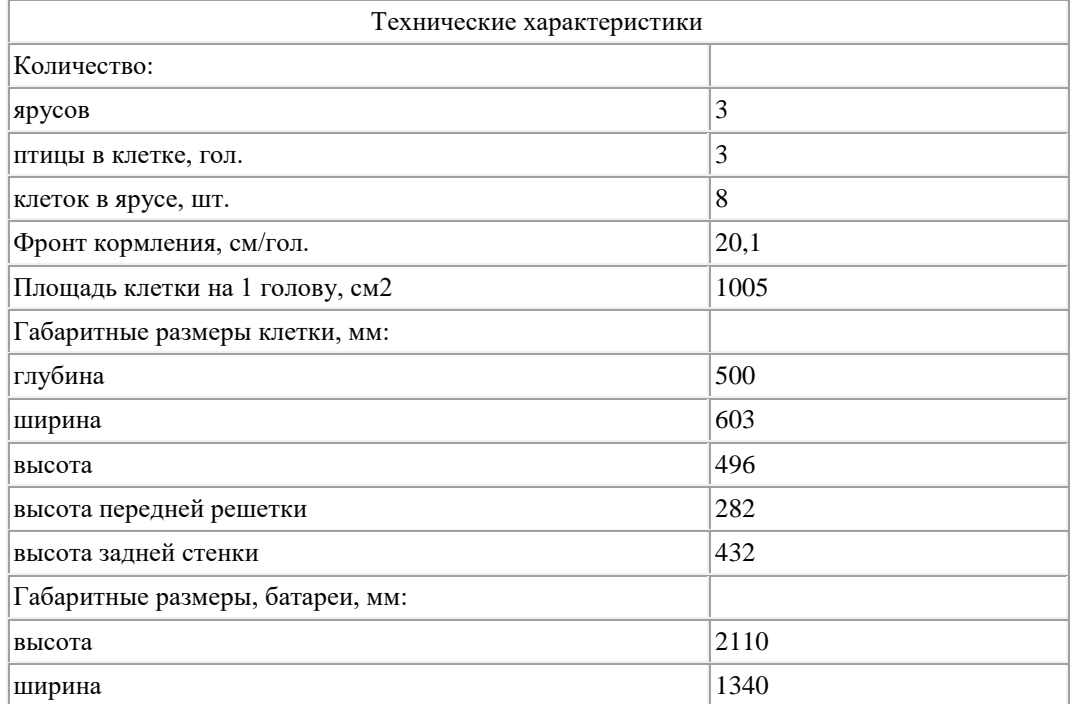

**Адрес изготовителя :** 123007, г. Москва, Хорошевское шоссе, 32 А, Бизнес-центр "Солид-Кама", подъезд 9. Тел.: +7-495-2295161 [cкачать публикацию](https://rosinformagrotech.ru/files/tfntp/k002.pdf)

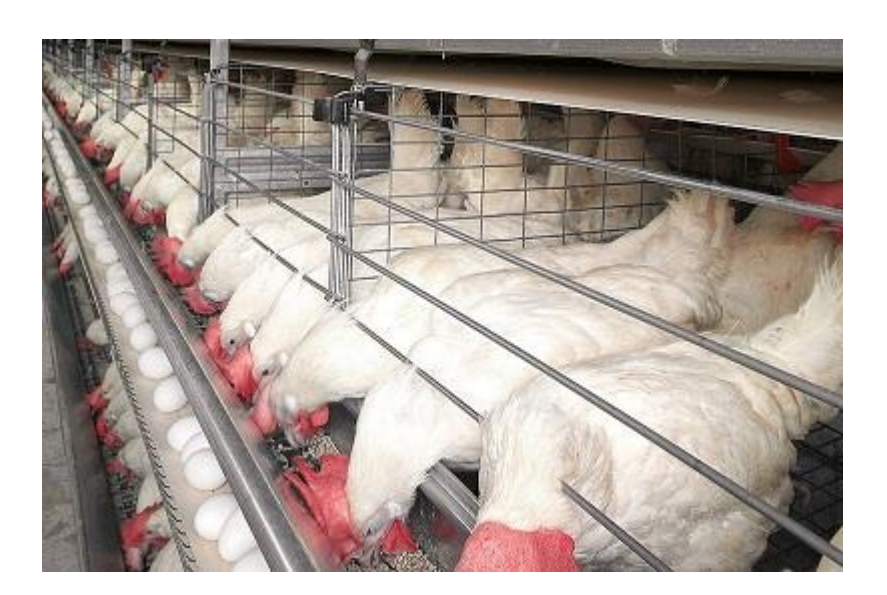

[Наверх](http://89.222.235.178/cgi-bin/WebIrbis3/Search1.exe#verh)

## **3**

## **Название :** Система содержания для петухов UNIVENT Parents-AI m **Марка :** UNIVENT Parents-AI m

**Описание:** Предназначена для содержания для петухов в клеточных батареях. Передняя часть клеток состоит из раздвижных решеток, которые полностью открываются и выполнены в виде вертикальных прутьев. Напольная решетка накладывается на натянутые вдоль всей батареи тросы.

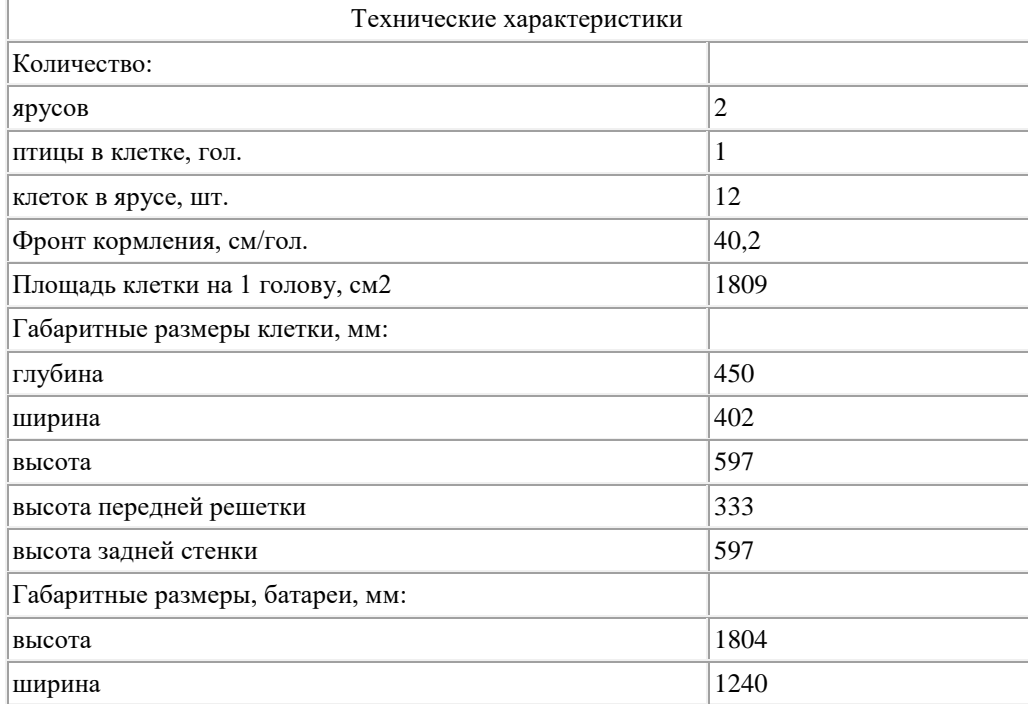

**Адрес изготовителя :** 123007, г. Москва, Хорошевское шоссе, 32 А, Бизнес-центр "Солид-Кама", подъезд 9. Тел.: +7-495-2295161 [cкачать публикацию](https://rosinformagrotech.ru/files/tfntp/k003.pdf)

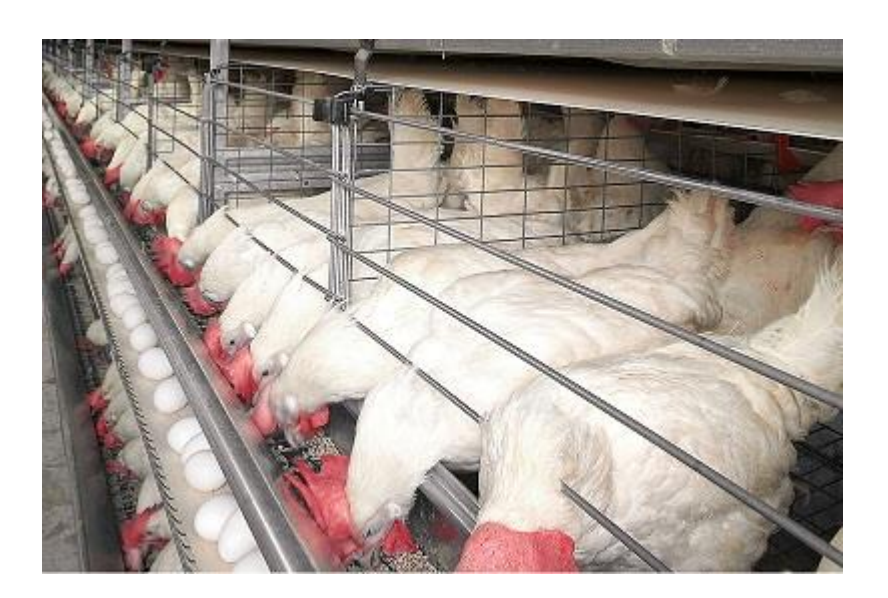

[Наверх](http://89.222.235.178/cgi-bin/WebIrbis3/Search1.exe#verh)

## **4**

## **Название :** Батарея 3-ярусная БМ **Марка :** БМ

**Описание:** Предназначена для выращивания ремонтного молодняка. Процессы раздачи корма, поения и удаления помета механизированы.

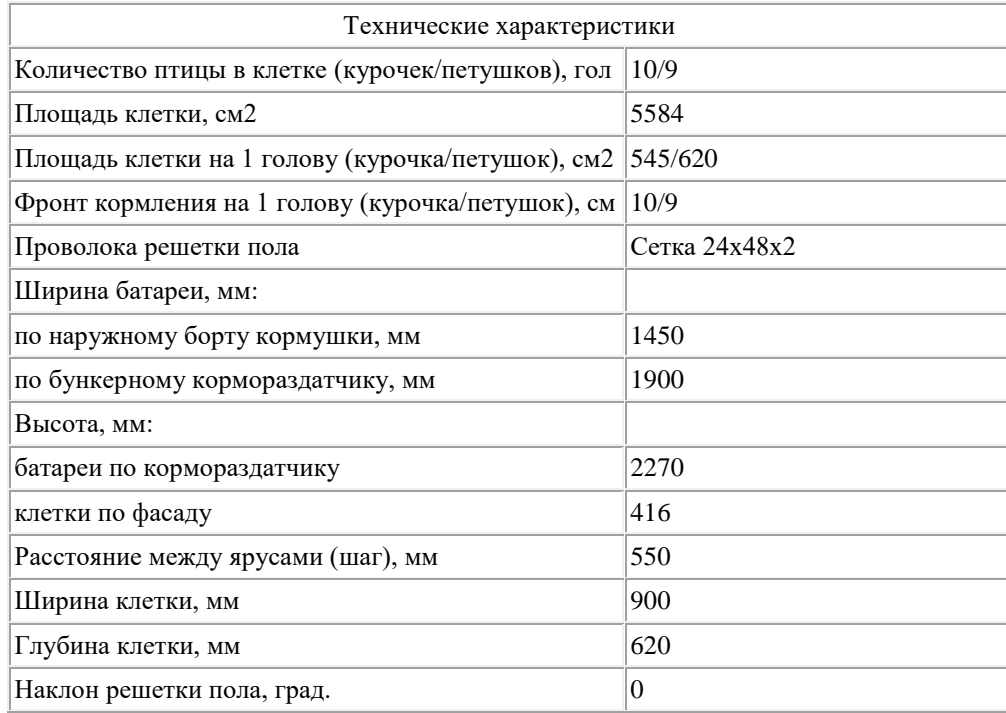

**Адрес изготовителя :** 398902, г. Липецк, ул. Юношеская, 49-А. Тел. 8 (800) 301-28-33 (горячая линия), (4742) 40-82-69; факс: (4742) 40-82-70; e-mail: 48LPS@mail.ru [cкачать публикацию](https://rosinformagrotech.ru/files/tfntp/k004.pdf)

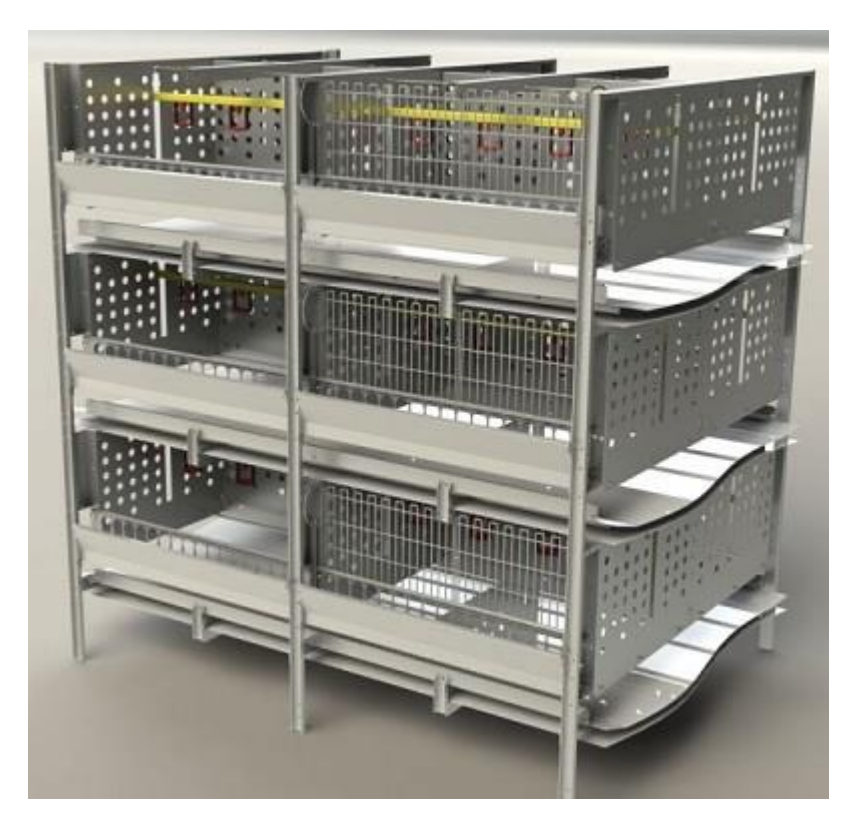

## [Наверх](http://89.222.235.178/cgi-bin/WebIrbis3/Search1.exe#verh)

# **Название :** Батарея 4-ярусная БМ

**Марка :** БМ

**5**

**Описание:** Предназначена для выращивания ремонтного молодняка. Процессы раздачи корма, поения и удаления помета механизированы.

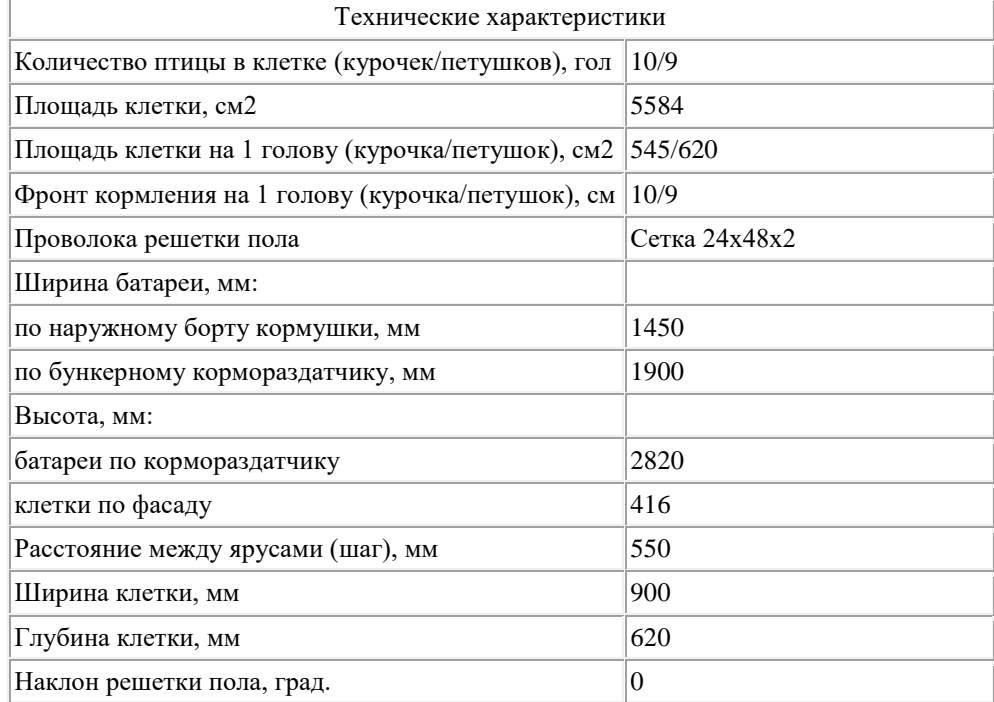

**Адрес изготовителя :** 398902, г. Липецк, ул. Юношеская, 49-А. Тел. 8 (800) 301-28-33 (горячая линия), (4742) 40-82-69; факс: (4742) 40-82-70; e-mail: 48LPS@mail.ru

## [cкачать публикацию](https://rosinformagrotech.ru/files/tfntp/k005.pdf)

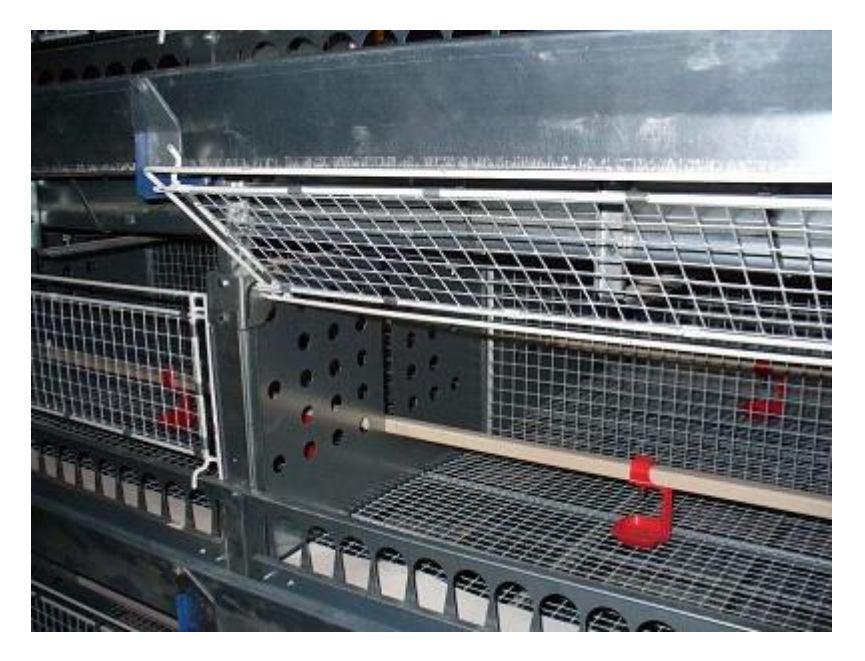

[на сайт производителя](https://pticeservis.ru/kletochnoe-oborudovanie-dlya-remontnogo-molodnyaka/)

[Наверх](http://89.222.235.178/cgi-bin/WebIrbis3/Search1.exe#verh)

#### **6**

## **Название :** Клеточная батарея КБЛ-3-00.000 **Марка :** КБЛ-3-00.000

**Описание:** Комплект клеточного оборудования предназначен для выращивания бройлера в клеточных батареях. В комплекте механизированы и автоматизированы основные технологические процессы по содержанию птицы: кормораздача, уборка помета и поение. Управление механизмами производится от шкафов управления, как в ручном, так и в автоматическом режимах.

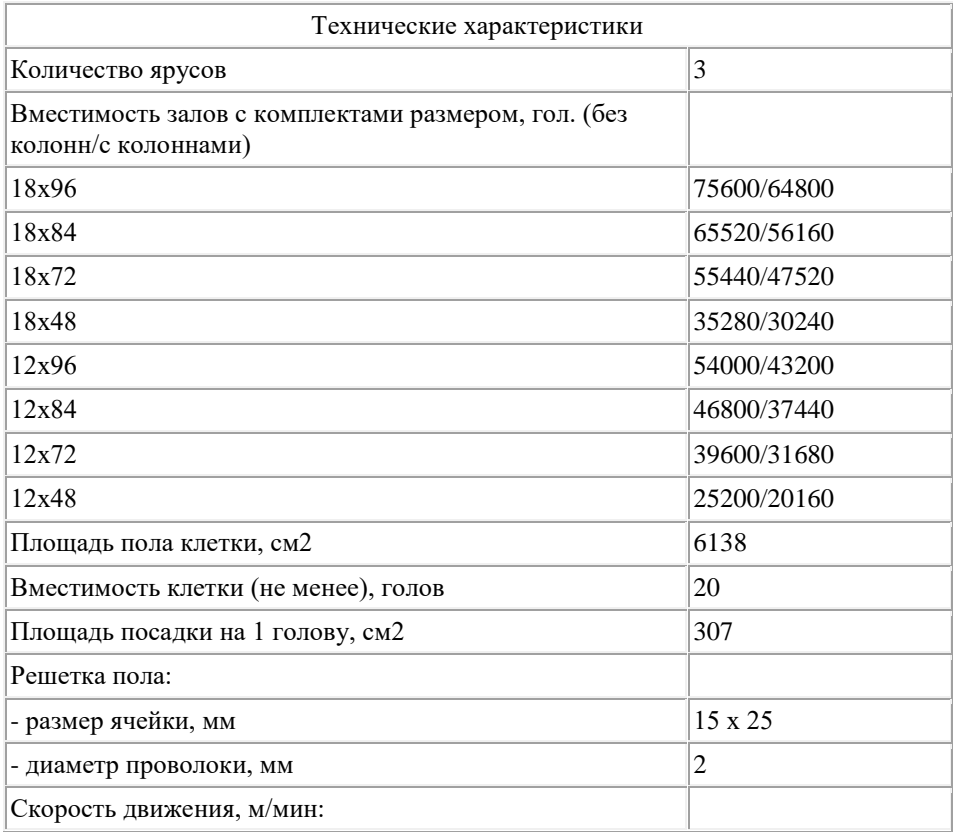

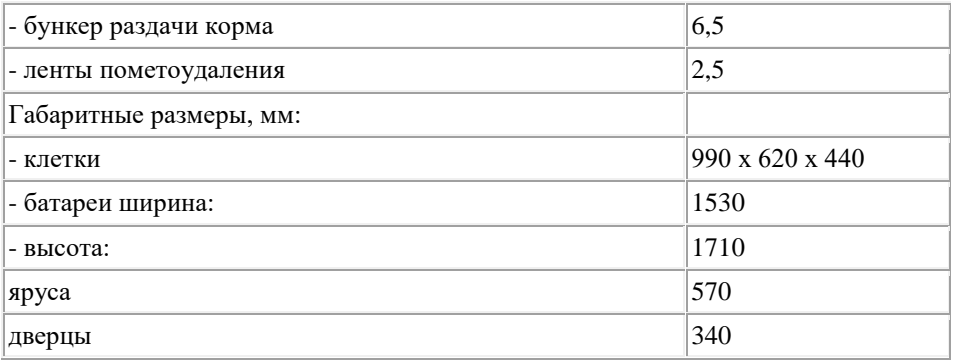

**Адрес изготовителя :** 357522, Ставропольский край, г. Пятигорск, Кисловодское шоссе, 22. Тел. +7 (985) 765-90-97,| +7 (985) 220-15-22; e-mail: oaogskb@yandex.ru [cкачать публикацию](https://rosinformagrotech.ru/files/tfntp/k007.pdf)

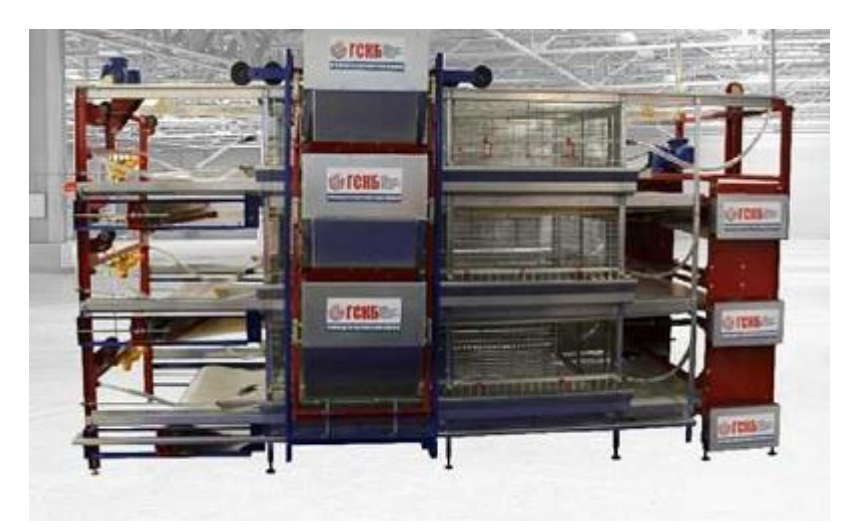

[на сайт производителя](https://oaogskb.ru/catalog)

[Наверх](http://89.222.235.178/cgi-bin/WebIrbis3/Search1.exe#verh)

## **7**

## **Название :** Комплект оборудования КП-25

**Марка :** КП-25

**Описание:** Предназначен для выращивания ремонтного молодняка и бройлеров. Клеточные батареи этажерочные, трех- и четырехъярусные, двухсторонние. Система пометоудаления - ленточная, кормления - бункерная, с бесступенчатой регулировкой нормы выдачи корма при движении кормораздатчика в обе стороны, поения - ниппельная с поилками, оборудованными каплеуловителями. Работа всех систем автоматизирована.

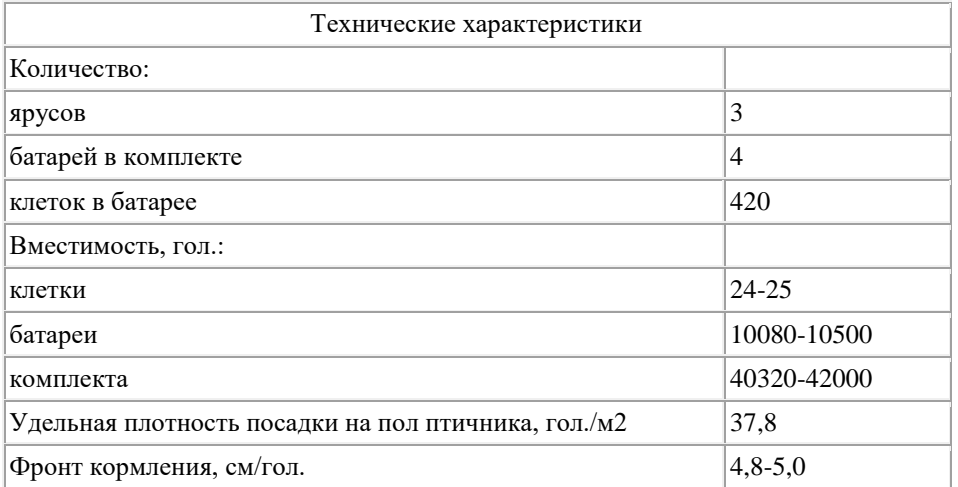

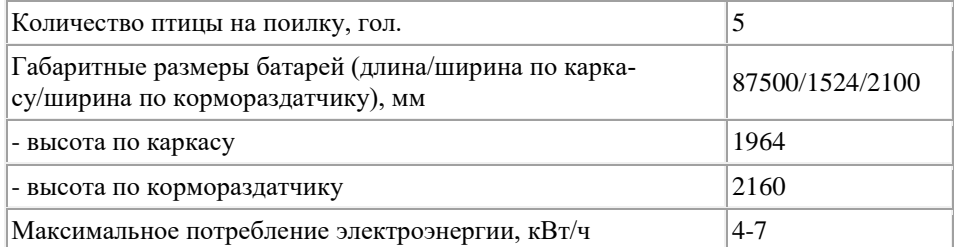

**Адрес изготовителя :** 404110, Россия, Волгоградская обл., г.Волжский, ул.Молодежная, 17. Тел: 8 (8443) 39-82-24; факс: 8 (8443) 39-82-23 моб: +7 906 167-28-82, e-mail: prod@volgaselmash.ru [cкачать публикацию](https://rosinformagrotech.ru/files/tfntp/k008.pdf)

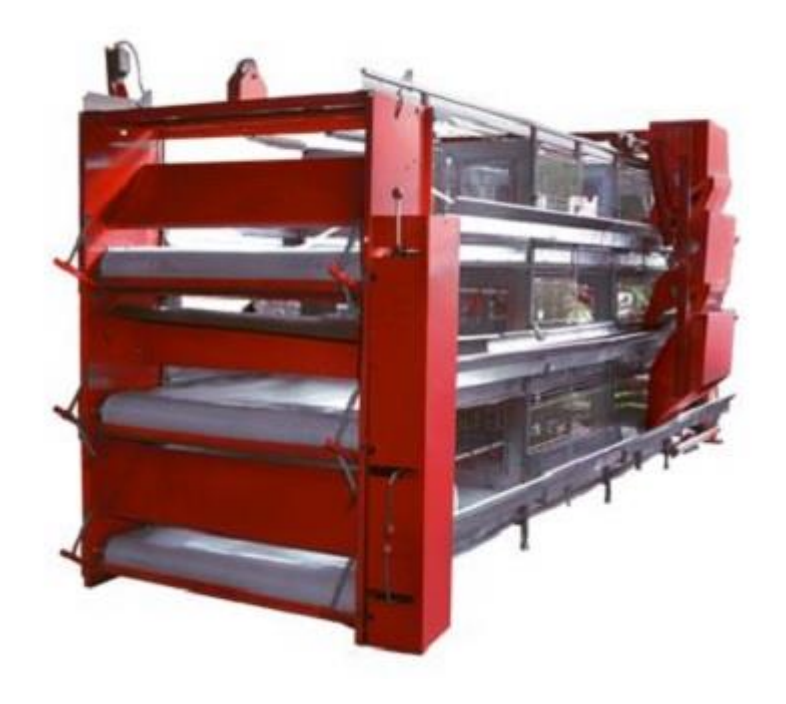

[на сайт производителя](https://volgaselmash.ru/index.php/birds/kletki/kletochnoe-oborudovanie-dlya-kur/136-kp25)

[Наверх](http://89.222.235.178/cgi-bin/WebIrbis3/Search1.exe#verh)

#### **8**

**Название :** Клеточное оборудование для выращивания цыплят бройлера JUNIOR **Марка :** JUNIOR

**Описание:** Предназначена для выращивания бройлеров или ремонтного молодняка родительского стада бройлеров (кур и петухов) в клеточных батареях высотой от 2 до 6 ярусов. Раздача корма производится с помощью бункерной системы раздачи корма, которая включает в себя бункер наружного хранения корма, транспортер поперечной загрузки корма, мобильный кормораздатчик на каждую батарею, кормовой желоб

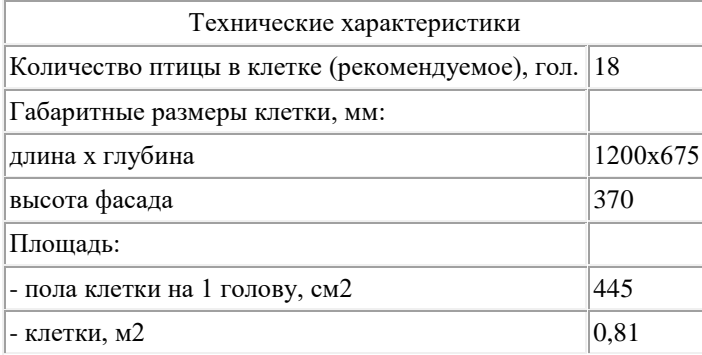

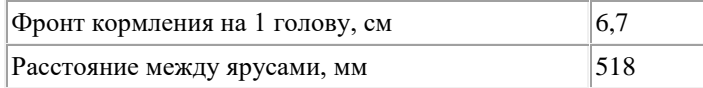

**Адрес изготовителя :** 398910, г. Липецк, п. Матырский, Административно-деловой центр; тел: +7 499 677-59-71 (Главный офис), +7 499 322-86-52 (Отдел продаж); e-mail: office@texha.ru [cкачать публикацию](https://rosinformagrotech.ru/files/tfntp/k009.pdf)

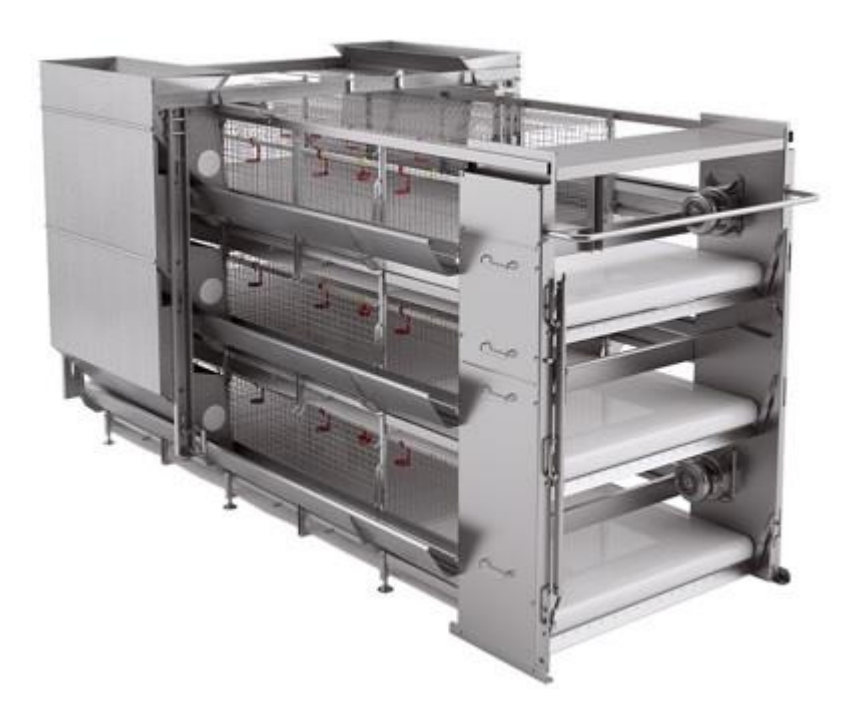

[на сайт производителя](http://texha.ru/oborudovanie/kletochnoe/vyraschivanie-rem-molodnyaka-i-tsyplyat-broylerov.html)

[Наверх](http://89.222.235.178/cgi-bin/WebIrbis3/Search1.exe#verh)

#### **9**

**Название :** Клеточная батарея для выращивания ремонтного молодняка кур-несушек КПБ-М-Ш **Марка :** КПБ-М-Ш

**Описание:** Представляет собой многоярусный (2-5 яруса) металлический наборный поярусно каркас, не имеющий винтовых соединений состоящий из расположенных симметрично относительно продольной оси батареи клеток, со стойками приводов механизмов, расположенных в торцах батареи

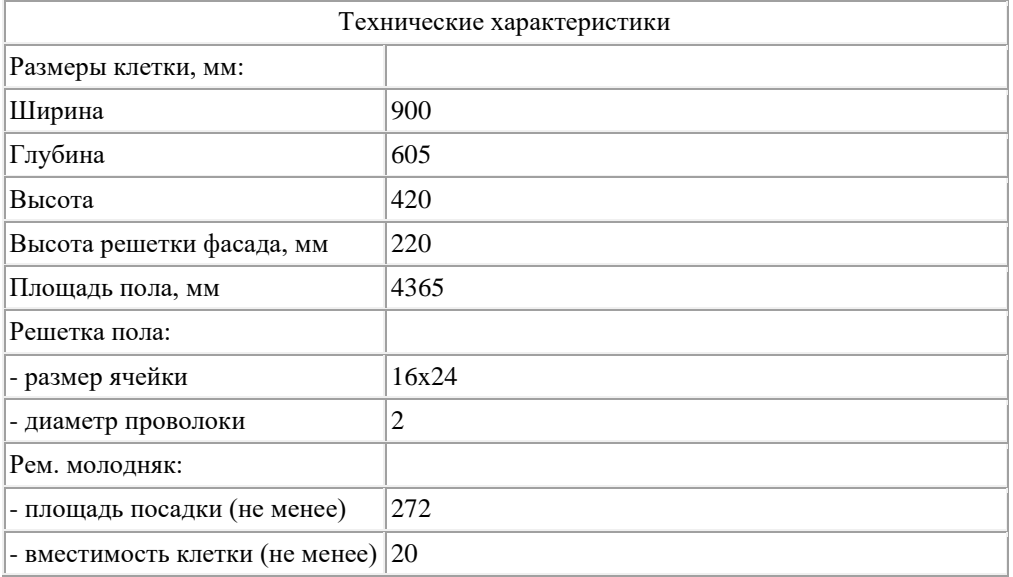

**Адрес изготовителя :** 143040, Московская область, Одинцовский район, г. Голицыно Звенигородское шоссе 15а; тел. +7 (495) 598-21-23, +7 (495) 598-21-54; gozsa@gozsa.ru, marketing@gozsa.ru [cкачать публикацию](https://rosinformagrotech.ru/files/tfntp/k010.pdf)

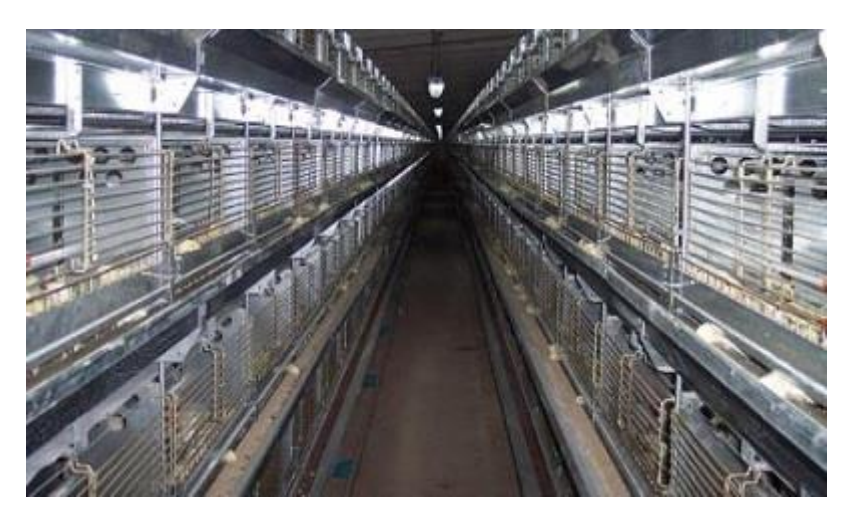

[на сайт производителя](http://gozsa.ru/produktsiya/dlya-vyrashchivaniya-remontnogo-molodnyaka-kur-nesushek)

[Наверх](http://89.222.235.178/cgi-bin/WebIrbis3/Search1.exe#verh)

#### **10**

#### **Название :** Клеточное оборудование для выращивания цыплят-бройлеров ROBOT **Марка :** ROBOT

**Описание:** Предназначена для выращивания цыплят-бройлеров в клетках. Комплектность батареи обеспечивает полную механизацию основных технологических процессов: кормление, поения, уборку помета. Внутриклеточное светодиодное освещение входит в базовую комплектацию оборудования.

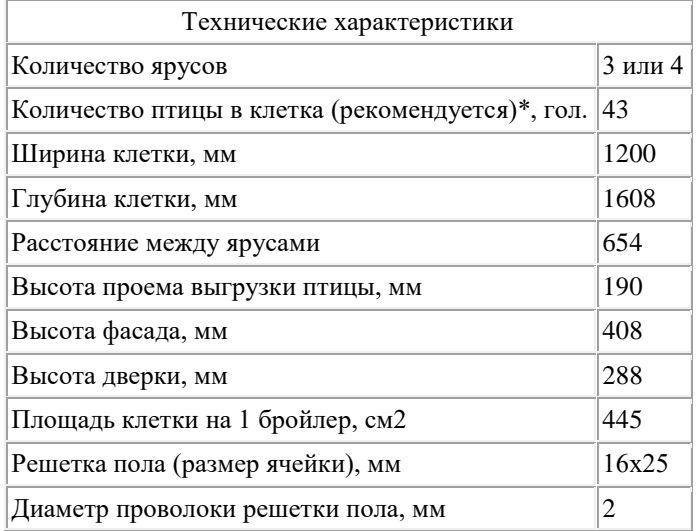

**Адрес изготовителя :** 398910, г. Липецк, п. Матырский, Административно-деловой центр; тел: +7 499 677-59-71 (Главный офис), +7 499 322-86-52 (Отдел продаж); e-mail: office@texha.ru [cкачать публикацию](https://rosinformagrotech.ru/files/tfntp/k011.pdf)

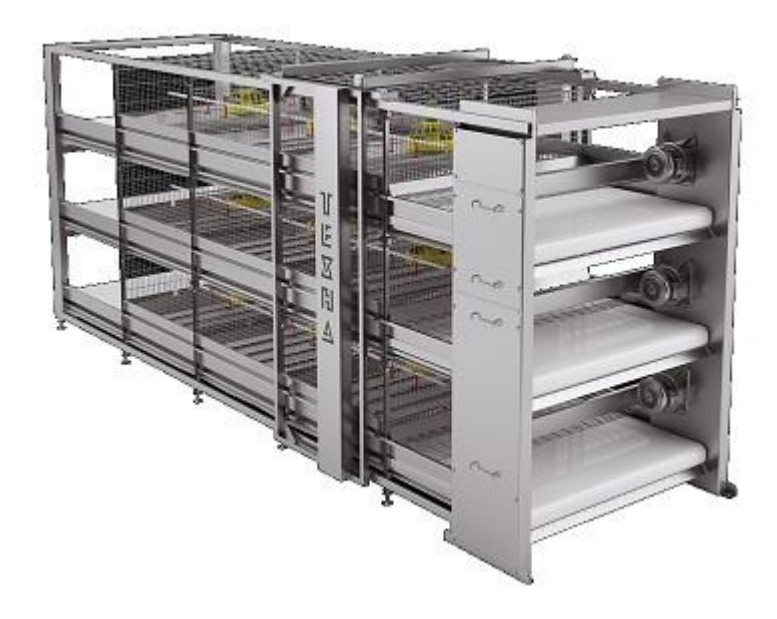

[Наверх](http://89.222.235.178/cgi-bin/WebIrbis3/Search1.exe#verh)

#### **11**

#### **Название :** Клеточное оборудование для выращивание цыплят-бройлеров Automat **Марка :** Automat

**Описание:** Предназначено для выращивания цыплят-бройлеров в клетках. Комплектность батареи обеспечивает полную механизацию основных технологических процессов: кормление, поения, уборку помета. Внутриклеточное светодиодное освещение входит в базовую комплектацию оборудования. Раздача корма производится внутри клетки шнековой системой кормораздачи, которая включает в себя бункер наружного хранения кормов; систему транспортировки корма (вальцованные трубы из оцинкованной стали (длина 3,05м и толщиной 1 мм) с ребром жесткости и шнек, изготовленный из высококачественной пружинной стали), и кормушки тарелочного типа KoChiBo (позволяют существенно увеличить фронт кормления, имеет две регулировочные системы для изменения уровня и объема корма в зависимости от возраста цыплят). Система кормораздачи располагается на свободно регулируемом уровне, доступном для птицы в разный период ее жизни. Автоматическое наполнение кормушек с возможностью программируемого кормления позволяет четко регулировать раздачу корма в зависимости от используемого кросса птицы. На последней кормушке батареи размещен датчик наличия корма. При уровне корма ниже определенной отметки включается автоматическая раздача.

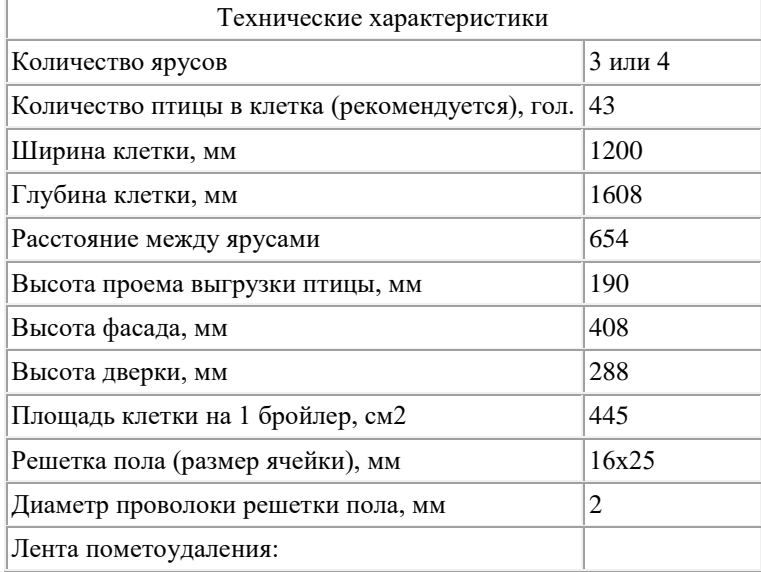

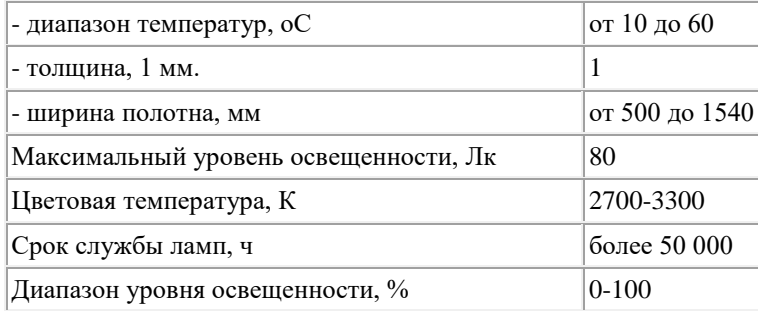

**Адрес изготовителя :** 398910, г. Липецк, п. Матырский, Административно-деловой центр; тел: +7 499 677-59-71 (Главный офис), +7 499 322-86-52 (Отдел продаж); e-mail: office@texha.ru [cкачать публикацию](https://rosinformagrotech.ru/files/tfntp/k012.pdf)

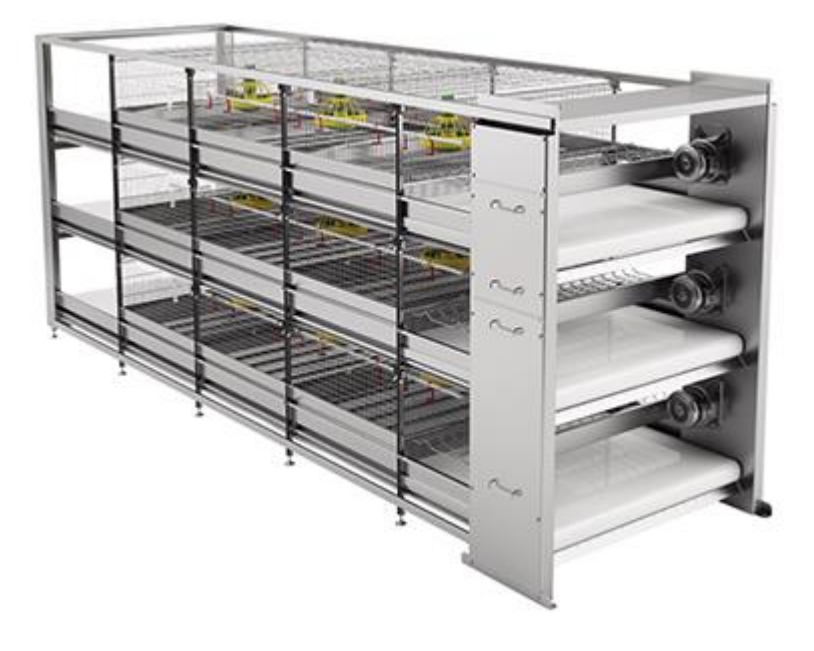

[на сайт производителя](http://texha.ru/oborudovanie/kletochnoe/vyraschivanie-tsyplyat-broylerov.html)

[Наверх](http://89.222.235.178/cgi-bin/WebIrbis3/Search1.exe#verh)

## **12**

## **Название :** КОМПЛЕКТ ОБОРУДОВАНИЯ ТОРМ-1 **Марка :** ТОРМ-1

**Описание:** Предназначен для выращивания ремонтного молодняка или бройлеров. Включает в себя двухъярусные технологические стенды (батареи), системы кормораздачи, поения, удаления помета.

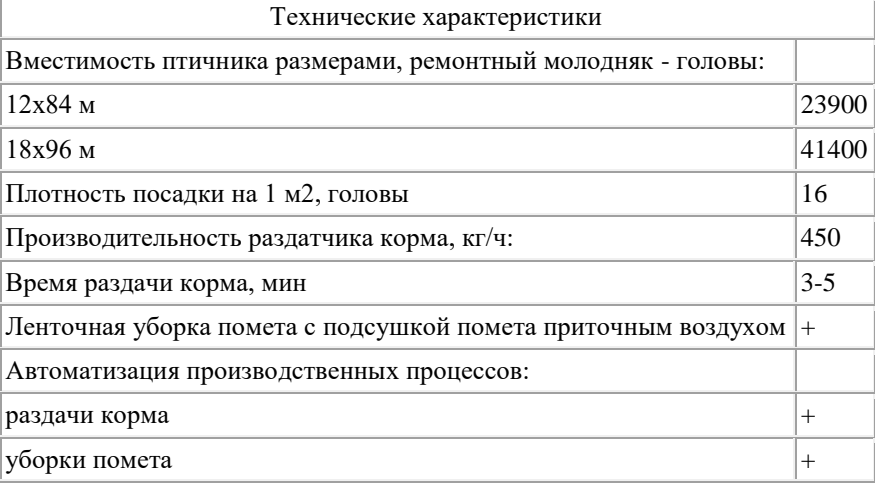

 $|$ Ниппельное поение с узлом водоподготовки и медикатором  $|+$ 

**Адрес изготовителя :** 454113, Челябинская обл., г. Челябинск, ул. Либкнехта, дом 2, офис 428; тел:(351) 267-18-04, (351) 267-18-05, (351) 267-18-06, (351) 263-64-43. E-mail: vpm@incompany.ru [cкачать публикацию](https://rosinformagrotech.ru/files/tfntp/k014.pdf)

[на сайт производителя](http://vpm74.ru/voliernoe)

[Наверх](http://89.222.235.178/cgi-bin/WebIrbis3/Search1.exe#verh)

## **13**

## **Название :** Система клеточного оборудования CARRE **Марка :** CARRE

**Описание:** Предназначена для откорма бройлеров. Имеет два исполнения - с ручным или механизированным отловом. Клеточная батарея имеет многоярусный каркас с секциями для содержания птицы, состоящими из решетчатых перегородок и сетчатого полика, образующий единое клеточное пространство для жизнедеятельности птицы.

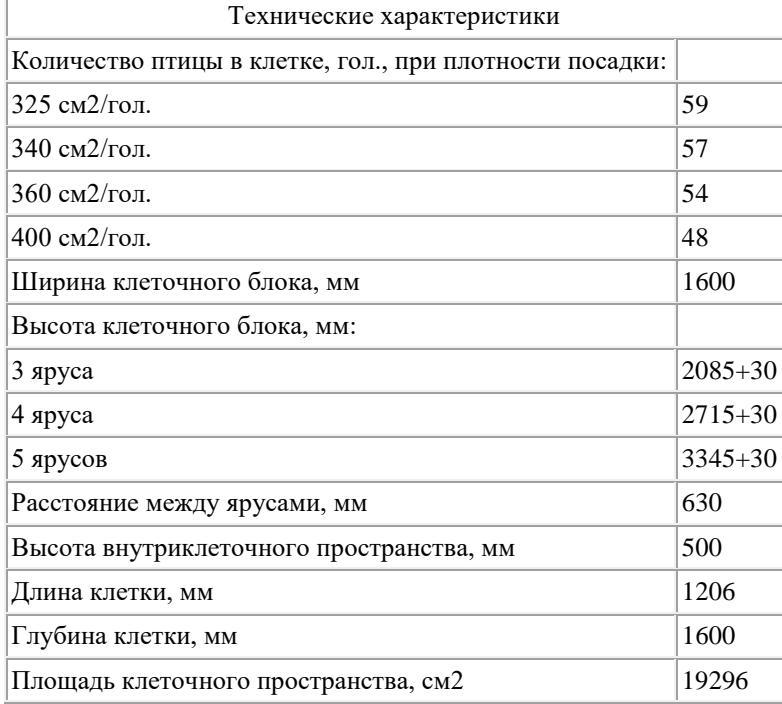

**Адрес изготовителя :** 620141, г. Екатеринбург, ул. Пехотинцев, д. 21а. Тел: +7 (343) 204-96-66, +8(912) 245-11-80, +8(967) 636-01-18; email: egs-carre@yandex.ru [cкачать публикацию](https://rosinformagrotech.ru/files/tfntp/k015.pdf)

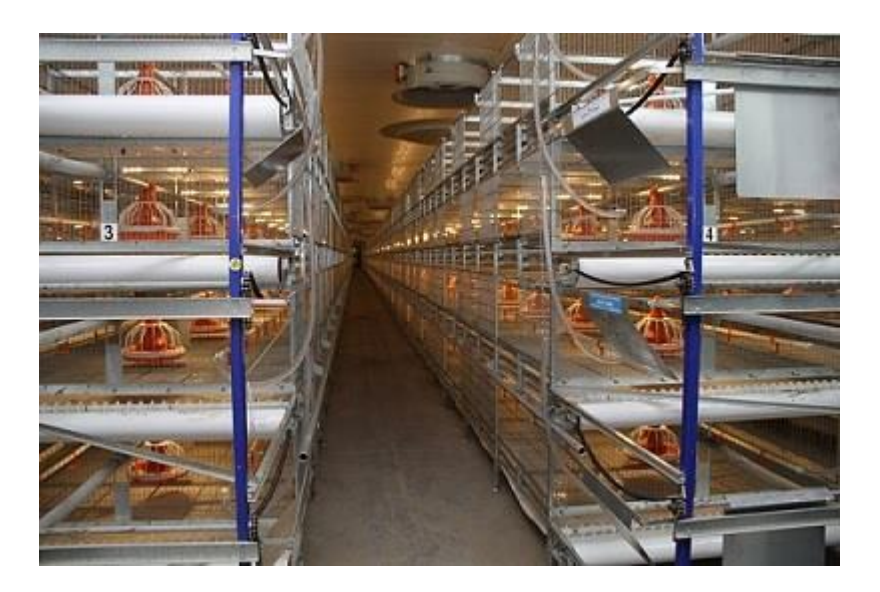

[Наверх](http://89.222.235.178/cgi-bin/WebIrbis3/Search1.exe#verh)

#### **14**

## **Название :** Система клеточного оборудования CARRE SLIDING **Марка :** CARRE SLIDING

**Описание:** Предназначена для выращивания бройлеров в клетках. Содержит многоярусный каркас с секциями, состоящими из решетчатых перегородок и сетчатого полика, образующий единое клеточное пространство для жизнедеятельности птицы. Имеет металлический каркас из деталей, обработанных с повышенными требованиями коррозийной стойкости при условиях работы в агрессивной среде жизнедеятельности птицы. Внутри клеточной батареи смонтированы линии чашечной системы кормления бройлеров тупикового типа, а так же система ниппельного поения с ниппелями SaniStar. Батарея снабжена ленточной системой поярусного пометоудаления и системой плавного уровневого регулирования линий кормления или поения.

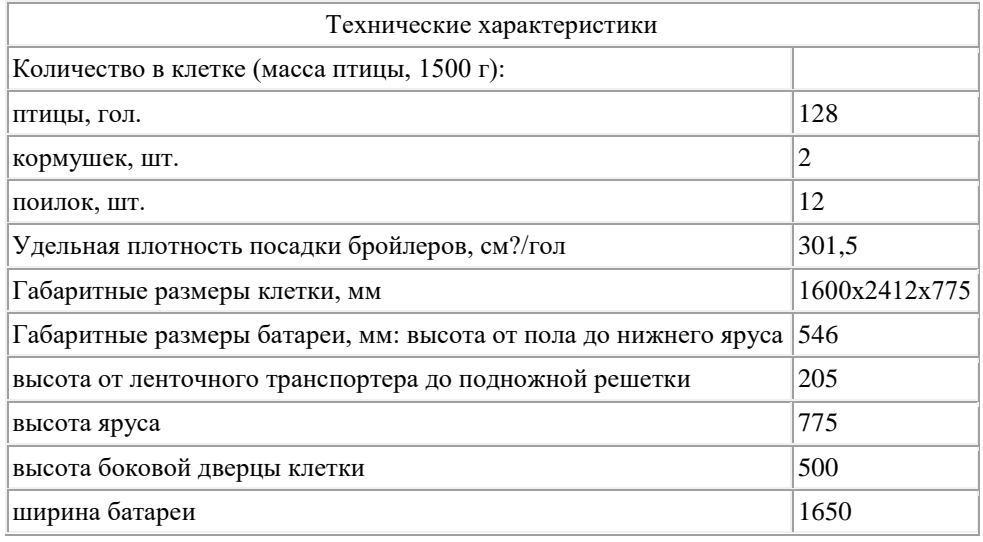

**Адрес изготовителя :** 620141, г. Екатеринбург, ул. Пехотинцев, д. 21а. Тел: +7 (343) 204-96-66, +8(912) 245-11-80, +8(967) 636-01-18; email: egs-carre@yandex.ru [cкачать публикацию](https://rosinformagrotech.ru/files/tfntp/k016.pdf)

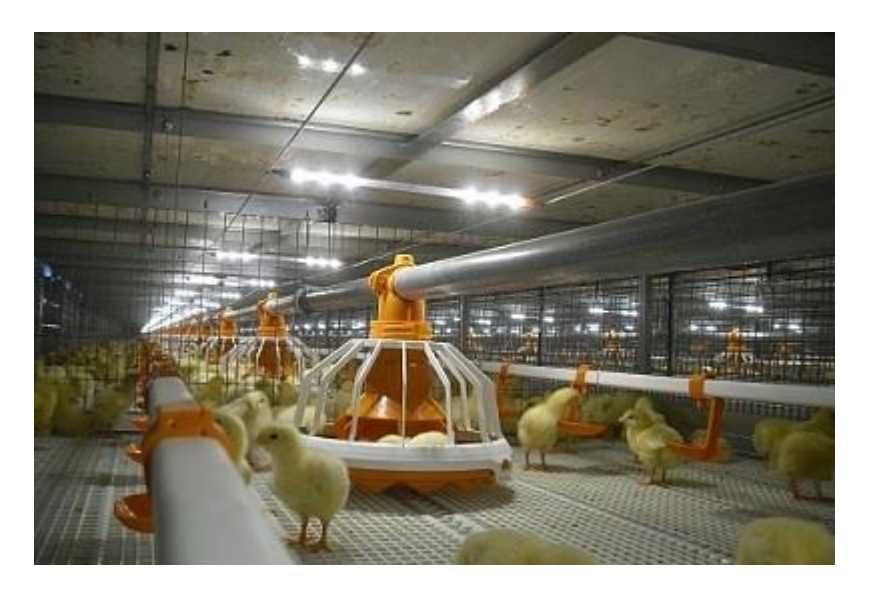

[Наверх](http://89.222.235.178/cgi-bin/WebIrbis3/Search1.exe#verh)

## **15**

## **Название :** Система клеточного оборудования BroMaxx **Марка :** BroMaxx

**Описание:** Предназначена для выращивания бройлеров в многоярусных клеточных батареях. Основу батареи составляет каркас, на котором устанавливаются секции. Каждая секция оснащена кормушками, регулируемыми линиями поения, светодиодной системой освещения. Разделительные перегородки между отдельными секциями изготовлены из сетки для улучшения вентиляции. Все металлические детали оцинкованы, что увеличивает срока службы и облегчает обслуживания клеточных секций.

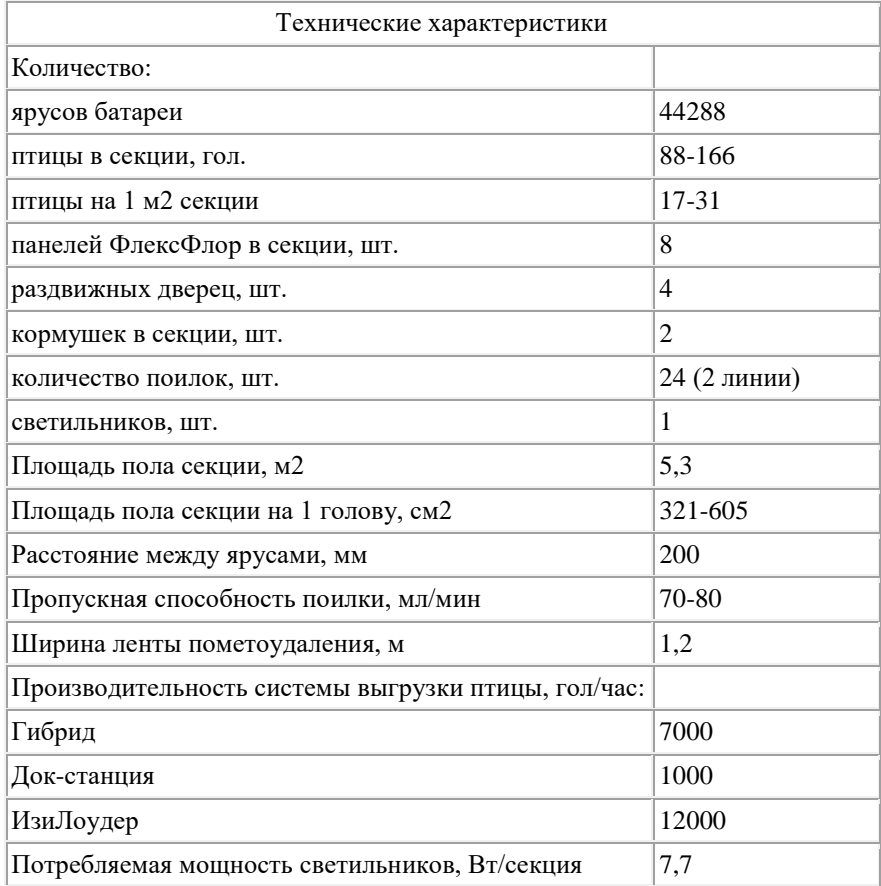

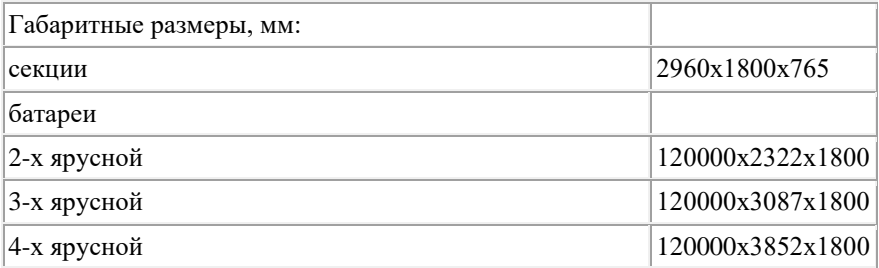

**Адрес изготовителя :** 119634, г. Москва, ул. Лукинская д. 16 к. 1;тел. +7 (499) 739-04-96; тел./факс +7 (495) 781-54-15; e-mail: info@valcorussia.ru, valco-russia@mail.ru [cкачать публикацию](https://rosinformagrotech.ru/files/tfntp/k018.pdf)

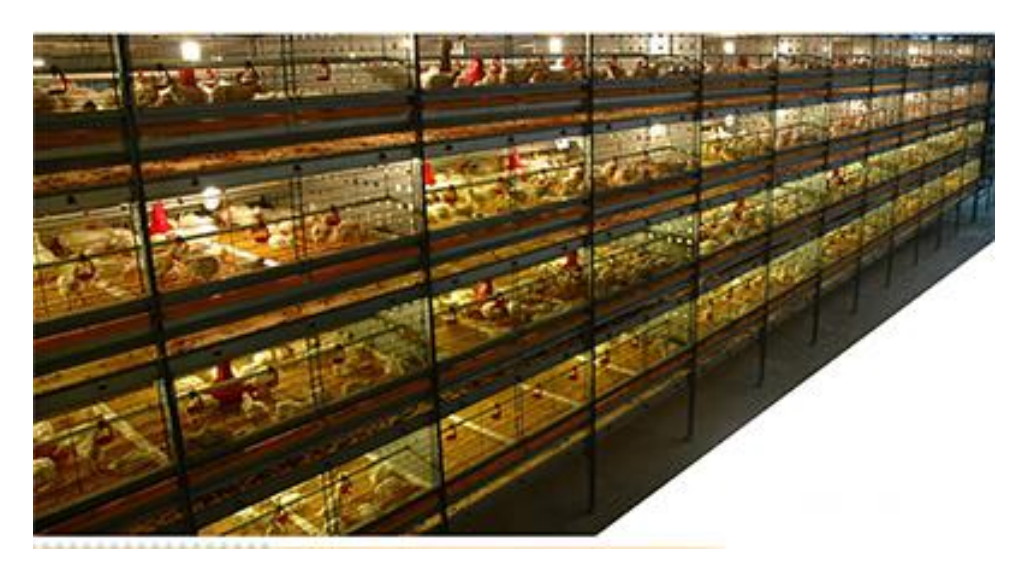

[>на сайт производителя](https://valcorussia.ru/ptitsa/kletochnoe-oborudovanie-dlya-brojlerov-jansen%3Cbr)

[Наверх](http://89.222.235.178/cgi-bin/WebIrbis3/Search1.exe#verh)

#### **16**

## **Название :** Комплект клеточного оборудования СБ-3А **Марка :** СБ-3А

**Описание:** Предназначен для раздельного содержания кур и петухов. Батарея трехъярусная, двухсторонняя. Комплектность батареи обеспечивает полную механизацию основных технологических процессов: раздачи корма, поения и уборки помета. Сбор яйца осуществляется вручную. Первый и второй ярусы клеточной батареи предназначены для содержания кур. Третий ярус - для содержания петухов. Необходимость такого расположения связана с определенными целями, которые ставят птицеводы. Гнезда верхнего яруса больше по высоте и ширине, чем гнезда двух нижних ярусов.

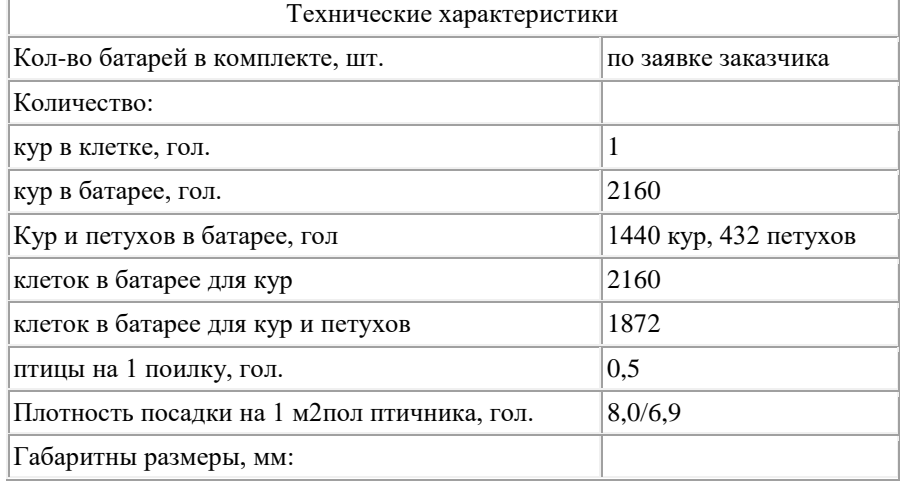

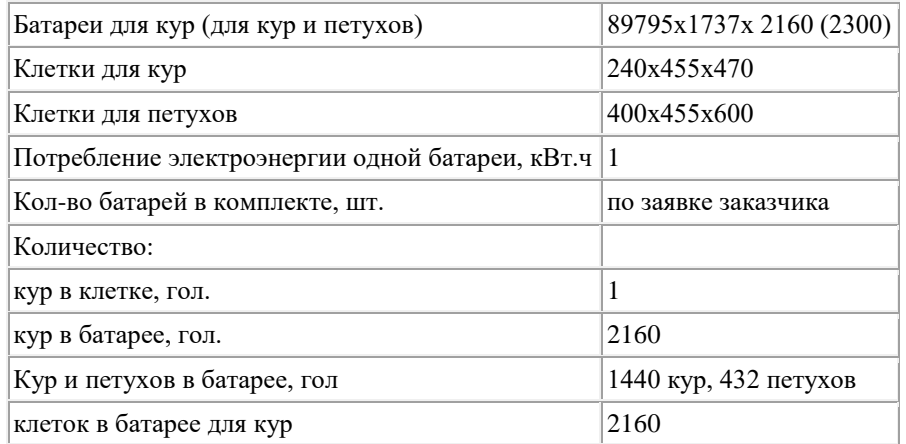

**Адрес изготовителя :** 404110, Россия, Волгоградская обл., г.Волжский, ул.Молодежная, 17. Тел: 8 (8443) 39-82-24; факс: 8 (8443) 39-82-23 моб: +7 906 167-28-82, e-mail: prod@volgaselmash.ru [cкачать публикацию](https://rosinformagrotech.ru/files/tfntp/k017.pdf)

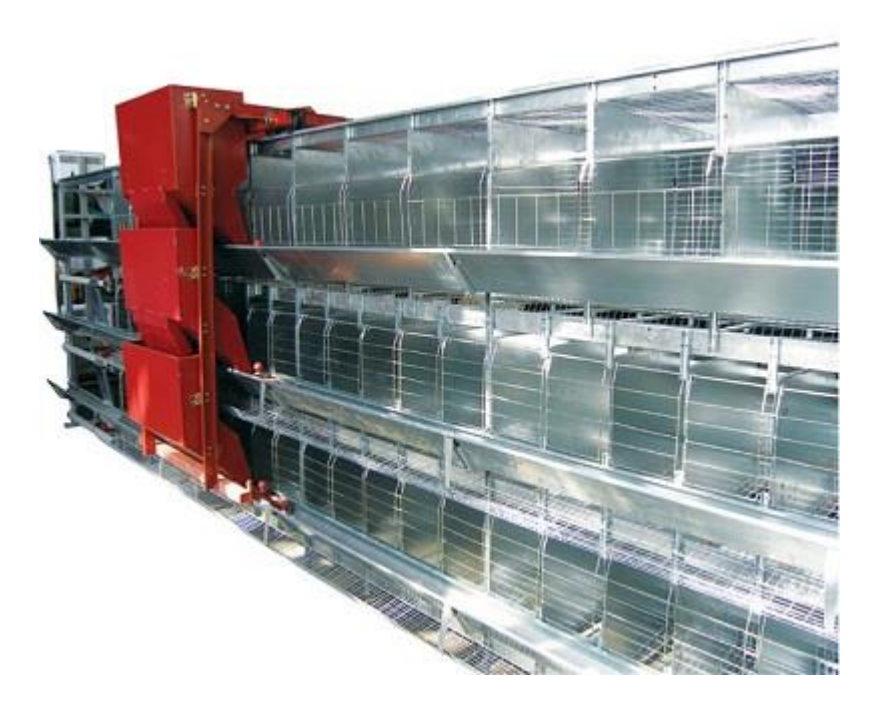

[на сайт производителя](https://volgaselmash.ru/index.php/birds/kletki/kletochnoe-oborudovanie-dlya-kur/131-sb-3a)

[Наверх](http://89.222.235.178/cgi-bin/WebIrbis3/Search1.exe#verh)

**17**

**Название :** Клеточное оборудование для содержания и выращивания родительского стада **Описание:** Предназначено для совместного разведения петухов и кур. Дверцы клетки раздвижные или шарнирного типа. Дверцы удобны и легко блокируются. Дверца раздвижного типа позволяет увеличить активное пространство для птицы в клетке. Перегородка клетки сделана из проволочной сетки для улучшения вентиляции и светового режима. Пространство между прутьями узкое, чтобы уменьшить выклёвывание и выпадение перьев Кормовой желоб выполнен из листовой стали толщиной 0.8 - 1.0 мм. Система крепления кормового желоба к клетке обеспечивает прочность и устойчивость конструкции, а загнутый край предотвращает рассыпание корма. По кормовому желобу как по направляющим может передвигаться сервисная тележка. Одна секция состоит из двух клеток.

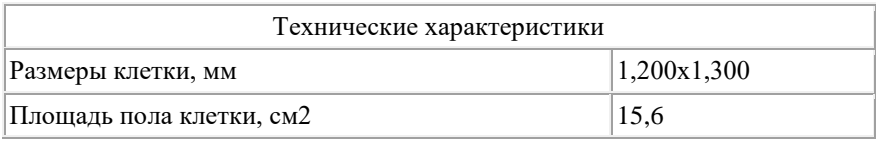

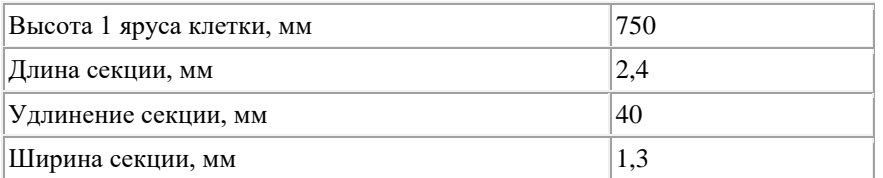

**Адрес изготовителя :** 152934, Ярославская обл., г. Рыбинск, ул. Чкалова, д. 64, офис 404. Тел : +7(905)646-81-78, e-mail: info.drago76@gmail.com [cкачать публикацию](https://rosinformagrotech.ru/files/tfntp/k019.pdf)

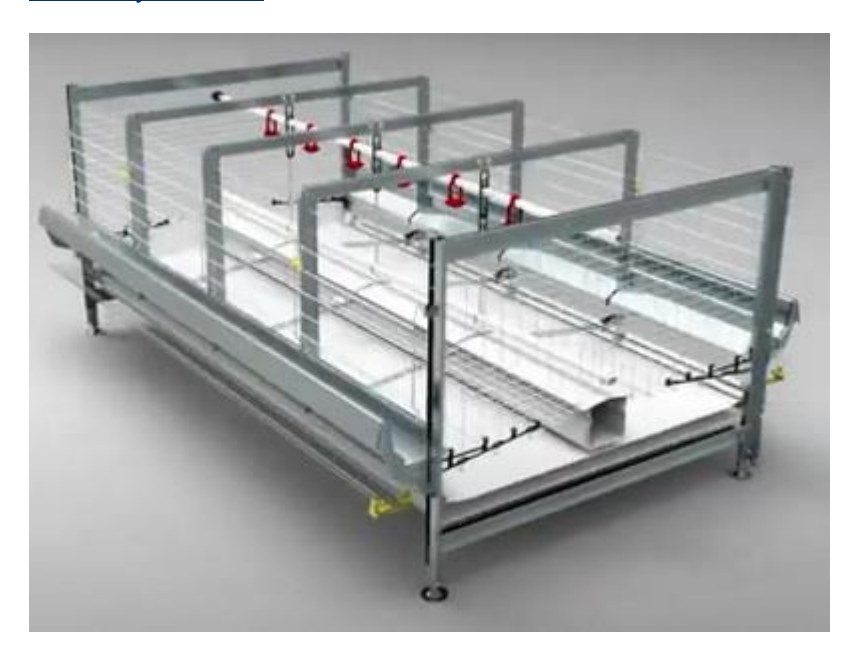

[на сайт производителя](https://nord-drakon.ru/projects/grow/grow-standart/)

[Наверх](http://89.222.235.178/cgi-bin/WebIrbis3/Search1.exe#verh)

## **18**

#### **Название :** Комплект напольного оборудования ОНЧР **Марка :** ОНЧР

**Описание:** Предназначен для содержания родительского стада бройлеров в помещениях с регулируемым микроклиматом. Обеспечивает раздельное кормление для кур и петухов. Состоит из следующих основных элементов: спиральный загрузчик корма ТС-1,5, цепные РКЦ-Ч или спиральные РКС-Ч кормораздатчики, оборудование поения, оборудование подъема, оборудование управления.

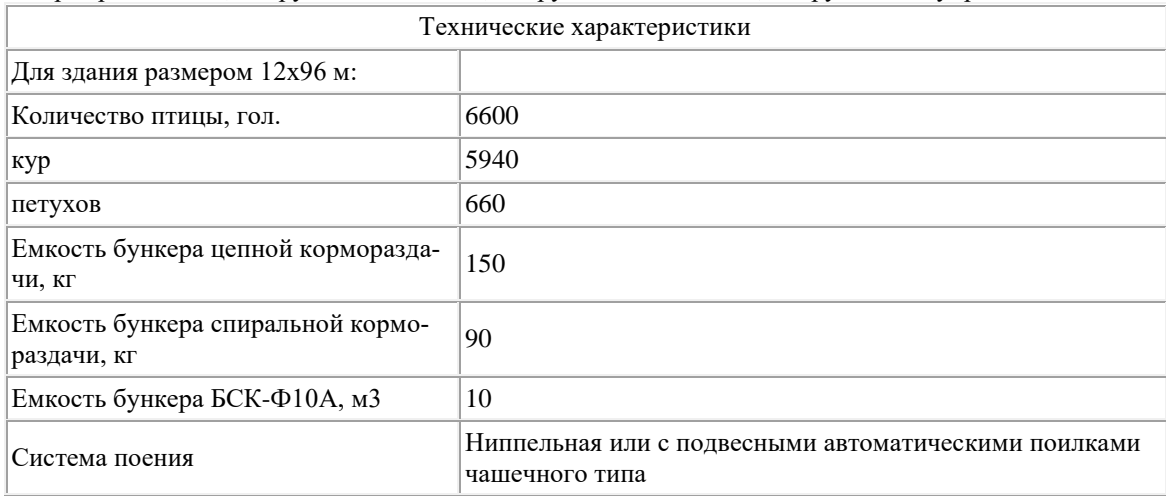

**Адрес изготовителя :** 454113, Челябинская обл., г. Челябинск, ул. Либкнехта, дом 2, офис 428; тел:(351) 267-18-04, (351) 267-18-05, (351) 267-18-06, (351) 263-64-43. E-mail: vpm@incompany.ru

## [cкачать публикацию](https://rosinformagrotech.ru/files/tfntp/k020.pdf)

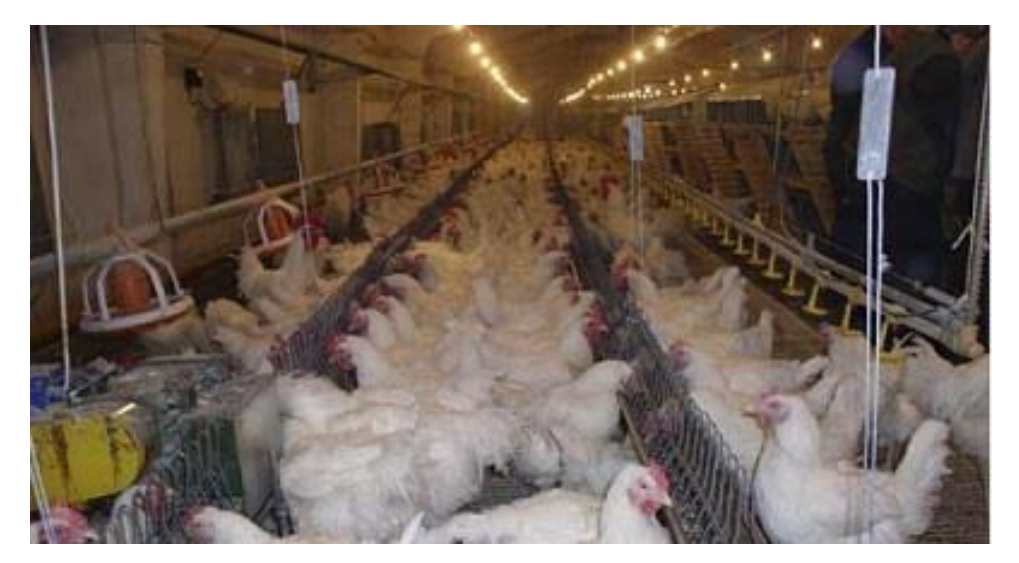

[на сайт производителя](http://vpm74.ru/napolnoe)

[Наверх](http://89.222.235.178/cgi-bin/WebIrbis3/Search1.exe#verh)

#### **19**

#### **Название :** Система кормления кур Repromatic **Марка :** Repromatic

**Описание:** Предствляет собой замкнутый контур кормового канала, на котором установлен промежуточный бункер для корма, из которого по открытому кормовому каналу с цепью корм поступает в чашечные кормушки FluxxBreeder, размещенные на нем, и электропривода (1 на 150 м кормовой линии). Для увеличения емкости промежуточных бункеров, в которые раздается корм отвешенный весами из центрального бункера, (стоят на кольцевых линиях цепной корморазмдачи в кормушки) предусмотрены насадки Mini и MPF

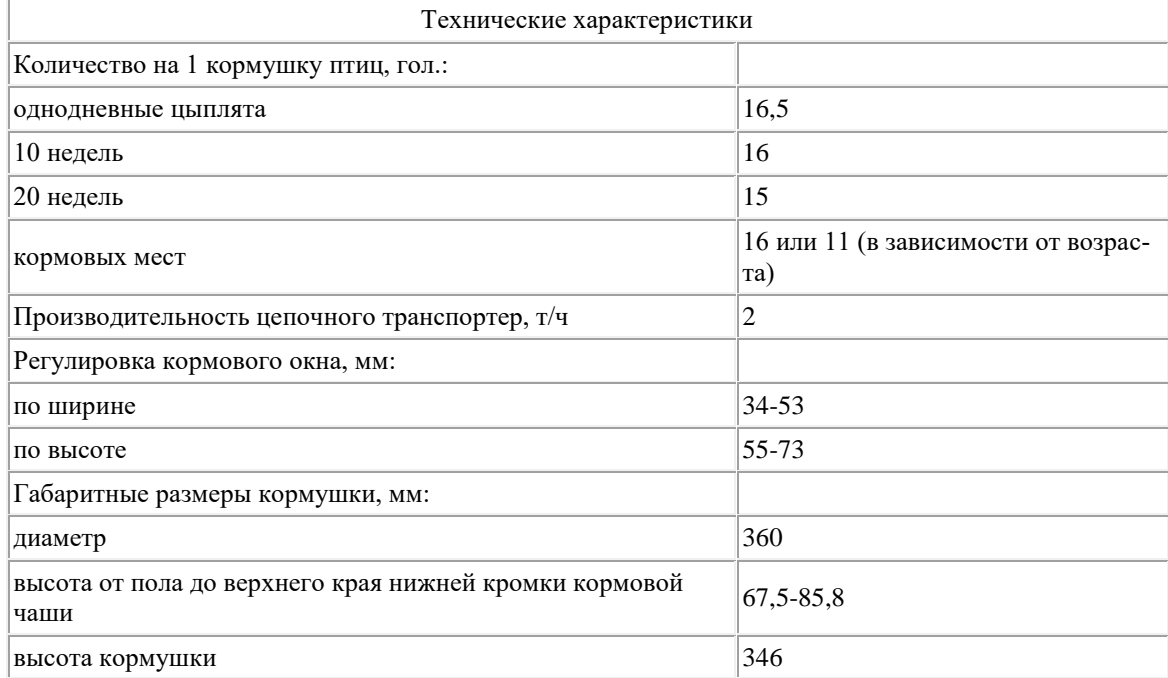

**Адрес изготовителя :** 123007, г. Москва, Хорошевское шоссе, 32 А, Бизнес-центр "Солид-Кама", подъезд 9. Тел.: +7-495-2295161 [cкачать публикацию](https://rosinformagrotech.ru/files/tfntp/k021.pdf)

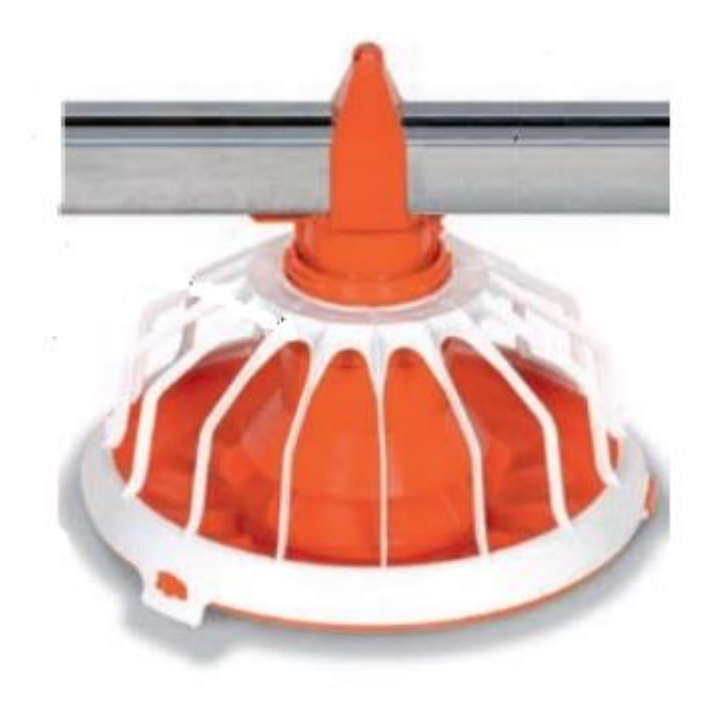

[Наверх](http://89.222.235.178/cgi-bin/WebIrbis3/Search1.exe#verh)

## **20**

## **Название :** Гнездо-секция ГРС-14 **Марка :** ГРС-14

**Описание:** Предназначено для использования в птичниках при напольном содержании родительского стада. Выпускается в однорядном исполнении. Изготавливается из листовой оцинкованной стали толщиной 0,7 мм и комплектуется взлётными планками из деревянных брусков сечением 40х35 мм в количестве 5 штук. Бруски обрабатываются антисептиком. По желанию заказчика гнездо-секция фиксировано регулируется по высоте и комплектуется ограждениями из оцинкованной сетки 50х50х2мм.

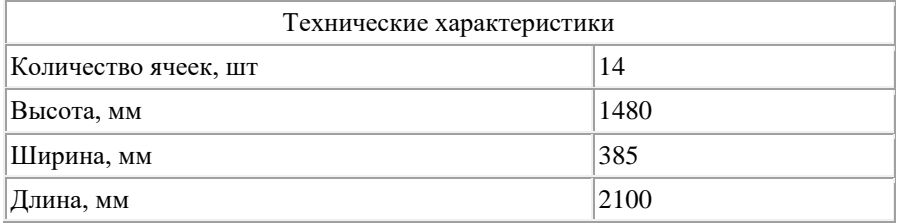

**Адрес изготовителя :** 171296, с. Городня, Конаковского р-на, Тверской области, Ленинградская улица, 108/3. Тел: +7 (985) 220-15-44, +7 (985) 220-15-04, +7 (48242) 57-777 (Отдел продаж); e-mail: vertiazin@mail.ru

[cкачать публикацию](https://rosinformagrotech.ru/files/tfntp/k022.pdf)
[Наверх](http://89.222.235.178/cgi-bin/WebIrbis3/Search1.exe#verh)

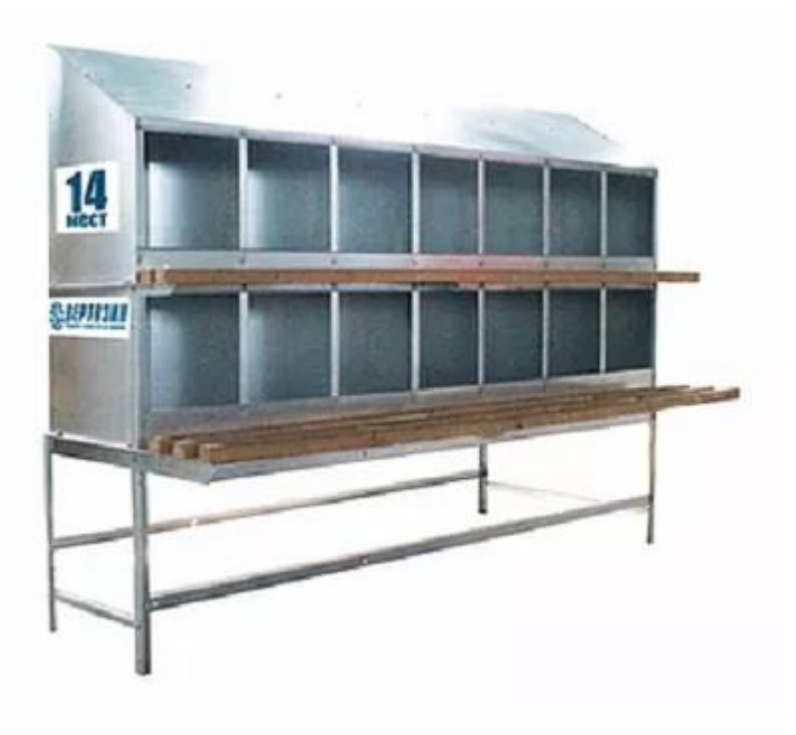

[>на сайт производителя](https://www.вертязин.рф/grs-14%3Cbr)

**21**

## **Название :** Гнездо-секция ГРС-28 **Марка :** ГРС-28

**Описание:** Предназначено для использования в птичниках при напольном содержании родительского стада. Выпускается 2-ярусное и двух стороннее (на 28 ячеек). По нормам расчётная нагрузка на одну ячейку (30\*30\*38см) - 4:6 кур-несушек. Изготавливается из листовой оцинкованной стали толщиной 0,7 мм и комплектуется взлётными планками из деревянных брусков сечением 40х35 мм в количестве 5 штук. Бруски обрабатываются антисептиком. По желанию заказчика гнездо-секция фиксировано регулируется по высоте и комплектуется ограждениями из оцинкованной сетки 50х50х2мм.

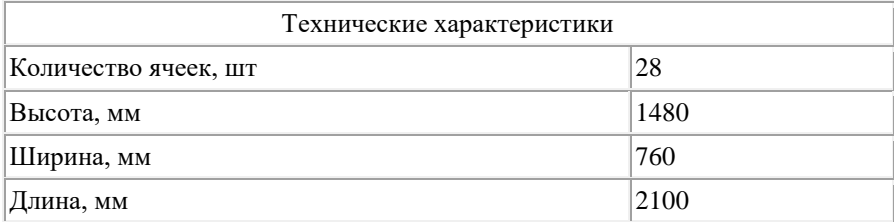

**Адрес изготовителя :** 171296, с. Городня, Конаковского р-на, Тверской области, Ленинградская улица, 108/3. Тел: +7 (985) 220-15-44, +7 (985) 220-15-04, +7 (48242) 57-777 (Отдел продаж); e-mail: vertiazin@mail.ru

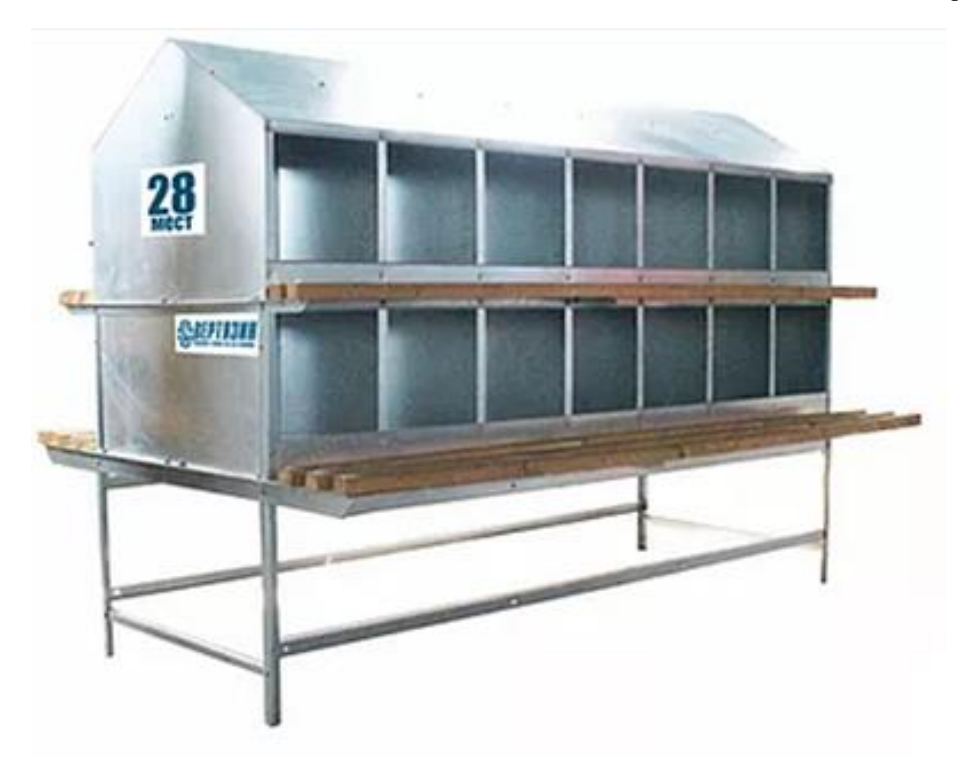

[Наверх](http://89.222.235.178/cgi-bin/WebIrbis3/Search1.exe#verh)

# **Название :** Гнездо NXB **Марка :** NXB

**22**

**Описание:** С автоматическим сбором яйца, предназначено для использования в птичниках при содержании родительского стада бройлеров на комбинированном полу и на глубокой подстилке. Секция имеет 8, 9 или 10 гнезд. Пол гнезда и нижняя часть конструкции покрыты сплавом из цинка и алюминия. Пол закрыт перфорированным пластиковым матом. Перфорированные перегородки между гнездами выполнены из также из пластика. Крышка гнезда легко поднимается, обеспечивая доступ к ленте сбора яйца. На ночь входы во все гнезда перекрываются поднимающейся планкой, выполненной в виде трубы

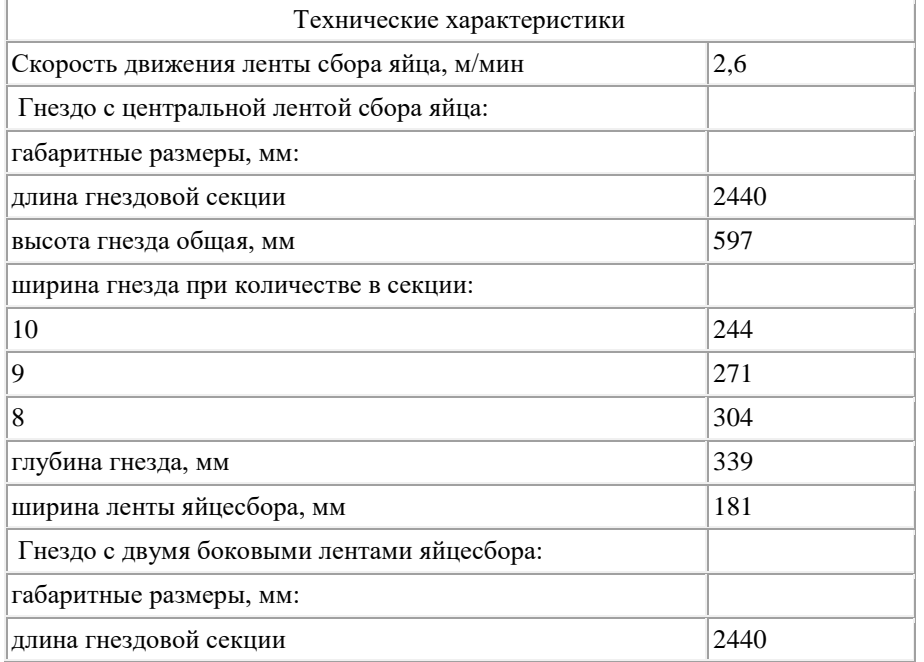

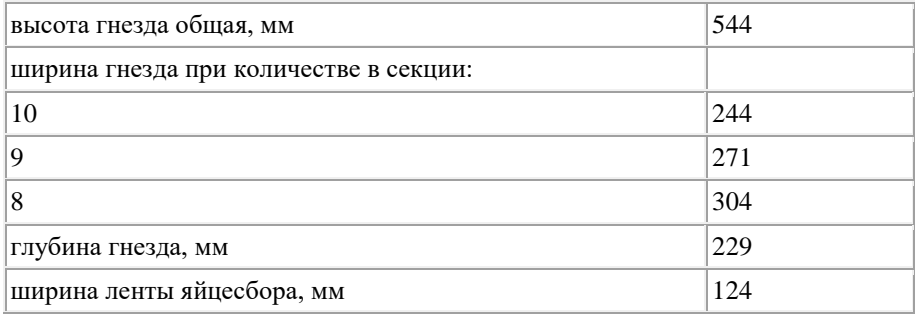

**Адрес изготовителя :** 123007, г. Москва, Хорошевское шоссе, 32 А, Бизнес-центр "Солид-Кама", подъезд 9. Тел.: +7-495-2295161

[cкачать публикацию](https://rosinformagrotech.ru/files/tfntp/k024.pdf)

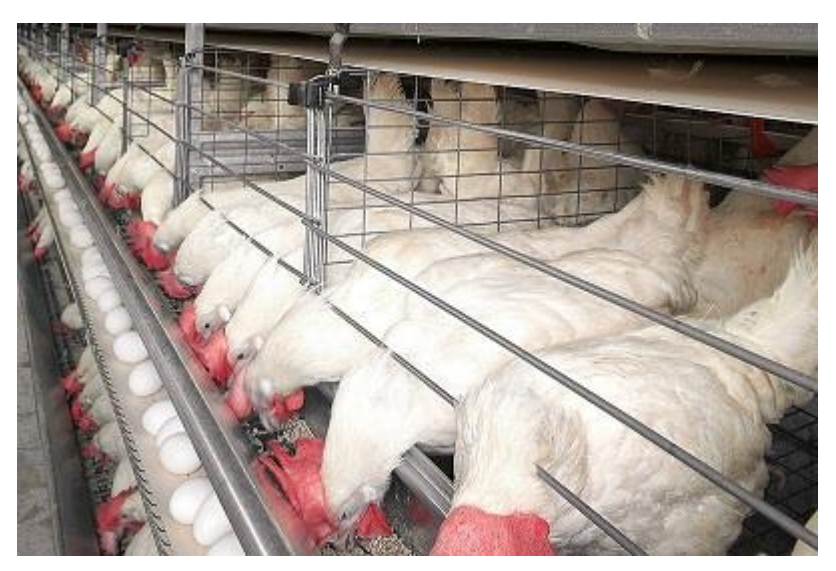

[>на сайт производителя](https://www.bigdutchman.ru/ru/soderzhanie-kur-nesushek/katalog/detail/univent/%3Cbr)

[Наверх](http://89.222.235.178/cgi-bin/WebIrbis3/Search1.exe#verh)

# **23**

# **Название :** Гнездо Colony 2+

**Марка :** Colony 2+

**Описание:** С автоматическим сбором яйца, предназначено для использования в птичниках при содержании родительского стада бройлеров на комбинированном полу и на глубокой подстилке. Имеет двойной откидной пол, закрытый перфорированным пластиковым матом. Крышка гнезда откидная, позволяет контролировать ленту сбора яйца и гнездо. На ночь гнездо закрывается полом, который устанавливается в вертикальное положение.

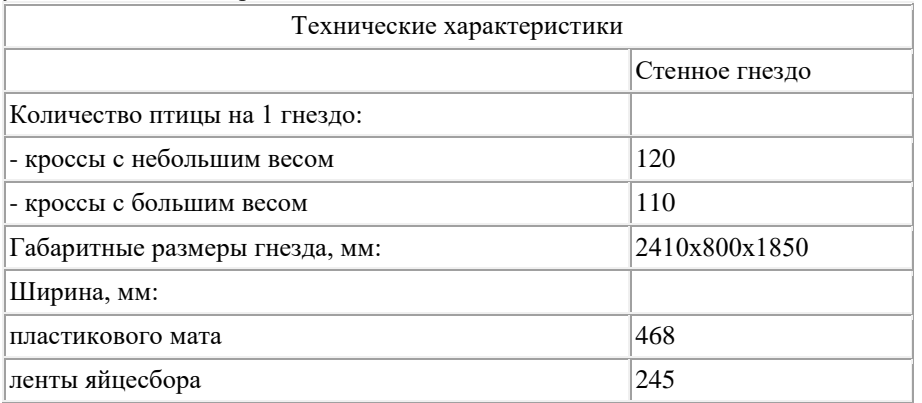

**Адрес изготовителя :** 123007, г. Москва, Хорошевское шоссе, 32 А, Бизнес-центр "Солид-Кама", подъезд 9. Тел.: +7-495-2295161

#### [cкачать публикацию](https://rosinformagrotech.ru/files/tfntp/k025.pdf)

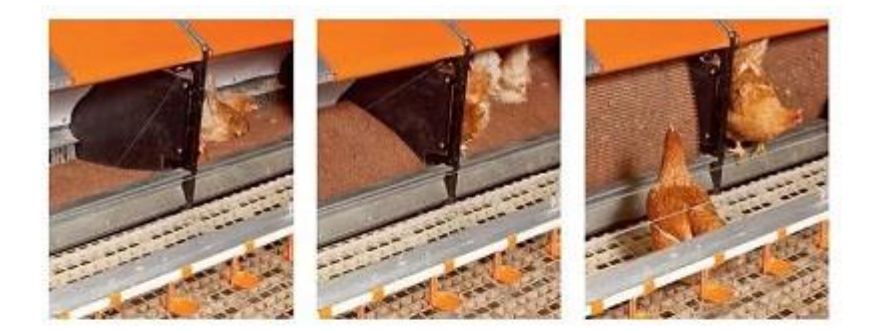

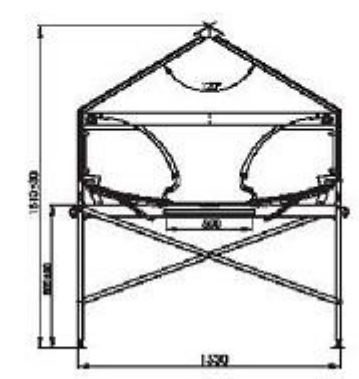

#### [на сайт производителя](https://www.bigdutchman.ru/ru/otkorm-pticy/katalog/detail/colony-nest-relax/)

[Наверх](http://89.222.235.178/cgi-bin/WebIrbis3/Search1.exe#verh)

## **24**

### **Название :** Гнездо Relax 2.0 **Марка :** Relax 2.0

**Описание:** С автоматическим сбором яйца, предназначено для использования в птичниках при содержании родительского стада бройлеров на комбинированном полу и на глубокой подстилке. Гнездо закрывается ленточными шторками, которые не препятствуют проходу птицы. Пол закрыт перфорированным пластиковым матом. Крышка гнезда выполнена из двух продольных частей: дальняя - обеспечивает доступ к ленте яйцесбора, ближняя - доступ непосредственно в гнездо. Задняя стенка гнезда представляет собой подвижную перегородку, отделяющую ленту яйцесбора от гнезда и перекрывающую доступ птицы к гнезду по завершении яйцекладки.

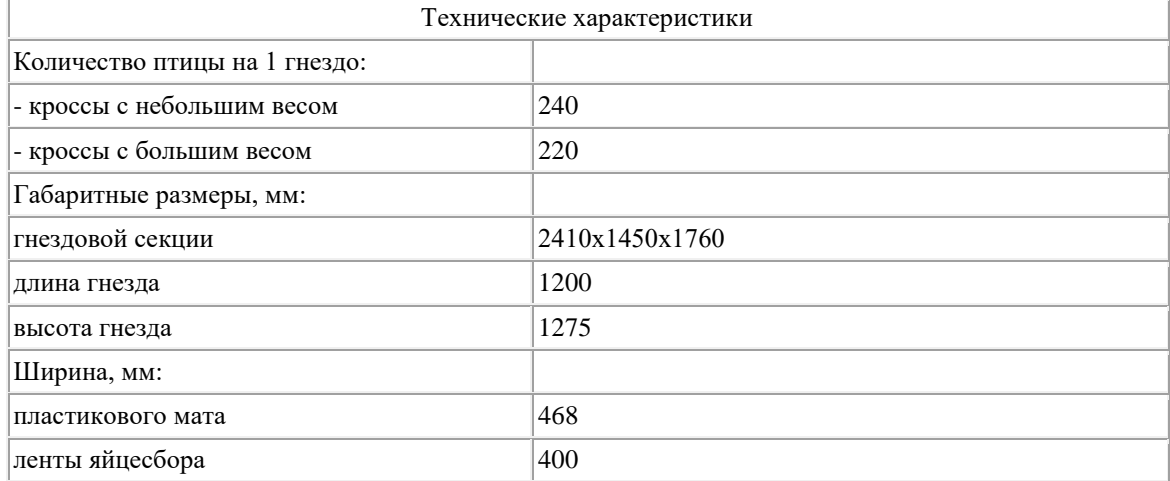

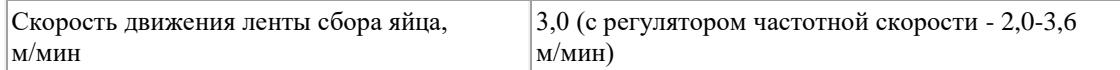

**Адрес изготовителя :** 123007, г. Москва, Хорошевское шоссе, 32 А, Бизнес-центр "Солид-Кама", подъезд 9. Тел.: +7-495-2295161 [cкачать публикацию](https://rosinformagrotech.ru/files/tfntp/k026.pdf)

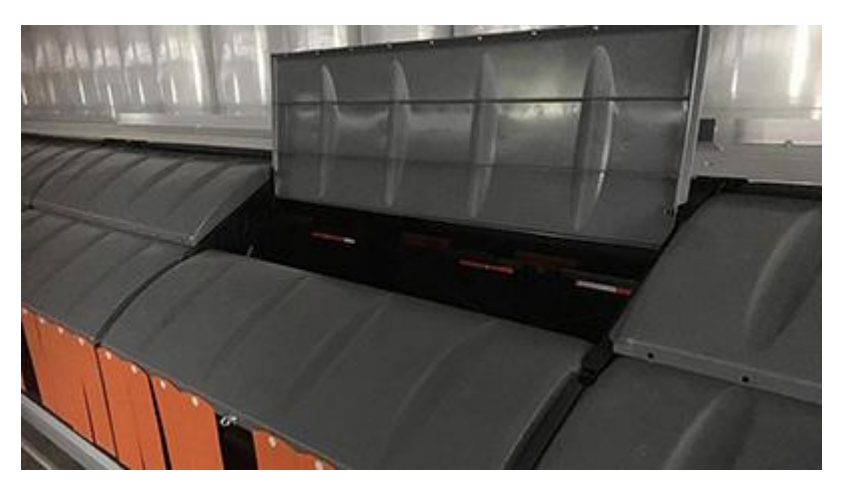

[на сайт производителя](https://www.bigdutchman.ru/ru/otkorm-pticy/katalog/detail/colony-nest-relax/)

[Наверх](http://89.222.235.178/cgi-bin/WebIrbis3/Search1.exe#verh)

### **25**

## **Название :** Гнездо Shenandoah **Марка :** Shenandoah

**Описание:** Предназначено для автоматической системы содержания бройлерной племенной птицы. Оснащено двумя типами яйцесборочных транспортеров: автоматическим и ручным. Пространство для гнездования располагается по обеим сторонам транспортера, что стимулирует естественное гнездовое поведение птицы. После откладывания яйцо само скатывается на заднюю часть яйцесборочного транспортера.

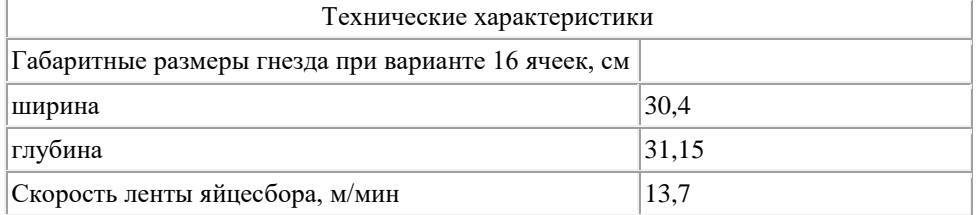

**Адрес изготовителя :** 123060, Москва, ул. Маршала Рыбалко, д.2, кор.9, офис 909.1 T.: +7 495 983 3015

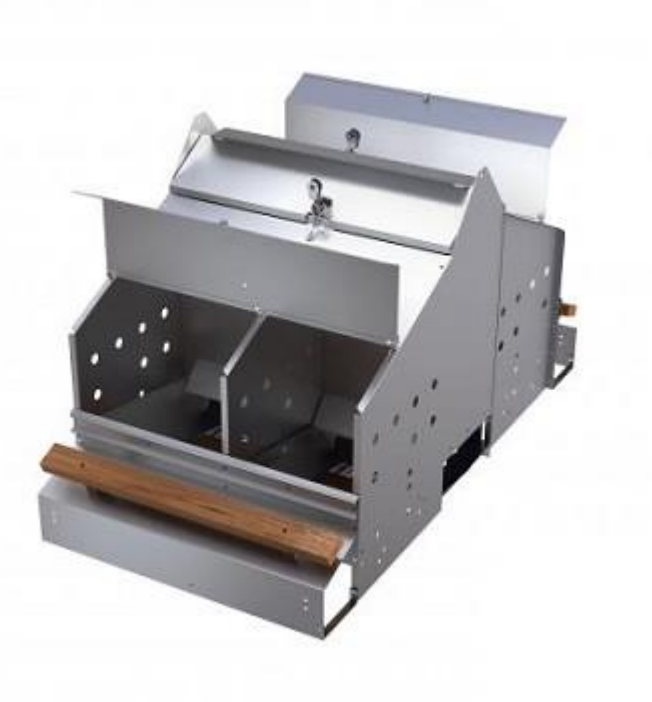

[Наверх](http://89.222.235.178/cgi-bin/WebIrbis3/Search1.exe#verh)

**26**

**Название :** Гнездо Koozii

**Марка :** Koozii

**Описание:** Групповое гнездо предназначено для выращивания бройлерной племенной птицы и производства инкубационных яиц. Система гнездования оснащена подстилками AstroTurf, которые защищают яйца от повреждений. Подстилки выполнены из <дышащих> материалов, а попадающие на них частицы грязи проваливаются через отверстия в подстилках. Яйцесборочный транспортер с перфорацией предотвращает инфицирование свежих теплых яиц вредными микроорганизмами.

**Адрес изготовителя :** 123060, Москва, ул. Маршала Рыбалко, д.2, кор.9, офис 909.1 T.: +7 495 983 3015

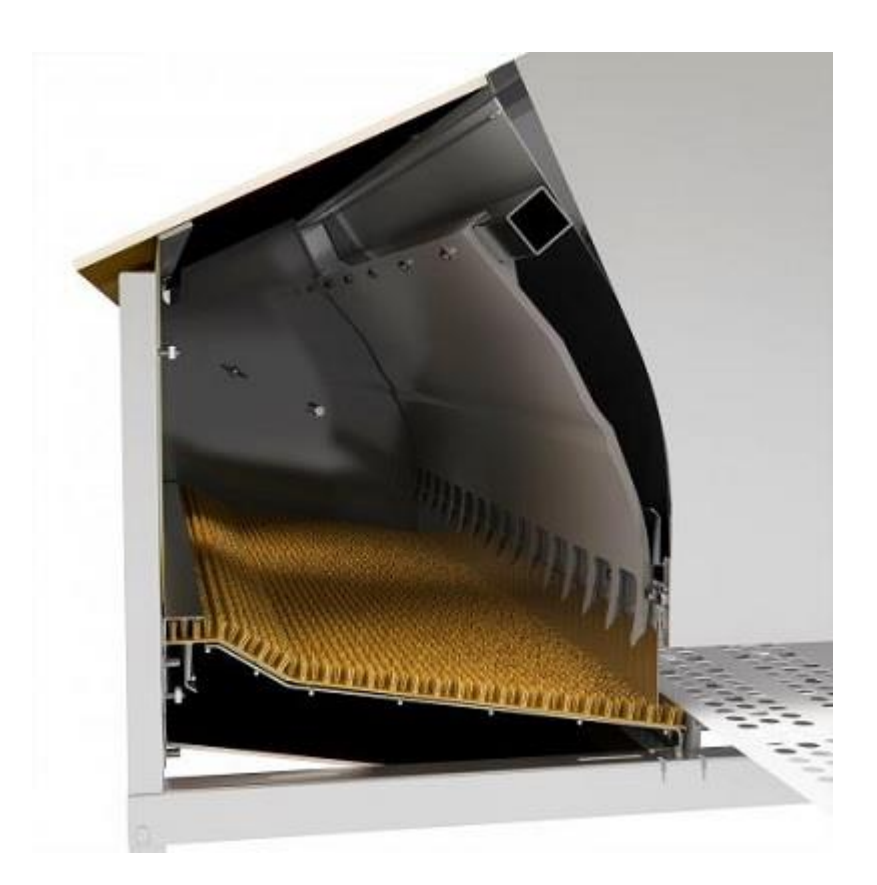

[Наверх](http://89.222.235.178/cgi-bin/WebIrbis3/Search1.exe#verh)

### **27**

**Название :** Автоматическая система цепной кормораздачи Champion **Марка :** Champion

**Описание:** Предназначена для ограниченного кормления кур родительского стада бройлеров при напольном или вольерном содержании. Имеет стационарное и подвесное исполнение.Основными элементами системы являются продольная кормушка с решеткой, угловой элемент, электропривод. Цепь движется внутри кормушки, распределяя корм равномерно и быстро. Угловой элемент представляет собой усиленную направляющую шину, профиль которой обеспечивает поворот цепи на 90о и размещение не требующего смазки пластикового подшипника. Корпус шины закрыт крышкой.

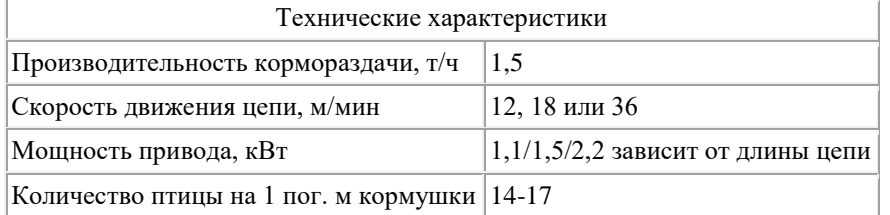

**Адрес изготовителя :** 123007, г. Москва, Хорошевское шоссе, 32 А, Бизнес-центр "Солид-Кама", подъезд 9. Тел.: +7-495-2295161

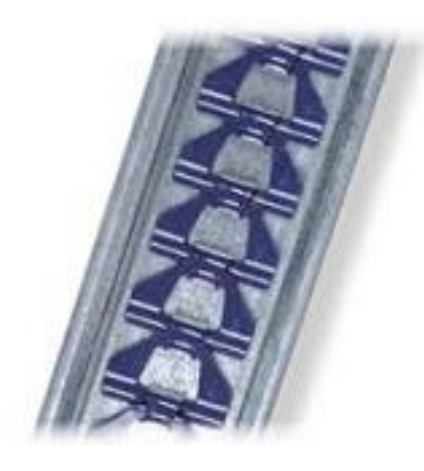

[Наверх](http://89.222.235.178/cgi-bin/WebIrbis3/Search1.exe#verh)

## **28**

**Название :** Линия кормления для петушков MaleChain **Марка :** MaleChain

**Описание:** Предназначена для ограниченного кормления петухов родительского стада бройлеров при напольном или вольерном содержании. Предствляет собой линию из кормового желоба, на котором установлена решетка, препятствующая поеданию корма курами, промежуточный бункер для корма, из которого закольцованной цепью Challenger корм распределяется по желобу, и электропривода. Монтируется либо на полу, либо подвешивается на троссах.

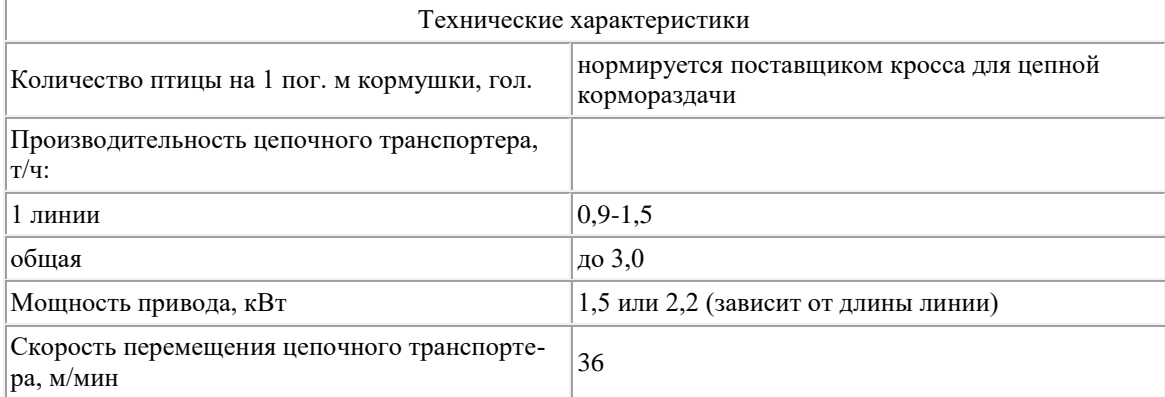

**Адрес изготовителя :** 123007, г. Москва, Хорошевское шоссе, 32 А, Бизнес-центр "Солид-Кама", подъезд 9. Тел.: +7-495-2295161 [cкачать публикацию](https://rosinformagrotech.ru/files/tfntp/k030.pdf)

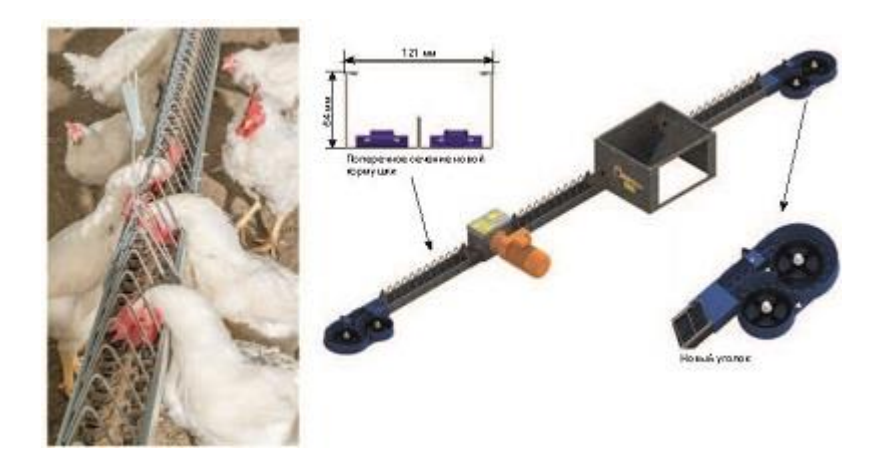

[на сайт производителя](https://www.bigdutchman.ru/ru/otkorm-pticy/katalog/detail/malechain/)

[Наверх](http://89.222.235.178/cgi-bin/WebIrbis3/Search1.exe#verh)

# **29**

# **Название :** Кормушка Boozzter **Марка :** Boozzter

**Описание:** Предназначена для кормления петухов родительского стада бройлеров с 126 дня до 455 дневного возраста. Изготавливается из высококачественного полипропилена, устойчивого к воздействию УФ и традиционных дезинфицирующих средств. Изменение количества высыпаемого в тарелку корма производится при регулировании кормового зазора.

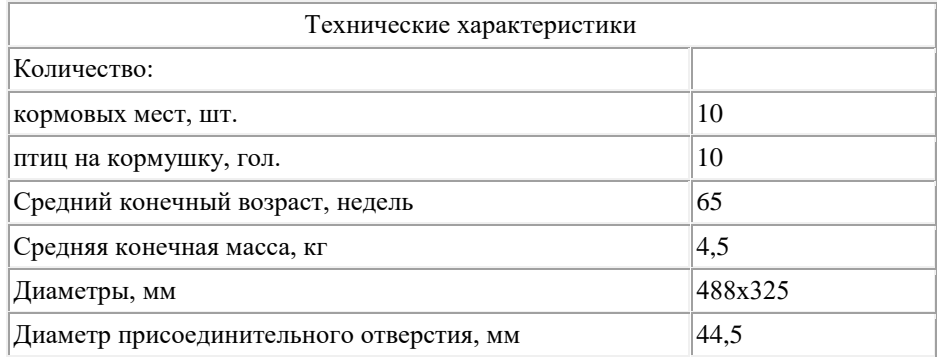

# **Адрес изготовителя :** 123060, Москва, ул. Маршала Рыбалко, д.2, кор.9, офис 909.1 T.: +7 495 983 3015

[cкачать публикацию](https://rosinformagrotech.ru/files/tfntp/k031.pdf)

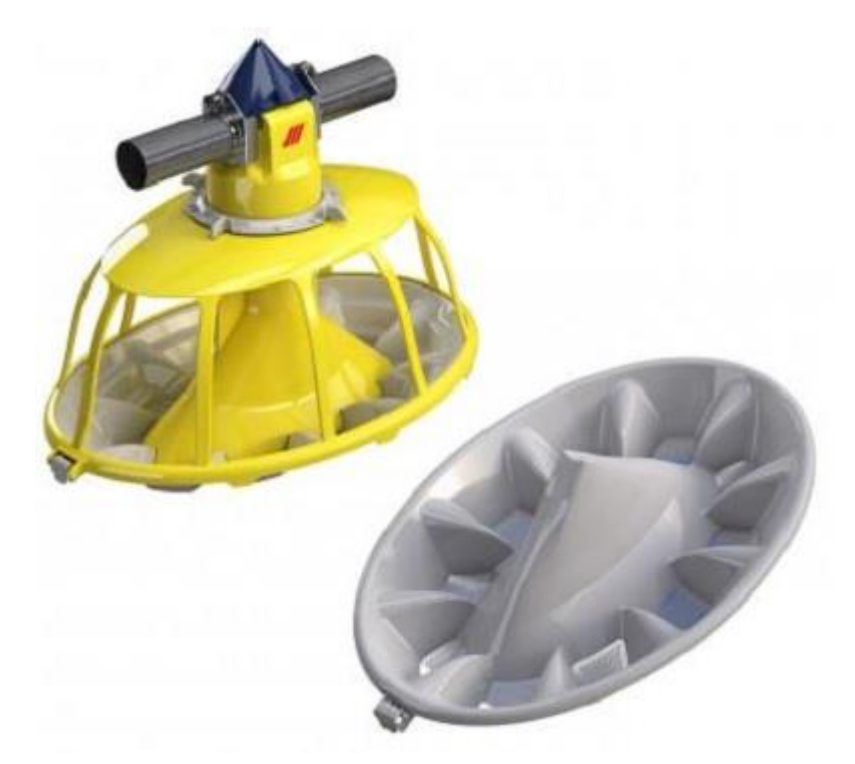

[на сайт производителя](https://www.roxell.com/ru/kormushka-boozzter)

[Наверх](http://89.222.235.178/cgi-bin/WebIrbis3/Search1.exe#verh)

**30**

**Название :** Спиральная система кормления петухов MalePan **Марка :** MalePan

**Описание:** Предназначена для ограниченного кормления петухов родительского стада бройлеров при напольном или вольерном содержании. Представляет собой линию из кормового желоба, на котором установлен промежуточный бункер для корма, который спиралью Augermatic распределяется по чашечным кормушкам MalePan (MalePan Plus), размещенным на нем, и электропривода. Высота установки, недоступная для кур, регулируется лебедкой

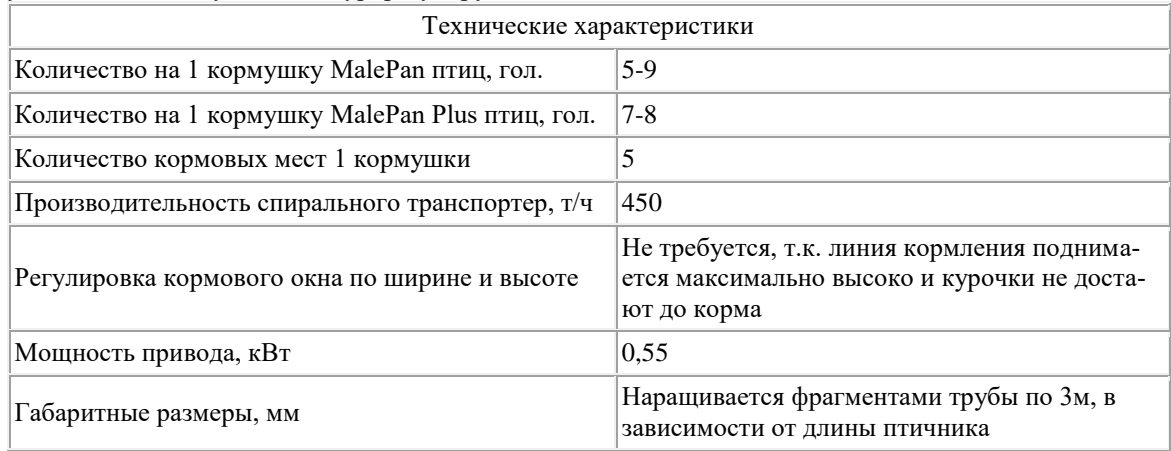

# **Адрес изготовителя :** 123007, г. Москва, Хорошевское шоссе, 32 А, Бизнес-центр "Солид-Кама", подъезд 9. Тел.: +7-495-2295161

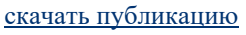

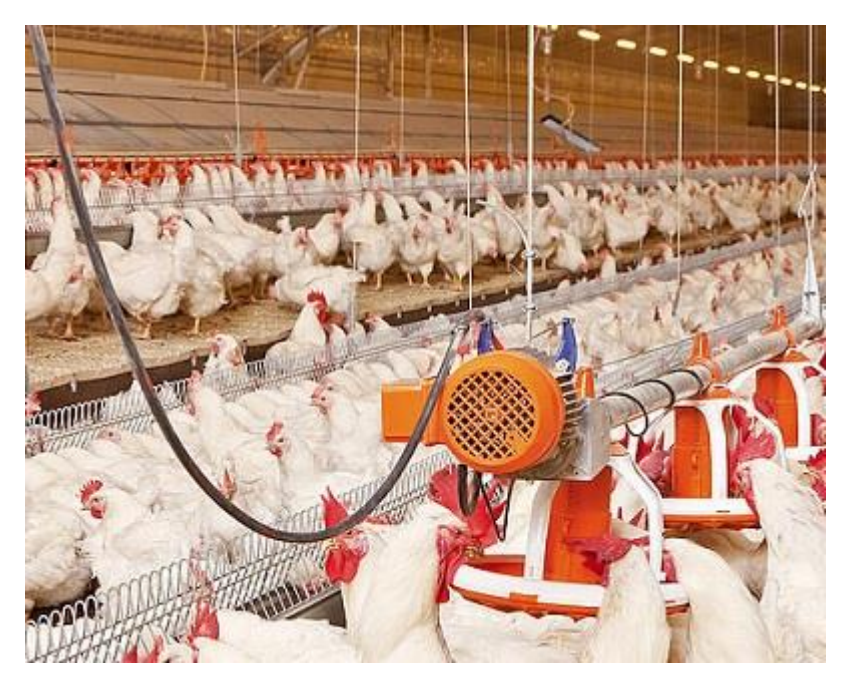

[на сайт производителя](https://www.bigdutchman.ru/ru/otkorm-pticy/katalog/detail/otdelnoe-kormlenie-petushkov/)

[Наверх](http://89.222.235.178/cgi-bin/WebIrbis3/Search1.exe#verh)

# **31**

## **Название :** Система кормления с кормушкой FluxxBreeder **Марка :** FluxxBreeder

**Описание:** Предназначена для кормления курочек ремонтного молодняка родительского стада бройлеров при напольном или вольерном содержании. Представляет собой замкнутый контур кормового канала, на котором установлен промежуточный бункер для корма, из которого по открытому кормовому каналу с цепью корм поступает в чашечные кормушки FluxxBreeder, размещенные на нем, и электропривода (1 на 150 м кормовой линии). Для увеличения емкости промежуточных бункеров, в которые раздается корм отвешенный весами из центрального бункера, (стоят на кольцевых линиях цепной корморазмдачи в кормушки) предусмотрены насадки Mini и MPF.

Технические характеристики

Количество на 1 кормушку:

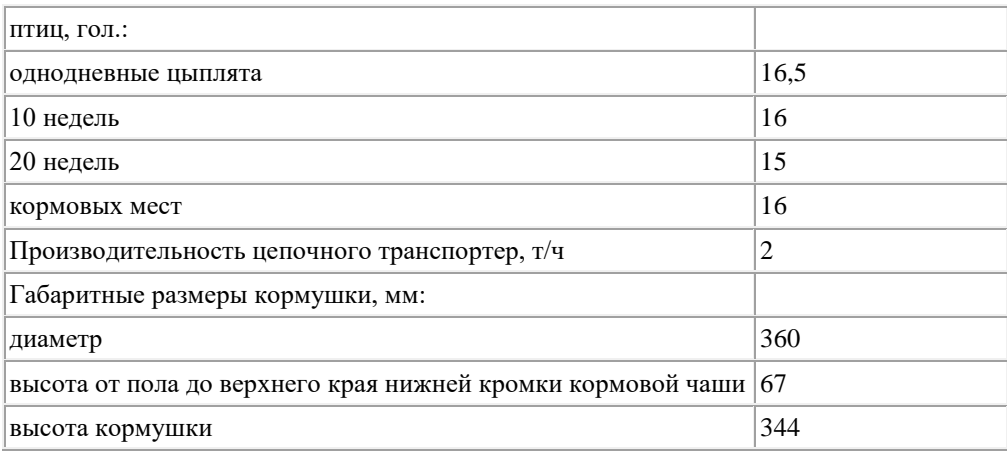

**Адрес изготовителя :** 123007, г. Москва, Хорошевское шоссе, 32 А, Бизнес-центр "Солид-Кама", подъезд 9. Тел.: +7-495-2295161 [cкачать публикацию](https://rosinformagrotech.ru/files/tfntp/k033.pdf)

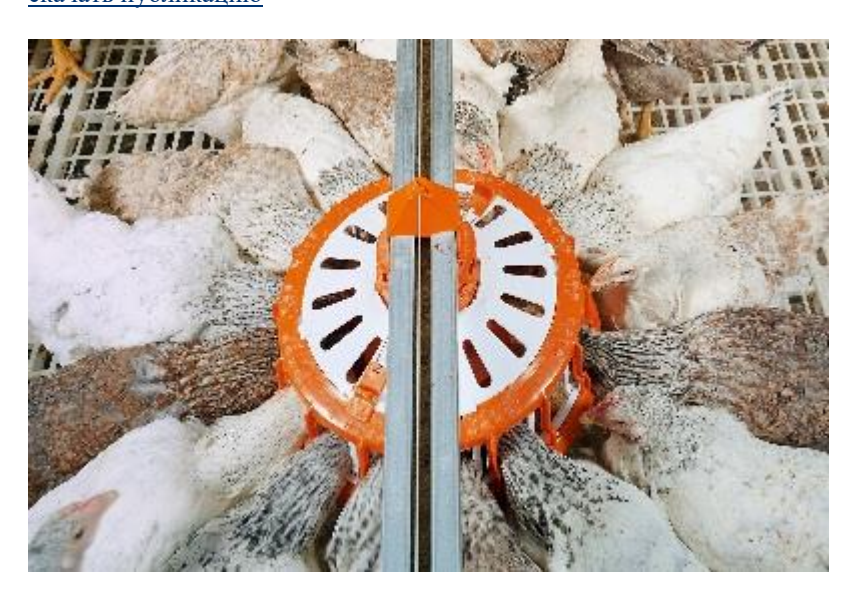

[на сайт производителя](https://www.bigdutchman.ru/ru/otkorm-pticy/katalog/detail/repromatic-fluxxbreeder/)

[Наверх](http://89.222.235.178/cgi-bin/WebIrbis3/Search1.exe#verh)

## **32**

# **Название :** Кормушка Vitoo **Марка :** Vitoo

**Описание:** Предназначена для кормления ремонтного молодняка родительского стада бройлеров с 1 до 126 дня. Может использоваться как в контурных, так и линейных линиях раздачи корма. Изготавливается из высококачественного полипропилена, устойчивого к воздействию УФ и традиционных дезинфицирующих средств. Изменение количества высыпаемого в тарелку корма производится при регулировании кормового зазора.

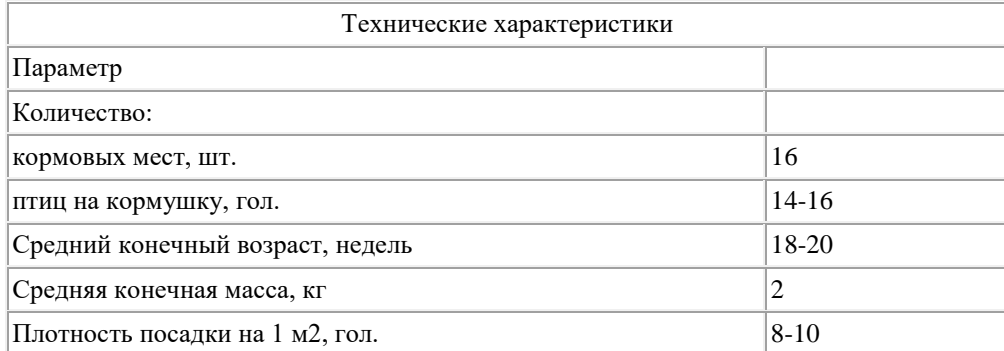

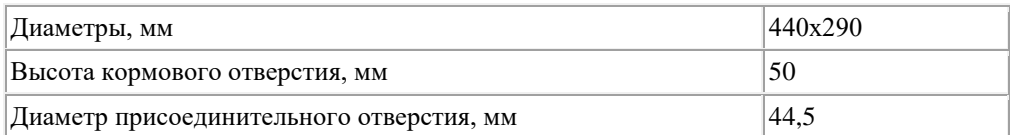

**Адрес изготовителя :** 123060, Москва, ул. Маршала Рыбалко, д.2, кор.9, офис 909.1 T.: +7 495 983 3015

[cкачать публикацию](https://rosinformagrotech.ru/files/tfntp/k034.pdf)

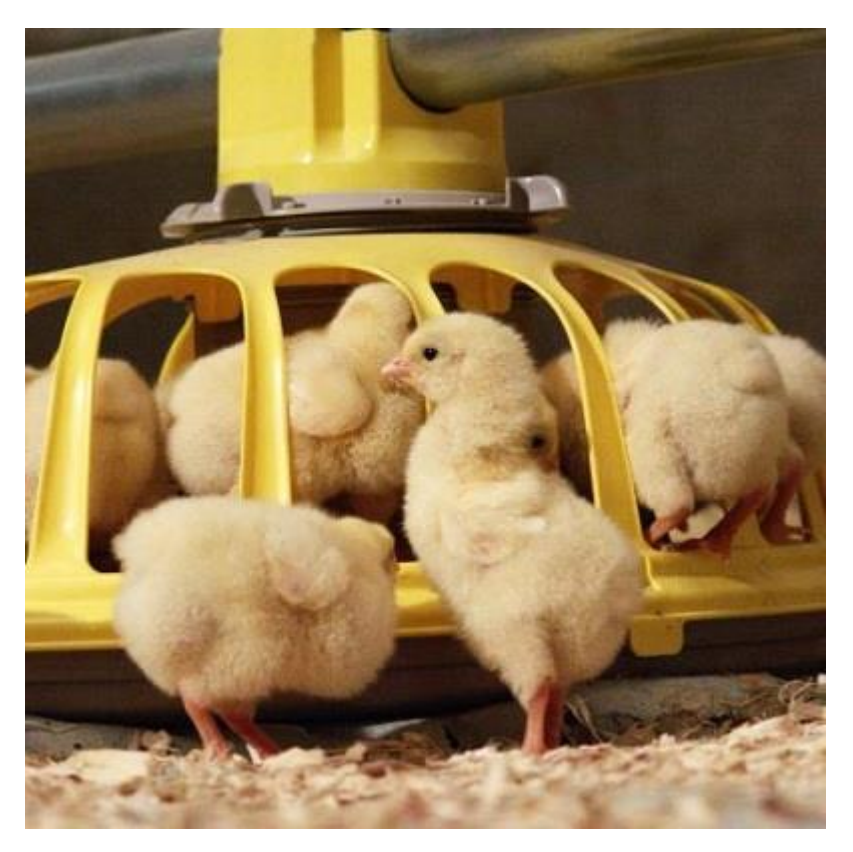

[на сайт производителя](https://www.roxell.com/ru/kormushka-vitoo)

[Наверх](http://89.222.235.178/cgi-bin/WebIrbis3/Search1.exe#verh)

# **33**

## **Название :** Кормушка Kixoo **Марка :** Kixoo

**Описание:** Предназначена для кормления ремонтного молодняка бройлеров с 1 дня до 126 дня, так и для кормления курочек родительского стада бройлеров с 126 дня до 455-дневного возраста. Изготавливается из высококачественного полипропилена, устойчивого к воздействию УФ и традиционных дезинфицирующих средств. Кормовые места регулируются по высоте и ширине. Изменение количества высыпаемого в тарелку корма производится при регулировании кормового зазора. Может использоваться при контурной раздаче корма и при раздаче корма в линиях. Позволяет оптимально использовать площадь пола.

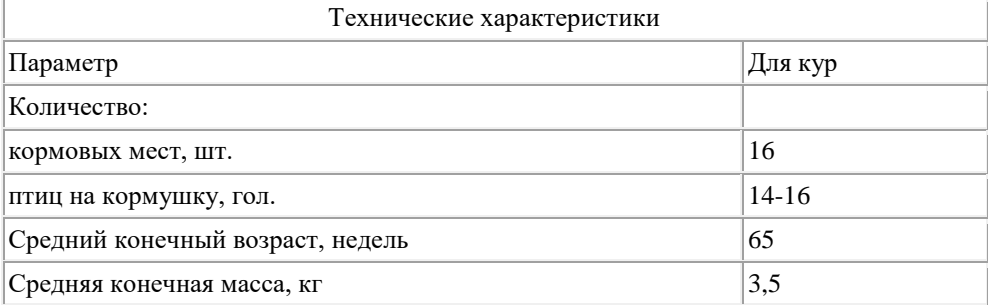

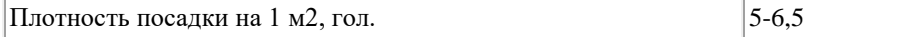

**Адрес изготовителя :** 123060, Москва, ул. Маршала Рыбалко, д.2, кор.9, офис 909.1 T.: +7 495 983 3015

[cкачать публикацию](https://rosinformagrotech.ru/files/tfntp/k035.pdf)

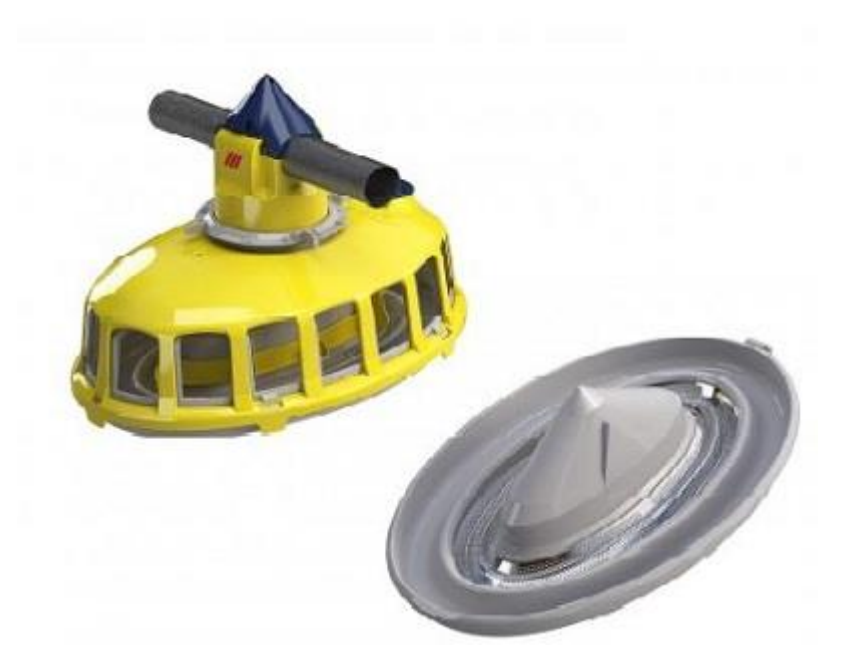

[на сайт производителя](https://www.roxell.com/ru/kormushka-vitoo)

[Наверх](http://89.222.235.178/cgi-bin/WebIrbis3/Search1.exe#verh)

#### **34**

**Название :** Комплект напольного содержания ОНЧБ **Марка :** ОНЧБ

**Описание:** Предназначен для содержания бройлеров в помещениях с регулируемым микроклиматом. Состоит из следующих основных элементов: спиральный загрузчик корма ТС-1,5, цепные РКЦ-Ч или спиральные РКС-Ч кормораздатчики, оборудование поения, оборудование подъема, оборудование управления.

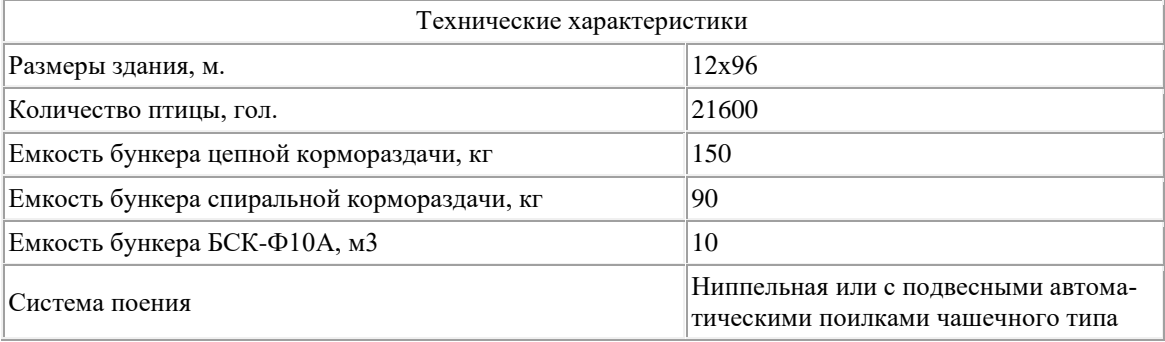

**Адрес изготовителя :** 454113, Челябинская обл., г. Челябинск, ул. Либкнехта, дом 2, офис 428; тел:(351) 267-18-04, (351) 267-18-05, (351) 267-18-06, (351) 263-64-43. E-mail: vpm@incompany.ru [cкачать публикацию](https://rosinformagrotech.ru/files/tfntp/k036.pdf)

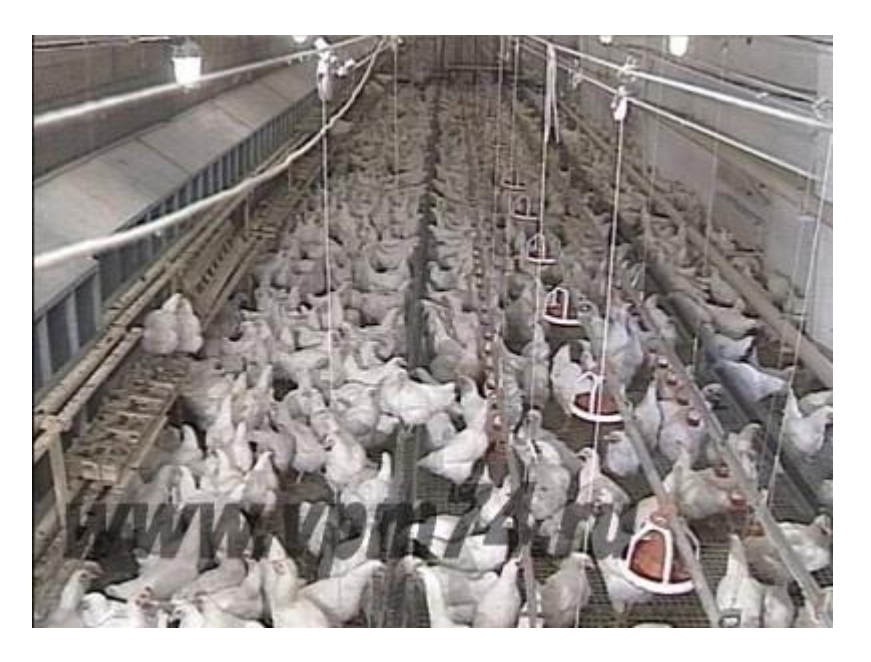

[Наверх](http://89.222.235.178/cgi-bin/WebIrbis3/Search1.exe#verh)

## **35**

## **Название :** Система кормления бройлеров ТЕХНА **Марка :** ТЕХНА

**Описание:** Предназначена для использования при напольном содержании бройлеров. Включает в себя трубу кормления из оцинкованной стали толщиной 1мм, шнек из пружинной стали высокого качества, вальцованные трубы с прокаткой для надежного соединения, систему автоматического наполнения кормушек с возможностью программирования кормления, кормушки KoChiBo.

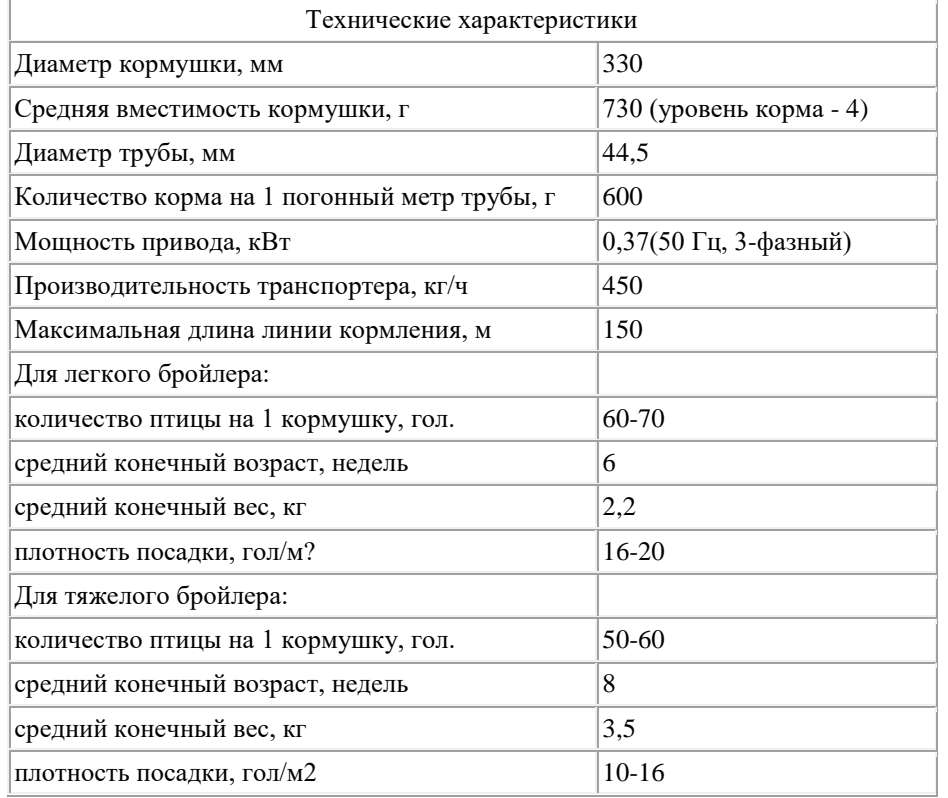

**Адрес изготовителя :** 398910, г. Липецк, п. Матырский, Административно-деловой центр; тел: +7 499 677-59-71 (Главный офис), +7 499 322-86-52 (Отдел продаж); e-mail: office@texha.ru [cкачать публикацию](https://rosinformagrotech.ru/files/tfntp/k037.pdf)

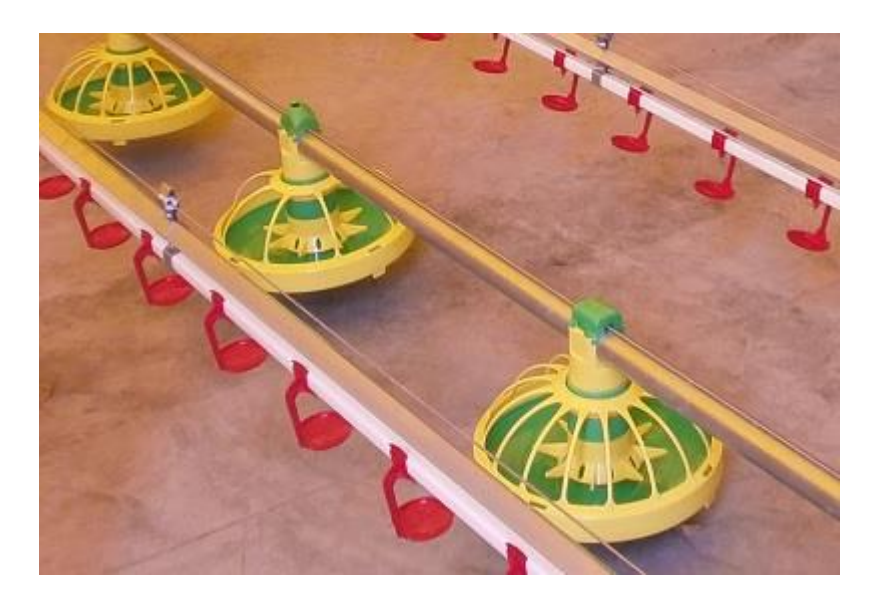

#### **36**

#### **Название :** Комплекты оборудования для откорма бройлеров

**Описание:** Предназначены для откорма легких и тяжелых бройлеров при напольном содержании. Включает в себя внешний бункер для комбикорма; поперечный шнековый транспортер; линии кормления с полипропиленовыми кормушками или "HaiKoo"; линии поения с поилками . Линия кормления с кормушками крепятся на стальном или нейлоновом корде (шаг крепления 3м), свободно поднимаются и опускаются с помощью лебедок. Кормушки тарелочного типа изготавливаются из высококачественного полипропилена, устойчивого к воздействию УФ и традиционных дезинфицирующих средств, а также к механическим воздействиям.

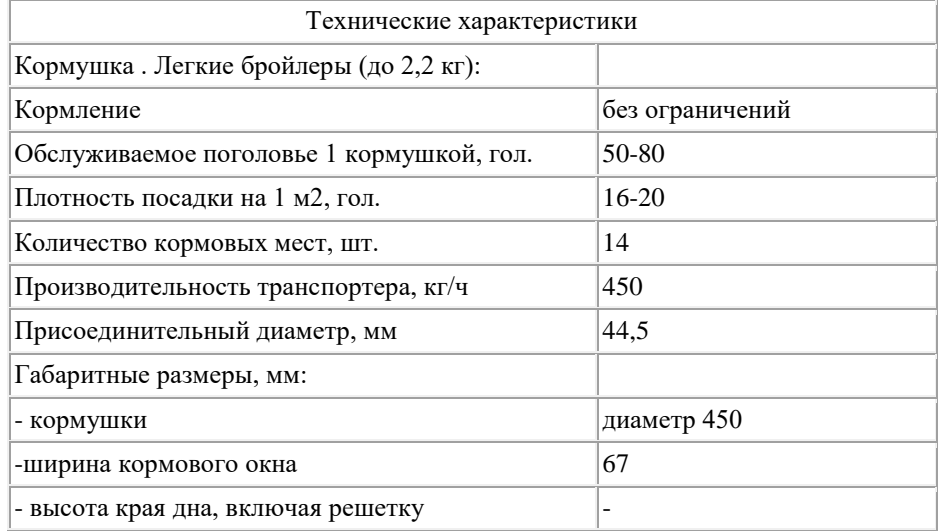

**Адрес изготовителя :** 123060, Москва, ул. Маршала Рыбалко, д.2, кор.9, офис 909.1 T.: +7 495 983 3015

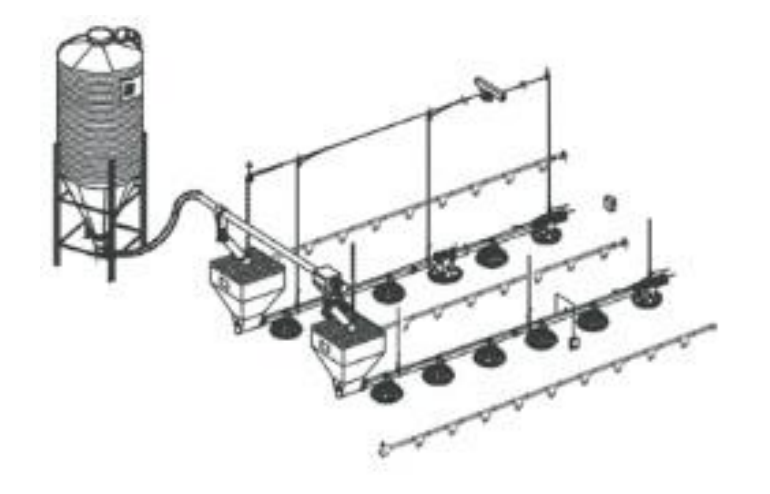

[Наверх](http://89.222.235.178/cgi-bin/WebIrbis3/Search1.exe#verh)

## **37**

### **Название :** Круглая кормушка Fluxx 330 **Марка :** Fluxx 330

**Описание:** Предназначена для применения в системах кормления бройлеров с однодневного возраста до сдачи на убой гранулированным и не гранулированным кормом. Представляет собой тарелку, на которой установлена решетка, позволяющая организовать отдельные кормовые места для птицы. В центре тарелки установлен дозатор, с помощью которого можно изменять количество выдаваемого корма. Все детали выполнены из пластика. Кормушка крепится на трубу, по которой корм спиральным транспортером доставляется от бункера к кормушке.

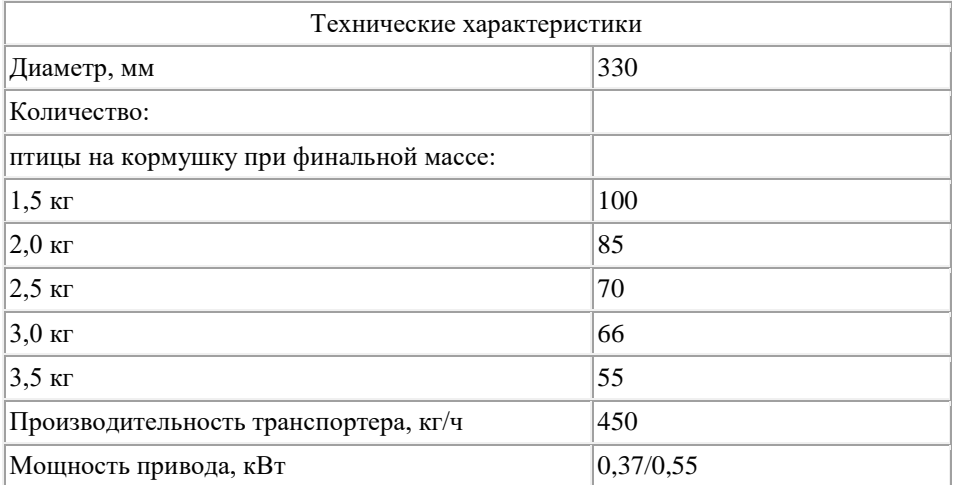

**Адрес изготовителя :** 123007, г. Москва, Хорошевское шоссе, 32 А, Бизнес-центр "Солид-Кама", подъезд 9. Тел.: +7-495-2295161 [cкачать публикацию](https://rosinformagrotech.ru/files/tfntp/k039.pdf)

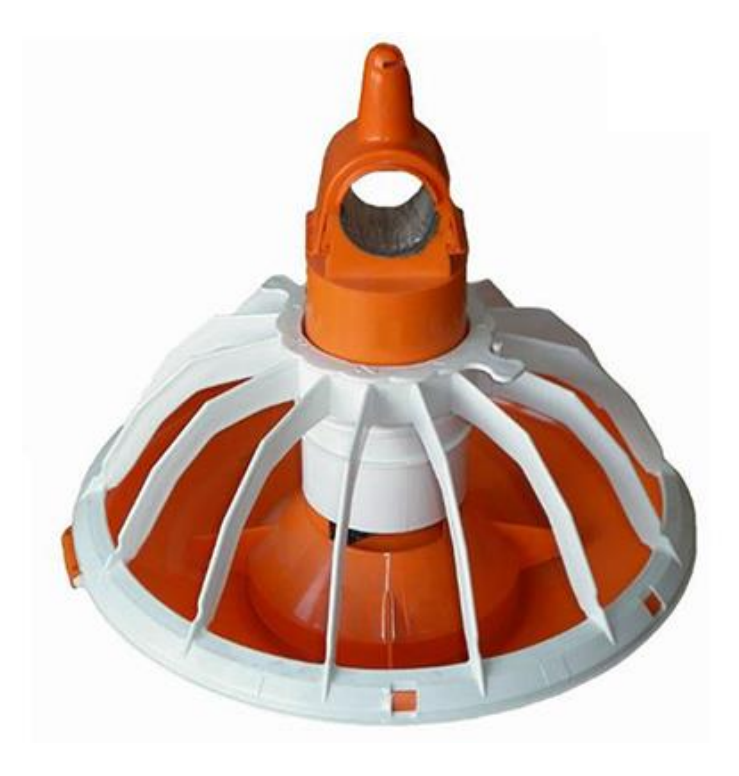

[Наверх](http://89.222.235.178/cgi-bin/WebIrbis3/Search1.exe#verh)

### **39**

### **Название :** Круглая кормушка Viva 330 **Марка :** Viva 330

**Описание:** Предназначена для применения в системах кормления бройлеров с однодневного возраста до сдачи на убой гранулированным и не гранулированным кормом. Представляет собой тарелку, на которой установлена решетка, позволяющая организовать отдельные кормовые места для птицы. В центре тарелки установлен дозатор, с помощью которого можно изменять количество выдаваемого корма. Все детали выполнены из пластика. Кормушка крепится на трубу, по которой корм спиральным транспортером доставляется от бункера к кормушке.

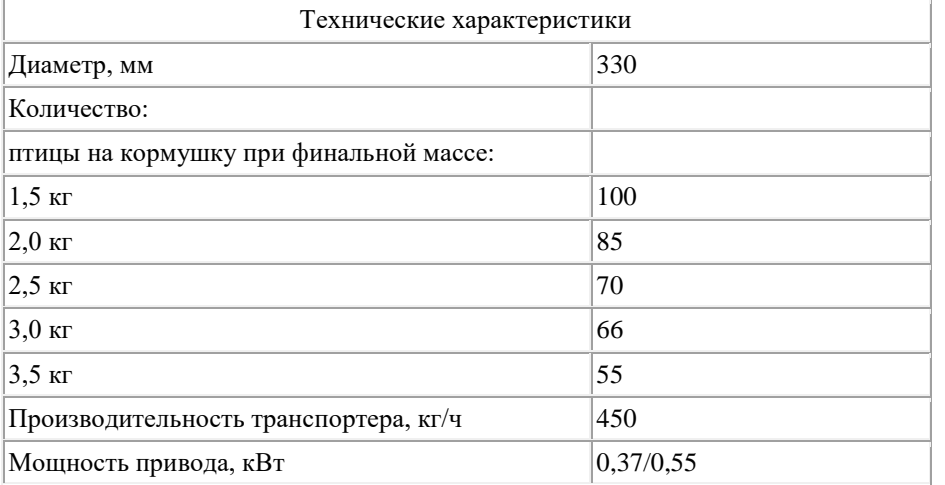

**Адрес изготовителя :** 123007, г. Москва, Хорошевское шоссе, 32 А, Бизнес-центр "Солид-Кама", подъезд 9. Тел.: +7-495-2295161 [cкачать публикацию](https://rosinformagrotech.ru/files/tfntp/k041.pdf)

*Поиск по БД FNTP*

# ПРИЛОЖЕНИЕ Д

# **Формат краткой формы представления данных в «ФБД Техника и оборудование для ФНТП» (по запросу «селекция и сортоиспытание»**

*Поиск по БД FNTP*

*Общее количество найденных ссылок* : **57** *Показаны записи* с 1 по 57

- **1.** ИнТехРоссия. Бороздонарезчик БР [Полное описание.](http://89.222.235.178/cgi-bin/WebIrbis3/Search1.exe?I21DBN=IRBIS_FREE&C21COM=Show&N21STN=1&N21FMT=fullw_&001N21NUM=34&E21PID=)
- **2.** ИнТехРоссия. Сажалка питомниководческая универсальная СПУ [Полное описание.](http://89.222.235.178/cgi-bin/WebIrbis3/Search1.exe?I21DBN=IRBIS_FREE&C21COM=Show&N21STN=1&N21FMT=fullw_&001N21NUM=35&E21PID=)
- **3.** АППЯПМ, ООО <Агрофирма <СадМашСервис> Россия. Посадочная машина для питомника S243 [Полное описание.](http://89.222.235.178/cgi-bin/WebIrbis3/Search1.exe?I21DBN=IRBIS_FREE&C21COM=Show&N21STN=1&N21FMT=fullw_&001N21NUM=36&E21PID=)
- **4.** ОАО <Управляющая компания холдинга <Бобруйскагромаш>Россия. Машина для посадки сеянцев и саженцев плодовых и ягодных растений МПС - 2М [Полное описание.](http://89.222.235.178/cgi-bin/WebIrbis3/Search1.exe?I21DBN=IRBIS_FREE&C21COM=Show&N21STN=1&N21FMT=fullw_&001N21NUM=37&E21PID=)
- **5.** ООО <Гидроремсервис>Россия. Столбостав (на базе трактора МТЗ-82) [Полное описание.](http://89.222.235.178/cgi-bin/WebIrbis3/Search1.exe?I21DBN=IRBIS_FREE&C21COM=Show&N21STN=1&N21FMT=fullw_&001N21NUM=38&E21PID=)
- **6.** ИнТехРоссия. Ямокопатель ЯСН-400 [Полное описание.](http://89.222.235.178/cgi-bin/WebIrbis3/Search1.exe?I21DBN=IRBIS_FREE&C21COM=Show&N21STN=1&N21FMT=fullw_&001N21NUM=39&E21PID=)
- **7.** МСНПП "КЛЕН"Россия. Сеялка селекционная для размножения Клен-1.5 [Полное описание.](http://89.222.235.178/cgi-bin/WebIrbis3/Search1.exe?I21DBN=IRBIS_FREE&C21COM=Show&N21STN=1&N21FMT=fullw_&001N21NUM=41&E21PID=)
- **8.** МСНПП "КЛЕН"Россия. Сеялка селекционная Клен-2.8 [Полное описание.](http://89.222.235.178/cgi-bin/WebIrbis3/Search1.exe?I21DBN=IRBIS_FREE&C21COM=Show&N21STN=1&N21FMT=fullw_&001N21NUM=42&E21PID=)
- **9.** МСНПП "КЛЕН"Россия. Пневмосортировочный стол Клен-ПС-5 [Полное описание.](http://89.222.235.178/cgi-bin/WebIrbis3/Search1.exe?I21DBN=IRBIS_FREE&C21COM=Show&N21STN=1&N21FMT=fullw_&001N21NUM=43&E21PID=)
- **10.** МСНПП "КЛЕН"Россия. Пневмосортировочный стол Клен-ПС-10 [Полное описание.](http://89.222.235.178/cgi-bin/WebIrbis3/Search1.exe?I21DBN=IRBIS_FREE&C21COM=Show&N21STN=1&N21FMT=fullw_&001N21NUM=44&E21PID=)
- **11.** ВНИИСС имени А.Л. МазлумоваРоссия. Высадкопосадочная машина ВПШ-4Р [Полное описание.](http://89.222.235.178/cgi-bin/WebIrbis3/Search1.exe?I21DBN=IRBIS_FREE&C21COM=Show&N21STN=1&N21FMT=fullw_&001N21NUM=49&E21PID=)
- **12.** МСНПП "КЛЕН"Россия. Сеялка Клен-1 [Полное описание.](http://89.222.235.178/cgi-bin/WebIrbis3/Search1.exe?I21DBN=IRBIS_FREE&C21COM=Show&N21STN=1&N21FMT=fullw_&001N21NUM=67&E21PID=)
- **13.** МСНПП "КЛЕН"Россия. Сеялка селекционная

[Полное описание.](http://89.222.235.178/cgi-bin/WebIrbis3/Search1.exe?I21DBN=IRBIS_FREE&C21COM=Show&N21STN=1&N21FMT=fullw_&001N21NUM=68&E21PID=)

- **14.** ПАО <Миллеровосельмаш>Россия. Сеялка селекционная Селекта 1.5 С [Полное описание.](http://89.222.235.178/cgi-bin/WebIrbis3/Search1.exe?I21DBN=IRBIS_FREE&C21COM=Show&N21STN=1&N21FMT=fullw_&001N21NUM=69&E21PID=)
- **15.** ФГУП "Омский экспериментальный завод"Россия. Селекционный комбайн СК-110

[Полное описание.](http://89.222.235.178/cgi-bin/WebIrbis3/Search1.exe?I21DBN=IRBIS_FREE&C21COM=Show&N21STN=1&N21FMT=fullw_&001N21NUM=70&E21PID=)

- **16.** ФГУП Омский экспериментальный заводРоссия. Сеялка СР 1М/ФГУП Омский экспериментальный завод [Полное описание.](http://89.222.235.178/cgi-bin/WebIrbis3/Search1.exe?I21DBN=IRBIS_FREE&C21COM=Show&N21STN=1&N21FMT=fullw_&001N21NUM=84&E21PID=)
- **17.** WINTERSTEIGER AGАвстрия. Селекционная сеялка Rowseed 1R /WINTERSTEIGER AG [Полное описание.](http://89.222.235.178/cgi-bin/WebIrbis3/Search1.exe?I21DBN=IRBIS_FREE&C21COM=Show&N21STN=1&N21FMT=fullw_&001N21NUM=85&E21PID=)
- **18.** ФГУП Омский экспериментальный заводРоссия. Сеялка селекционная ССФК-7 [Полное описание.](http://89.222.235.178/cgi-bin/WebIrbis3/Search1.exe?I21DBN=IRBIS_FREE&C21COM=Show&N21STN=1&N21FMT=fullw_&001N21NUM=86&E21PID=)
- **19.** ФГУП Омский экспериментальный заводРоссия. Сеялка селекционная СС-11 Альфа [Полное описание.](http://89.222.235.178/cgi-bin/WebIrbis3/Search1.exe?I21DBN=IRBIS_FREE&C21COM=Show&N21STN=1&N21FMT=fullw_&001N21NUM=87&E21PID=)
- **20.** ФГУП Омский экспериментальный заводРоссия. Сеялка селекционная навесная ССН-7 [Полное описание.](http://89.222.235.178/cgi-bin/WebIrbis3/Search1.exe?I21DBN=IRBIS_FREE&C21COM=Show&N21STN=1&N21FMT=fullw_&001N21NUM=88&E21PID=)
- **21.** ФГУП Омский экспериментальный заводРоссия. Сеялка навесная селекционная  $<$ CHC-9 $>$ [Полное описание.](http://89.222.235.178/cgi-bin/WebIrbis3/Search1.exe?I21DBN=IRBIS_FREE&C21COM=Show&N21STN=1&N21FMT=fullw_&001N21NUM=89&E21PID=)
- **22.** ООО "Технический центр Лаишево",ФГБНУ ФНАЦ ВИМ, ООО "ХаРа-Ша"Россия. Сеялка фермерская селекционная СФС-2 [Полное описание.](http://89.222.235.178/cgi-bin/WebIrbis3/Search1.exe?I21DBN=IRBIS_FREE&C21COM=Show&N21STN=1&N21FMT=fullw_&001N21NUM=90&E21PID=)
- **23.** ООО НПФ "Агротехник"Россия. Сеялка селекционная навесная ССН-11 [Полное описание.](http://89.222.235.178/cgi-bin/WebIrbis3/Search1.exe?I21DBN=IRBIS_FREE&C21COM=Show&N21STN=1&N21FMT=fullw_&001N21NUM=91&E21PID=)
- **24.** ПАО <Миллеровосельмаш>Россия. Сеялка селекционная <Селекта 1.5 С> [Полное описание.](http://89.222.235.178/cgi-bin/WebIrbis3/Search1.exe?I21DBN=IRBIS_FREE&C21COM=Show&N21STN=1&N21FMT=fullw_&001N21NUM=92&E21PID=)
- **25.** ФГБНУ <АНЦ <Донской>Россия. Селекционная сеялка Деметра [Полное описание.](http://89.222.235.178/cgi-bin/WebIrbis3/Search1.exe?I21DBN=IRBIS_FREE&C21COM=Show&N21STN=1&N21FMT=fullw_&001N21NUM=93&E21PID=)
- **26.** Zurn Harvesting GmbH & Co. KGГермания. Селекционная сеялка ZURN D82 [Полное описание.](http://89.222.235.178/cgi-bin/WebIrbis3/Search1.exe?I21DBN=IRBIS_FREE&C21COM=Show&N21STN=1&N21FMT=fullw_&001N21NUM=94&E21PID=)
- **27.** Zurn Harvesting GmbH & Co. KGГермания. Селекционная сеялка для поперечного посев ZURN D96 [Полное описание.](http://89.222.235.178/cgi-bin/WebIrbis3/Search1.exe?I21DBN=IRBIS_FREE&C21COM=Show&N21STN=1&N21FMT=fullw_&001N21NUM=95&E21PID=)
- **28.** компания HALDRUP GmbHГермания. Селекционная сеялка HALDRUP SB-25 [Полное описание.](http://89.222.235.178/cgi-bin/WebIrbis3/Search1.exe?I21DBN=IRBIS_FREE&C21COM=Show&N21STN=1&N21FMT=fullw_&001N21NUM=96&E21PID=)
- **29.** компания HALDRUP GmbHГермания. Рядковая навесная сеялка SR-30 [Полное описание.](http://89.222.235.178/cgi-bin/WebIrbis3/Search1.exe?I21DBN=IRBIS_FREE&C21COM=Show&N21STN=1&N21FMT=fullw_&001N21NUM=97&E21PID=)
- **30.** компания HALDRUP GmbHГермания. Пневматическая сеялка HALDRUP SP-35 [Полное описание.](http://89.222.235.178/cgi-bin/WebIrbis3/Search1.exe?I21DBN=IRBIS_FREE&C21COM=Show&N21STN=1&N21FMT=fullw_&001N21NUM=98&E21PID=)
- **31.** компания HALDRUP GmbHГермания. Самоходная сеялка для опытных участков HALDRUP SD-50 представляет собой гибко оборудованную базисную сеялку. Длина рядка может устанавливаться под индивидуальные требования селекционера. Благодаря полному приводу и оснащению шинами сеялка может работать в тяжелых условиях посева. Может быть оснащена головкой и системой кассет как распределитель. Является базой для монтажа модулей сеялок SB-25, SR-30 и SP-35.

[Полное описание.](http://89.222.235.178/cgi-bin/WebIrbis3/Search1.exe?I21DBN=IRBIS_FREE&C21COM=Show&N21STN=1&N21FMT=fullw_&001N21NUM=99&E21PID=)

- **32.** WINTERSTEIGER AGАвстрия. Селекционные сеялки Plotseed S компании [Полное описание.](http://89.222.235.178/cgi-bin/WebIrbis3/Search1.exe?I21DBN=IRBIS_FREE&C21COM=Show&N21STN=1&N21FMT=fullw_&001N21NUM=100&E21PID=)
- **33.** WINTERSTEIGER AGАвстрия. Селекционные сеялки Plotseed XL компании [Полное описание.](http://89.222.235.178/cgi-bin/WebIrbis3/Search1.exe?I21DBN=IRBIS_FREE&C21COM=Show&N21STN=1&N21FMT=fullw_&001N21NUM=101&E21PID=)
- **34.** WINTERSTEIGER AGАвстрия. Селекционные сеялки Plotseed XXL компании [Полное описание.](http://89.222.235.178/cgi-bin/WebIrbis3/Search1.exe?I21DBN=IRBIS_FREE&C21COM=Show&N21STN=1&N21FMT=fullw_&001N21NUM=102&E21PID=)
- **35.** WINTERSTEIGER AGАвстрия. Селекционные сеялки Plotseed TC компании [Полное описание.](http://89.222.235.178/cgi-bin/WebIrbis3/Search1.exe?I21DBN=IRBIS_FREE&C21COM=Show&N21STN=1&N21FMT=fullw_&001N21NUM=103&E21PID=)
- **36.** WINTERSTEIGER AGАвстрия. Селекционные кассетные сеялки Rowseed S компании [Полное описание.](http://89.222.235.178/cgi-bin/WebIrbis3/Search1.exe?I21DBN=IRBIS_FREE&C21COM=Show&N21STN=1&N21FMT=fullw_&001N21NUM=104&E21PID=)
- **37.** WINTERSTEIGER AGАвстрия. Селекционные кассетные сеялки Rowseed XL компании [Полное описание.](http://89.222.235.178/cgi-bin/WebIrbis3/Search1.exe?I21DBN=IRBIS_FREE&C21COM=Show&N21STN=1&N21FMT=fullw_&001N21NUM=105&E21PID=)

- **38.** WINTERSTEIGER AGАвстрия. Селекционные кассетные сеялки Rowseed XXL компании [Полное описание.](http://89.222.235.178/cgi-bin/WebIrbis3/Search1.exe?I21DBN=IRBIS_FREE&C21COM=Show&N21STN=1&N21FMT=fullw_&001N21NUM=106&E21PID=)
- **39.** WINTERSTEIGER AGАвстрия. Селекционные кассетные сеялки Rowseed TC компании [Полное описание.](http://89.222.235.178/cgi-bin/WebIrbis3/Search1.exe?I21DBN=IRBIS_FREE&C21COM=Show&N21STN=1&N21FMT=fullw_&001N21NUM=107&E21PID=)
- **40.** WINTERSTEIGER AGАвстрия. Навесная сеялка пунктирного посева Monoseed B [Полное описание.](http://89.222.235.178/cgi-bin/WebIrbis3/Search1.exe?I21DBN=IRBIS_FREE&C21COM=Show&N21STN=1&N21FMT=fullw_&001N21NUM=108&E21PID=)
- **41.** WINTERSTEIGER AGАвстрия. Навесная сеялка пунктирного посева Monoseed

K [Полное описание.](http://89.222.235.178/cgi-bin/WebIrbis3/Search1.exe?I21DBN=IRBIS_FREE&C21COM=Show&N21STN=1&N21FMT=fullw_&001N21NUM=109&E21PID=)

**42.** WINTERSTEIGER AGАвстрия. Навесная сеялка пунктирного посева Monoseed D<sub>T</sub>

[Полное описание.](http://89.222.235.178/cgi-bin/WebIrbis3/Search1.exe?I21DBN=IRBIS_FREE&C21COM=Show&N21STN=1&N21FMT=fullw_&001N21NUM=110&E21PID=)

**43.** WINTERSTEIGER AGАвстрия. Навесная сеялка пунктирного посева Dynamic Disc

[Полное описание.](http://89.222.235.178/cgi-bin/WebIrbis3/Search1.exe?I21DBN=IRBIS_FREE&C21COM=Show&N21STN=1&N21FMT=fullw_&001N21NUM=111&E21PID=)

- **44.** компания HALDRUP GmbHГермания. Сеялка SH-20 фирмы Haldrup [Полное описание.](http://89.222.235.178/cgi-bin/WebIrbis3/Search1.exe?I21DBN=IRBIS_FREE&C21COM=Show&N21STN=1&N21FMT=fullw_&001N21NUM=112&E21PID=)
- **45.** ФГУП "Омский экспериментальный завод"Россия. Селекционный комбайн СК-110 [Полное описание.](http://89.222.235.178/cgi-bin/WebIrbis3/Search1.exe?I21DBN=IRBIS_FREE&C21COM=Show&N21STN=1&N21FMT=fullw_&001N21NUM=304&E21PID=)
- **46.** WINTERSTEIGER AG, (Австрия) Австрия. Селекционный зерноуборочный комбайн Wintersteiger Delta [Полное описание.](http://89.222.235.178/cgi-bin/WebIrbis3/Search1.exe?I21DBN=IRBIS_FREE&C21COM=Show&N21STN=1&N21FMT=fullw_&001N21NUM=305&E21PID=)
- **47.** WINTERSTEIGER AG, (Австрия) Австрия. Селекционный зерноуборочный комбайн Wintersteiger Classic [Полное описание.](http://89.222.235.178/cgi-bin/WebIrbis3/Search1.exe?I21DBN=IRBIS_FREE&C21COM=Show&N21STN=1&N21FMT=fullw_&001N21NUM=306&E21PID=)
- **48.** WINTERSTEIGER AG, (Австрия) Австрия. Селекционный комбайн Quantum Pro [Полное описание.](http://89.222.235.178/cgi-bin/WebIrbis3/Search1.exe?I21DBN=IRBIS_FREE&C21COM=Show&N21STN=1&N21FMT=fullw_&001N21NUM=307&E21PID=)
- **49.** Zurn Harvesting GmbH & Co. KG, (Германия) Германия. Селекционный комбайн **ZURN 170** [Полное описание.](http://89.222.235.178/cgi-bin/WebIrbis3/Search1.exe?I21DBN=IRBIS_FREE&C21COM=Show&N21STN=1&N21FMT=fullw_&001N21NUM=308&E21PID=)
- **50.** компания HALDRUP GmbH (Германия) Германия. Двойной селекционный комбайн HALDRUP CTS - 95 Twin Shaker [Полное описание.](http://89.222.235.178/cgi-bin/WebIrbis3/Search1.exe?I21DBN=IRBIS_FREE&C21COM=Show&N21STN=1&N21FMT=fullw_&001N21NUM=309&E21PID=)
- **51.** компания HALDRUP GmbH (Германия) Германия. Селекционные комбайны HALDRUP C-60 [Полное описание.](http://89.222.235.178/cgi-bin/WebIrbis3/Search1.exe?I21DBN=IRBIS_FREE&C21COM=Show&N21STN=1&N21FMT=fullw_&001N21NUM=310&E21PID=)
- **52.** компания HALDRUP GmbH (Германия) Германия. Селекционные комбайны HALDRUP C-65 [Полное описание.](http://89.222.235.178/cgi-bin/WebIrbis3/Search1.exe?I21DBN=IRBIS_FREE&C21COM=Show&N21STN=1&N21FMT=fullw_&001N21NUM=311&E21PID=)
- **53.** компания HALDRUP GmbH (Германия) Германия. Селекционные комбайны HALDRUP C-70 [Полное описание.](http://89.222.235.178/cgi-bin/WebIrbis3/Search1.exe?I21DBN=IRBIS_FREE&C21COM=Show&N21STN=1&N21FMT=fullw_&001N21NUM=312&E21PID=)
- **54.** компания HALDRUP GmbH (Германия) Германия. Селекционные комбайны

HALDRUP C-85 [Полное описание.](http://89.222.235.178/cgi-bin/WebIrbis3/Search1.exe?I21DBN=IRBIS_FREE&C21COM=Show&N21STN=1&N21FMT=fullw_&001N21NUM=313&E21PID=)

**55.** компания BAURAL S.A.S, (Франция) Франция. Селекционные комбайны DP 4000

[Полное описание.](http://89.222.235.178/cgi-bin/WebIrbis3/Search1.exe?I21DBN=IRBIS_FREE&C21COM=Show&N21STN=1&N21FMT=fullw_&001N21NUM=314&E21PID=)

- **56.** компания BAURAL S.A.S, (Франция) Франция. Селекционные комбайны SP 2100 [Полное описание.](http://89.222.235.178/cgi-bin/WebIrbis3/Search1.exe?I21DBN=IRBIS_FREE&C21COM=Show&N21STN=1&N21FMT=fullw_&001N21NUM=315&E21PID=)
- **57.** компания BAURAL S.A.S, (Франция) Франция. Селекционные комбайны RS 1600 [Полное описание.](http://89.222.235.178/cgi-bin/WebIrbis3/Search1.exe?I21DBN=IRBIS_FREE&C21COM=Show&N21STN=1&N21FMT=fullw_&001N21NUM=316&E21PID=)

[новый поиск](http://localhost/cgi-bin/WebIrbis3/Search1.exe?C21COM=Enter&I21DBN=FNTP)[|на главную](http://www.rosinformagrotech.ru/)

*Общее количество найденных ссылок* : **38** *Показаны записи* с 1 по 38

Поиск по БД FNTP

[новый поиск](http://89.222.166.167/cgi-bin/WebIrbis3/Search1.exe?C21COM=Enter&I21DBN=FNTP)|[на главную](http://www.rosinformagrotech.ru/)